# **CISCO**

# North Bound API User Guide for the Cisco IoT Field Network Director, Release 3.0

First Published: November 2015 **Last Updated:** November 2015

This guide covers all 3.0 releases created between the First Published and Last Updated dates. Please check the IoT Field Network Director Release Notes for your release for specific feature support. THE SPECIFICATIONS AND INFORMATION REGARDING THE PRODUCTS IN THIS MANUAL ARE SUBJECT TO CHANGE WITHOUT NOTICE. ALL STATEMENTS, INFORMATION, AND RECOMMENDATIONS IN THIS MANUAL ARE BELIEVED TO BE ACCURATE BUT ARE PRESENTED WITHOUT WARRANTY OF ANY KIND, EXPRESS OR IMPLIED. USERS MUST TAKE FULL RESPONSIBILITY FOR THEIR APPLICATION OF ANY PRODUCTS.

THE SOFTWARE LICENSE AND LIMITED WARRANTY FOR THE ACCOMPANYING PRODUCT ARE SET FORTH IN THE INFORMATION PACKET THAT SHIPPED WITH THE PRODUCT AND ARE INCORPORATED HEREIN BY THIS REFERENCE. IF YOU ARE UNABLE TO LOCATE THE SOFTWARE LICENSE OR LIMITED WARRANTY, CONTACT YOUR CISCO REPRESENTATIVE FOR A COPY.

The Cisco implementation of TCP header compression is an adaptation of a program developed by the University of California, Berkeley (UCB) as part of UCB's public domain version of the UNIX operating system. All rights reserved. Copyright © 1981, Regents of the University of California.

NOTWITHSTANDING ANY OTHER WARRANTY HEREIN, ALL DOCUMENT FILES AND SOFTWARE OF THESE SUPPLIERS ARE PROVIDED "AS IS" WITH ALL FAULTS. CISCO AND THE ABOVE-NAMED SUPPLIERS DISCLAIM ALL WARRANTIES, EXPRESSED OR IMPLIED, INCLUDING, WITHOUT LIMITATION, THOSE OF MERCHANTABILITY, FITNESS FOR A PARTICULAR PURPOSE AND NONINFRINGEMENT OR ARISING FROM A COURSE OF DEALING, USAGE, OR TRADE PRACTICE.

IN NO EVENT SHALL CISCO OR ITS SUPPLIERS BE LIABLE FOR ANY INDIRECT, SPECIAL, CONSEQUENTIAL, OR INCIDENTAL DAMAGES, INCLUDING, WITHOUT LIMITATION, LOST PROFITS OR LOSS OR DAMAGE TO DATA ARISING OUT OF THE USE OR INABILITY TO USE THIS MANUAL, EVEN IF CISCO OR ITS SUPPLIERS HAVE BEEN ADVISED OF THE POSSIBILITY OF SUCH DAMAGES.

Any Internet Protocol (IP) addresses and phone numbers used in this document are not intended to be actual addresses and phone numbers. Any examples, command display output, network topology diagrams, and other figures included in the document are shown for illustrative purposes only. Any use of actual IP addresses or phone numbers in illustrative content is unintentional and coincidental.

All printed copies and duplicate soft copies are considered un-Controlled copies and the original on-line version should be referred to for latest version.

Cisco has more than 200 offices worldwide. Addresses, phone numbers, and fax numbers are listed on the Cisco website at [www.cisco.com/go/offices.](http://www.cisco.com/go/offices)

Cisco and the Cisco logo are trademarks or registered trademarks of Cisco and/or its affiliates in the U.S. and other countries. To view a list of Cisco trademarks, go to this URL[:](http://www.cisco.com/go/trademarks) [www.cisco.com/go/trademarks](http://www.cisco.com/go/trademarks). Third-party trademarks mentioned are the property of their respective owners. The use of the word partner does not imply a partnership relationship between Cisco and any other company. (1110R)

© 2013-2015 Cisco Systems, Inc. All rights reserved.

# $(1)$  $(1)$ **CISCO**

# Overview of the IoT FND North Bound API

This section describes the North Bound API (NB API) supported by the Cisco IoT Field Network Director (Cisco IoT FND or IoT FND). Topics include:

- [Document Conventions, page 3](#page-4-1)
- [Obtaining Documentation and Submitting a Service Request, page 3](#page-4-0)
- IoT FND NB API Modules, page 4
- [Query Syntax, page 5](#page-6-0)
- [Property Field Names for All Devices, page 6](#page-7-0)
- [Metrics Field Names, page 8](#page-9-0)

IoT FND maintains a database of inventory information about network devices, groups, properties, metrics, and events. You can use NB API to retrieve network statistics and properties for deployed networked devices. You can also access the database using the IoT FND NB API ([Figure 1\)](#page-3-0).

The IoT FND NB API is a Simple Object Access Protocol (SOAP) API that provides methods for:

- Read-only access to the IoT FND database
- Push-based event reporting
- **Invoking management operations such as mesh firmware updates, rule creation, and mesh migration**

Many APIs return lists of identifiers or objects. Because these lists could be very long in a large network, every method has three optional arguments: queryId, count, and offset. NB APIs use the Web Services Description Language (WDSL) to define network services.

When no argument is included, the call returns the first count list items. The maximum count is 1000 items.

To iterate through the full contents of a list, select a queryId, which is a random string. Then repeat the call using the same queryId, and increment the offset by count for each call, starting from 0. When the call returns an empty list, the iteration is complete, and the queryId is invalidated on the server. Reusing queryId starts the request from the beginning. If a particular queryId is not used for 10 minutes, it is cleared to conserve resources.

The API uses HTTPS and HTTP Basic Authentication for username and password authorization, and for sending event data.

**Note:** IoT FND Release 2.1.1-54 and later do not support TLSv1.0 or TLSv1.1 based connections. Only TLS1.2 based connections are supported.

<span id="page-3-0"></span>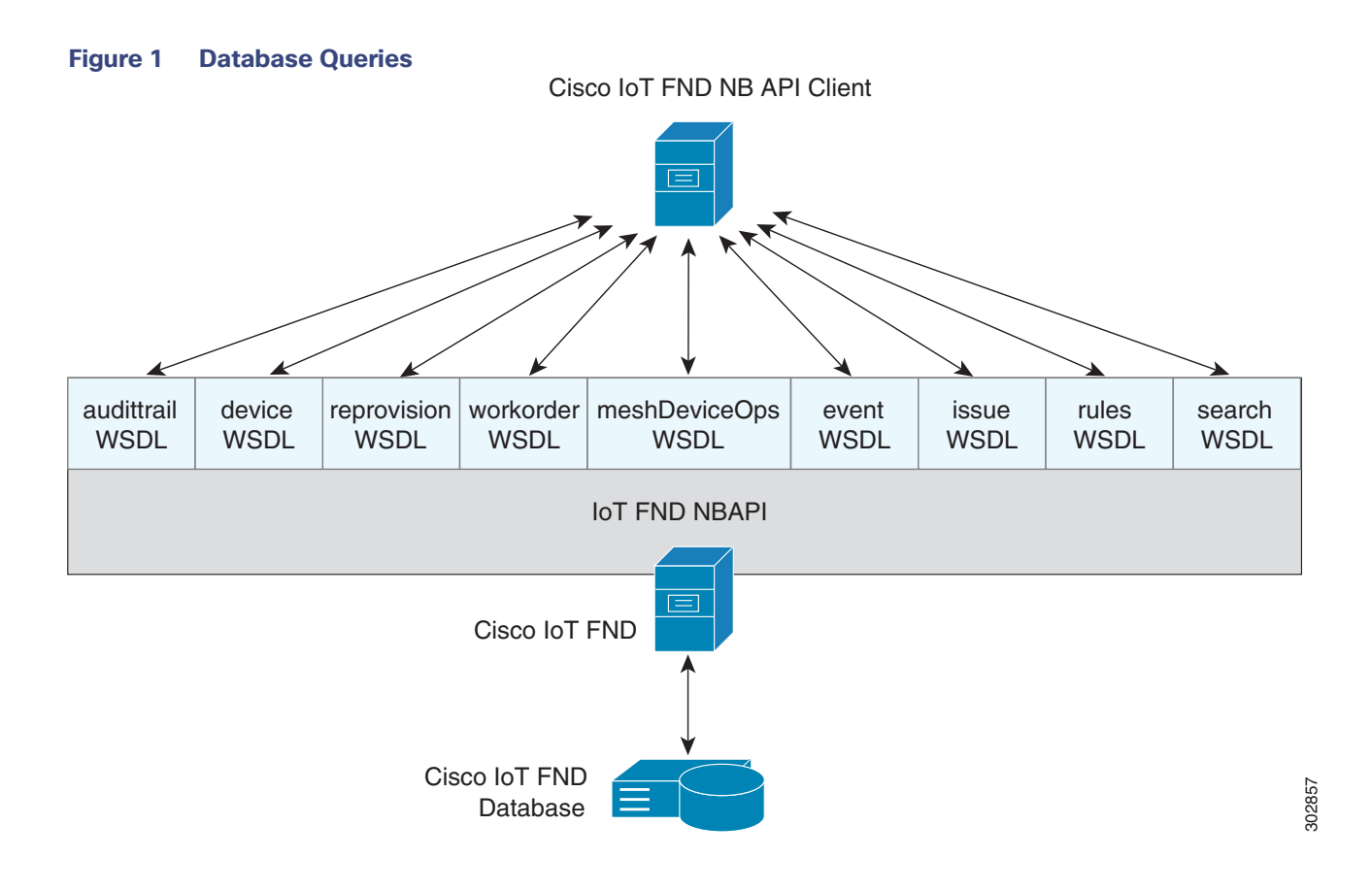

Document Conventions

## <span id="page-4-1"></span>Document Conventions

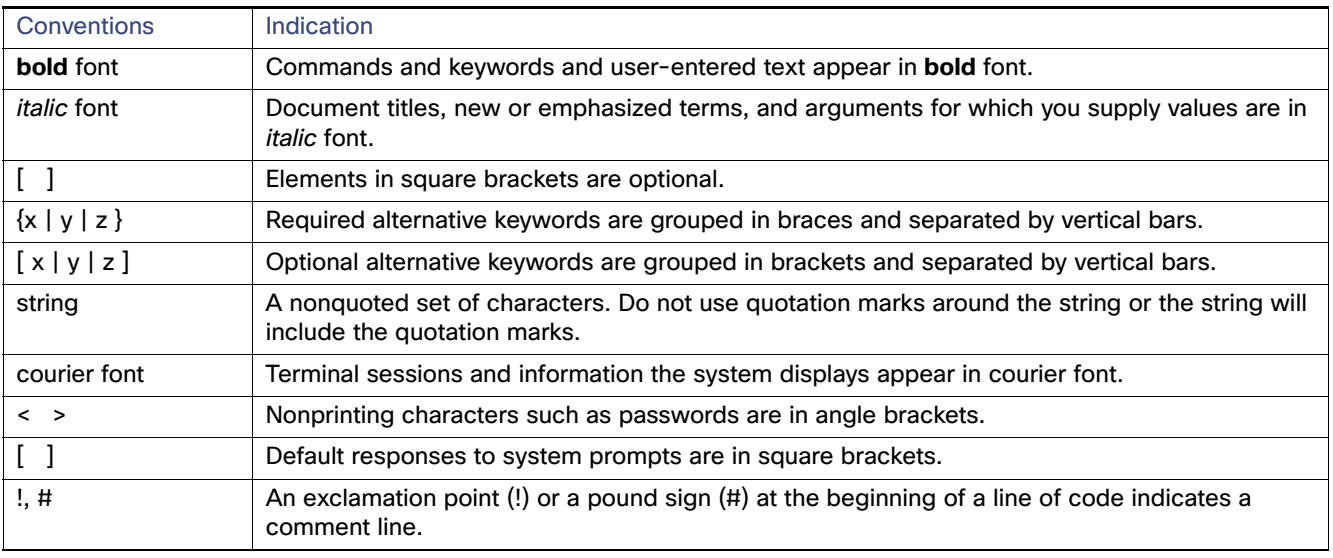

This document uses the following conventions:

**Note:** Means reader take note. Notes contain helpful suggestions or references to material not covered in the manual.

**Caution: Means reader be careful. In this situation, you might perform an action that could result in equipment damage or loss of data.**

#### **Warning: IMPORTANT SAFETY INSTRUCTIONS**

**Means danger. You are in a situation that could cause bodily injury. Before you work on any equipment, be aware of the hazards involved with electrical circuitry and be familiar with standard practices for preventing accidents. Use the statement number provided at the end of each warning to locate its translation in the translated safety warnings that accompanied this device.**

# <span id="page-4-0"></span>Obtaining Documentation and Submitting a Service Request

For information on obtaining documentation, using the Cisco Bug Search Tool (BST), submitting a service request, and gathering additional information, see [What's New in Cisco Product Documentation](http://www.cisco.com/c/en/us/td/docs/general/whatsnew/whatsnew.html).

To receive new and revised Cisco technical content directly to your desktop, you can subscribe to th[e What's New in](http://www.cisco.com/assets/cdc_content_elements/rss/whats_new/whatsnew_rss_feed.xml)  [Cisco Product Documentation RSS feed](http://www.cisco.com/assets/cdc_content_elements/rss/whats_new/whatsnew_rss_feed.xml). The RSS feeds are a free service.

IoT FND NB API Modules

# IoT FND NB API Modules

IoT FND defines the following API modules:

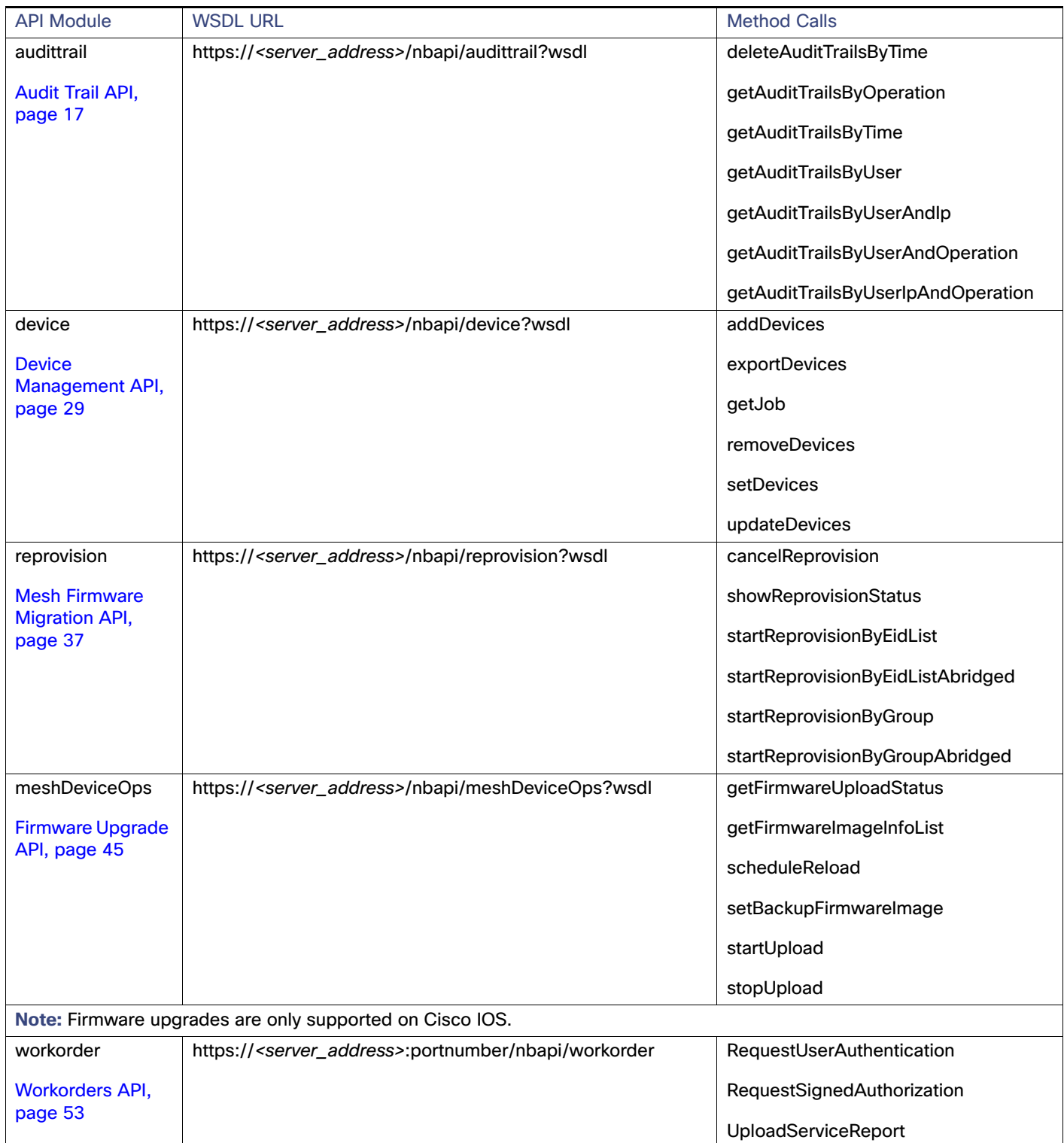

#### Query Syntax

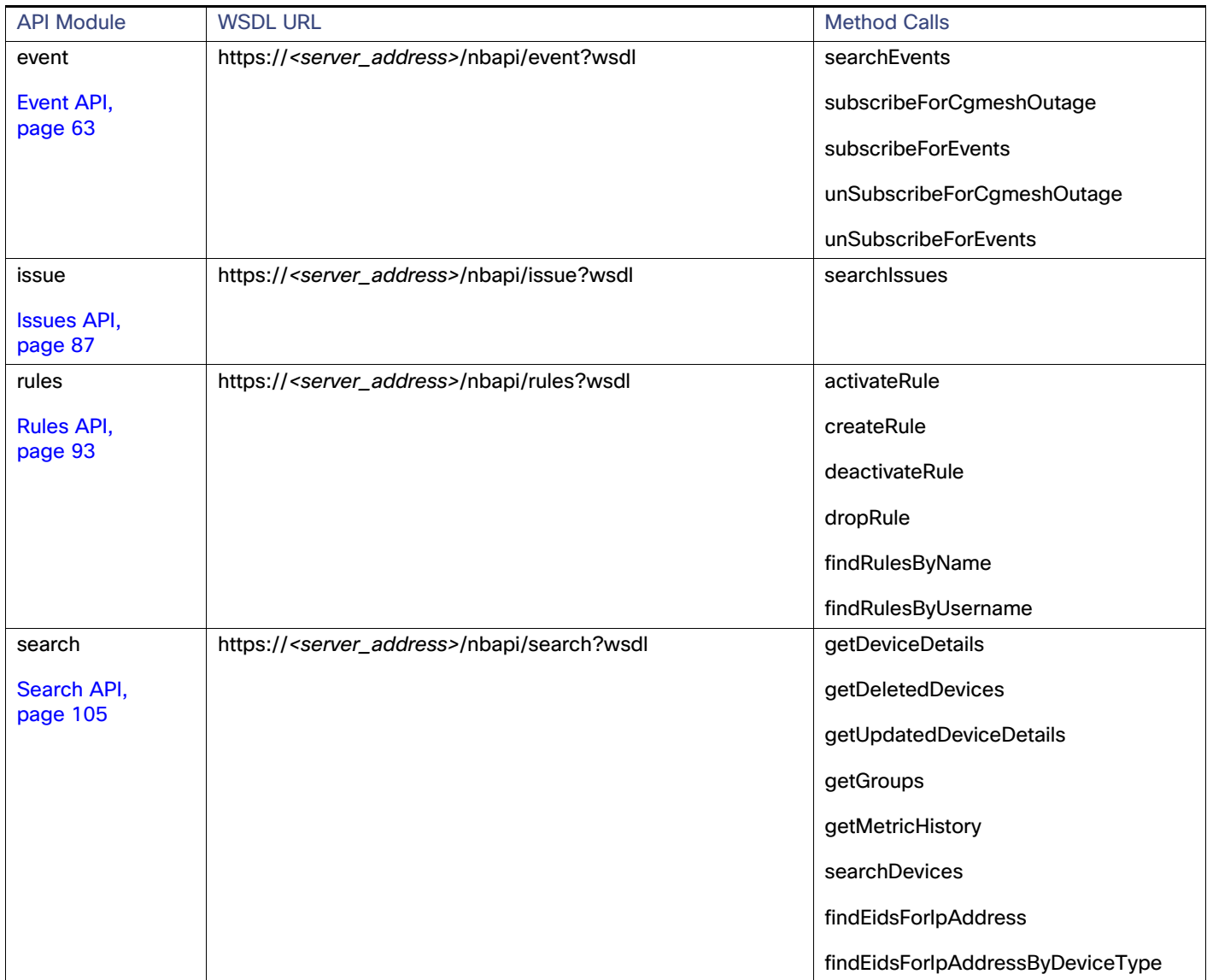

To view the WSDL of the API in a Web browser, use this URL format:

https://<server\_address>/nbapi/<api>?wsdl

For example:

https://10.27.167.19/nbapi/event?wsdl

# <span id="page-6-0"></span>Query Syntax

The IoT FND NB API supports the following simple query language:

- Search := filter ?[filter ...]
- Filter := Filter := <fieldName><operator><value>
- Operator := <  $|$  <=  $|$  >  $|$  >=  $|$  <>  $|$  =  $|$  :

Property Field Names for All Devices

#### **Search query examples:**

```
"deviceType:cgr1000 uptime>=100 uplinkTxDrops<-50"
"deviceType:cgmesh uptime>=100"
"" (search everything)
"uptime>=100 status:up"
"eid:xyz"
"xyz"
```
# <span id="page-7-0"></span>Property Field Names for All Devices

[Table 1](#page-7-1) describes the property field names available to all devices. Field names are case sensitive.

<span id="page-7-1"></span>**Table 1 Property Field Names for All Devices** 

| <b>Field Name</b> | <b>Type</b>     | Description                                                                                                    | Example                  |
|-------------------|-----------------|----------------------------------------------------------------------------------------------------|--------------------------|
| eid               | string          | Unique identifier for the device. For routers and communication<br>modules, this is the string representation of the X.500<br>distinguished name subject ID contained in the devices X.509<br>certificate. This field name is obtained from the<br>notice-of-shipment file.                                                                                                    | CGR1240/K9<br>CGR1120/K9 |
| deviceType        | enum            | Identifier for the device type that indicates which IoT FND<br>module coordinates communications with the device.<br>Cisco Connected Grid Routers 1000 series are cgr1000<br>П<br>Cisco Aggregation Services Routers 1000 series are<br>a.<br>asr1000<br>Cisco Integrated Service Routers 3900 series are isr3900<br>m.<br>Cisco 800 Series Integrated Services Routers (ISR 800s)<br><b>CONTRACT</b><br>are $c800$<br>Cisco 800 Series Integrated Services Routers (IR 800s) are<br>a.<br>ir800<br>Cisco 800 Series Access Points are ap800<br>m.<br>Cisco 500 Series Wireless Personal Area Network (WPAN)<br>a.<br>Industrial Routers (IR 500) are ir500<br>Communications modules are cgmesh<br>m.<br>The IoT FND database is db<br>a. | cgmesh<br>cgr1000        |
|                   |                 | This identifier is obtained from the notice-of-shipment file.                                                                                                    |                          |
| ip                | string          | Primary IP address that IoT FND uses to contact the device.<br>Can be IPv4 or IPv6. This address is obtained when the device<br>registers with IoT FND.                                                                                                    | 1.1.1.1                  |
| lat               | decimal         | Latitude of the device obtained from manual CSV import.                                                                                                    | 10                       |
| Ing               | decimal         | Longitude of the device obtained from manual CSV import.                                                                                                    | $-11.1$                  |
| alt               | decimal         | Altitude of the device obtained from manual CSV import.                                                                                                    | 10                       |
| mapLevel          | decimal integer | Minimum map zoom level at which the device is displayed on<br>the map. This is useful for viewing large networks. This value is<br>obtained from manual CSV import and is an optional field.                                                                                                    | 16                       |
| geoHash           | string          | String hash latitude and longitude values used for automatic<br>hierarchical grid-based clustering of the devices.                                                                                                    | s1qeg9spc8n95rrw1dww7    |

Property Field Names for All Devices

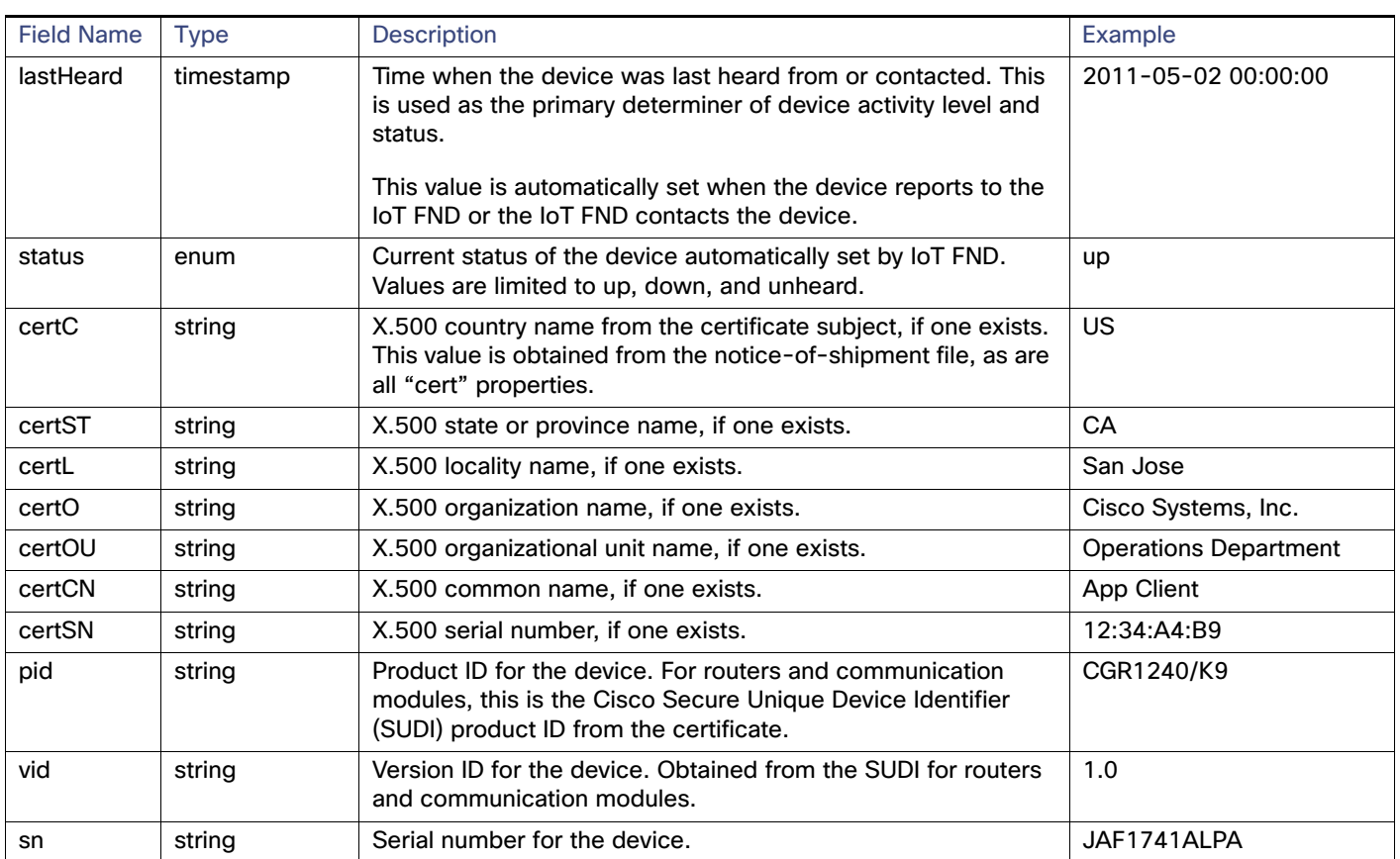

#### **Table 1 Property Field Names for All Devices (continued)**

## Property Field Names for Supported Routers

[Table 2](#page-8-0) describes the property field names available to supported Connected Grid routers. The field names are case sensitive.

#### <span id="page-8-0"></span>**Table 2 Property Field Names for Supported Routers**

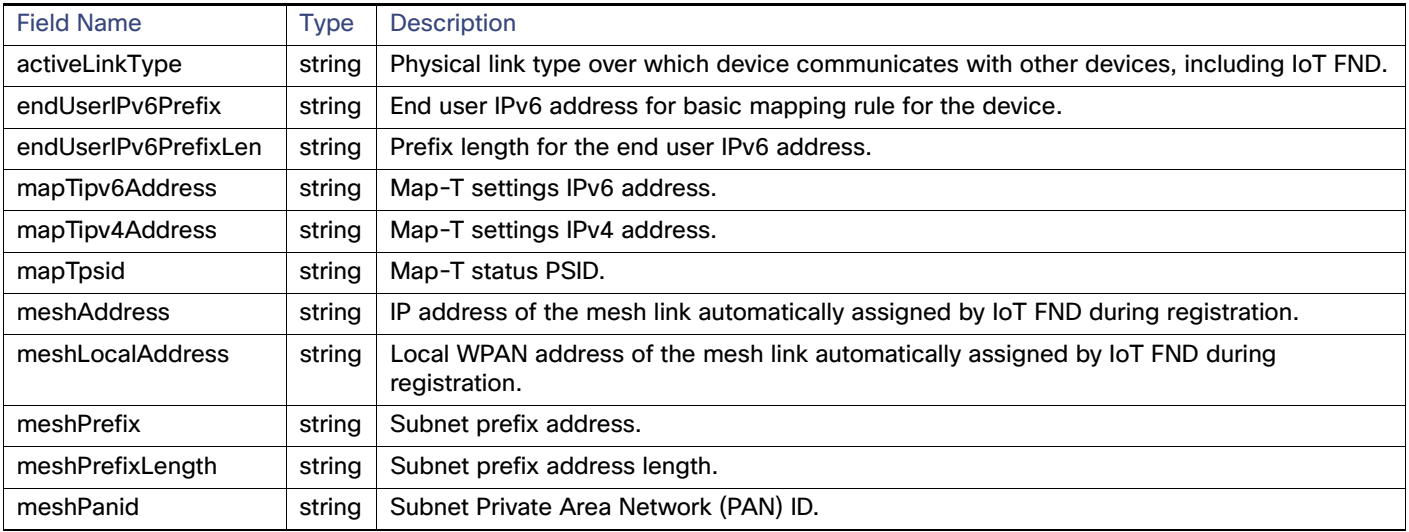

## Property Field Names for Range Extenders

[Table 3](#page-9-3) describes the property field names available to range extenders. The field names are case sensitive.

| <b>Field Name</b> | <b>Type</b> | <b>Description</b>                                    |
|-------------------|-------------|-------------------------------------------------------|
| batteryState      | string      | Determine the current battery state.                  |
| bbuManufacturer   | string      | The manufacturer of the Battery Backup Unit (BBU).    |
| bbuPid            | string      | The physical model name of the BBU.                   |
| bbuPresent        | string      | The BBU hardware is present.                          |
| bbuReady          | string      | The BBU is ready.                                     |
| bbuSn             | string      | The serial number of the BBU.                         |
| bbuVid            | string      | The physical hardware version of the BBU.             |
| powerSource       | string      | Determine if the device is running on AC or DC power. |

<span id="page-9-3"></span>**Table 3 Property Field Names for Range Extenders**

## Property Field Names for Communications Modules

[Table 4](#page-9-1) describes the property field names available to communications modules. The field names are case sensitive.

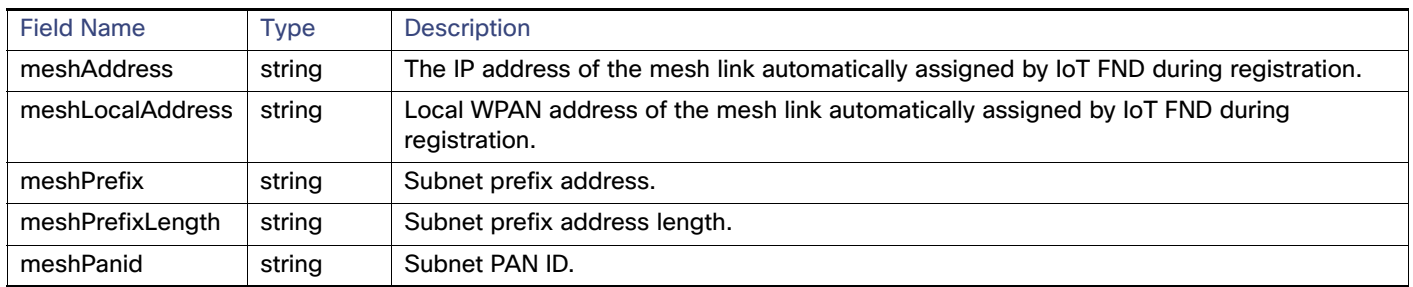

#### <span id="page-9-1"></span>**Table 4 Property Field Names for Communications Modules**

## <span id="page-9-0"></span>Metrics Field Names

Metrics collected by IoT FND are defined per device type, and maintained in a XML file specific to each device type. IoT FND locates the XML files after it loads the boot strap image.

**Note:** Do not use metrics defined for interfaces for searches.

## Metrics for Communication Modules

[Table 5](#page-9-2) describes the metrics for communication modules.

<span id="page-9-2"></span>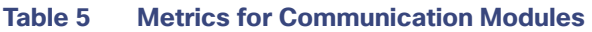

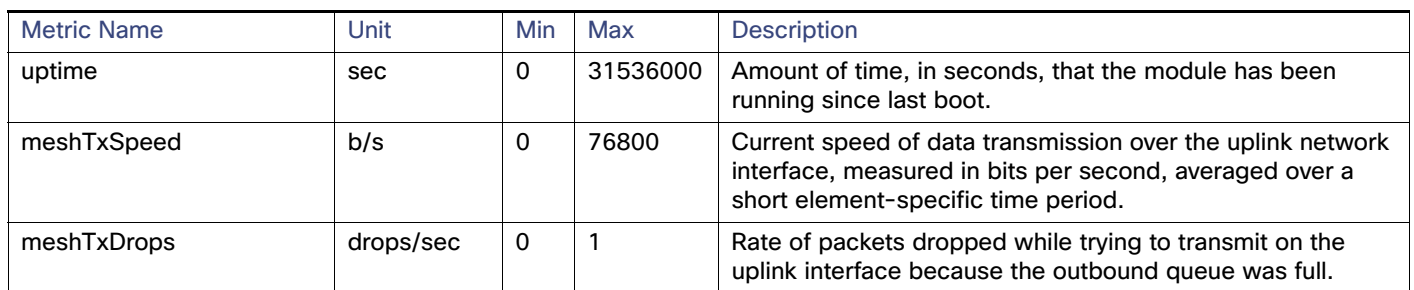

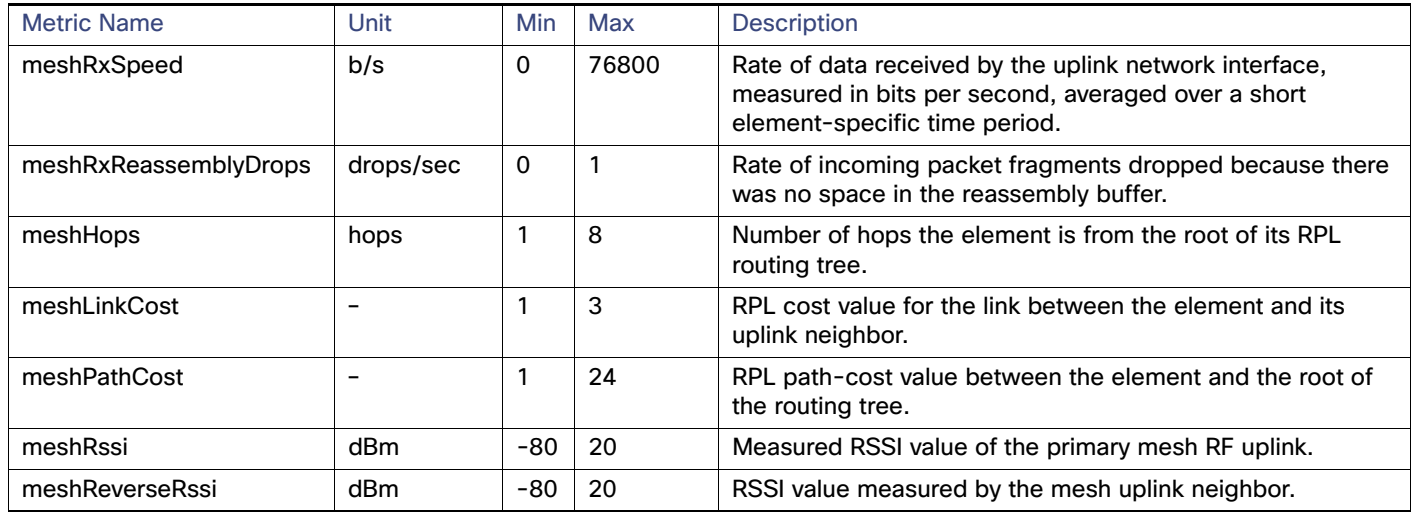

#### **Table 5 Metrics for Communication Modules**

## Metrics for Communication Module Loopback Interface

[Table 6](#page-10-0) describes the metrics for communication modules loopback interface.

#### <span id="page-10-0"></span>**Table 6 Metrics for Communication Modules Loopback Interface**

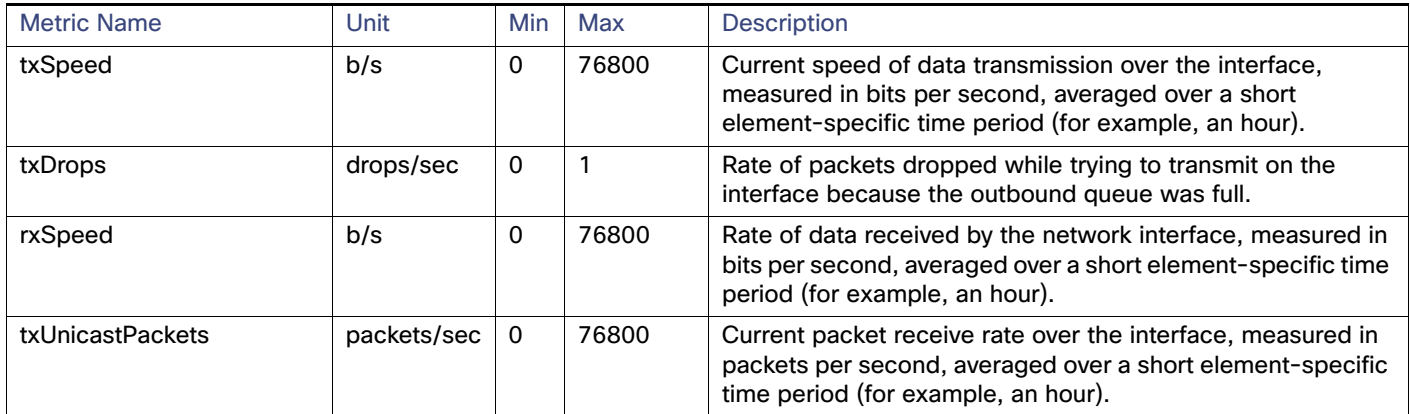

### Metrics for WPAN Module Interfaces

[Table 7](#page-10-1) describes the metrics for WPAN module interfaces.

#### <span id="page-10-1"></span>**Table 7 Metrics for the WPAN Module Interfaces**

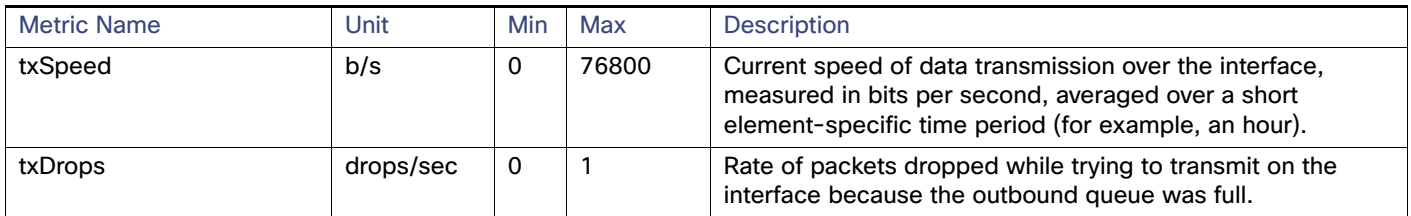

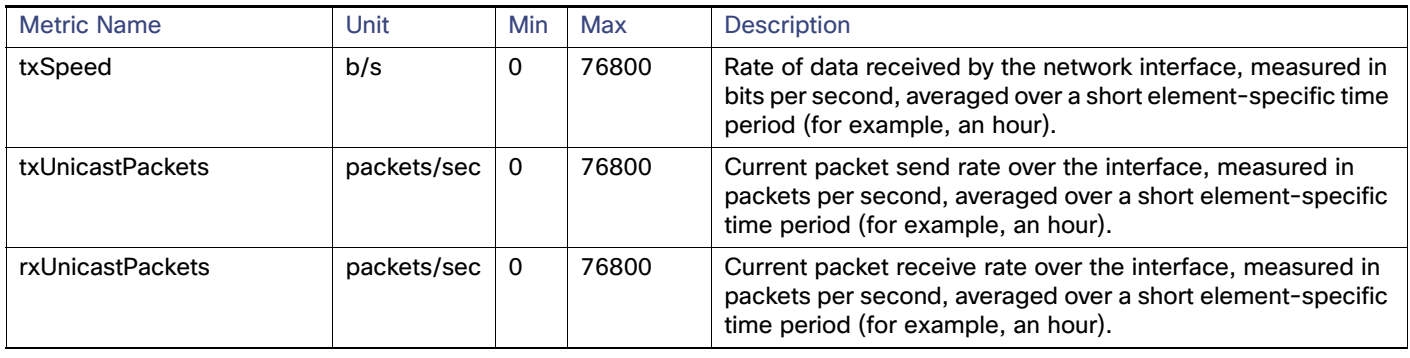

#### **Table 7 Metrics for the WPAN Module Interfaces**

### Metrics for PPP Interfaces

[Table 8](#page-11-0) describes the metrics for PPP interfaces.

#### <span id="page-11-0"></span>**Table 8 Metrics for PPP Interfaces**

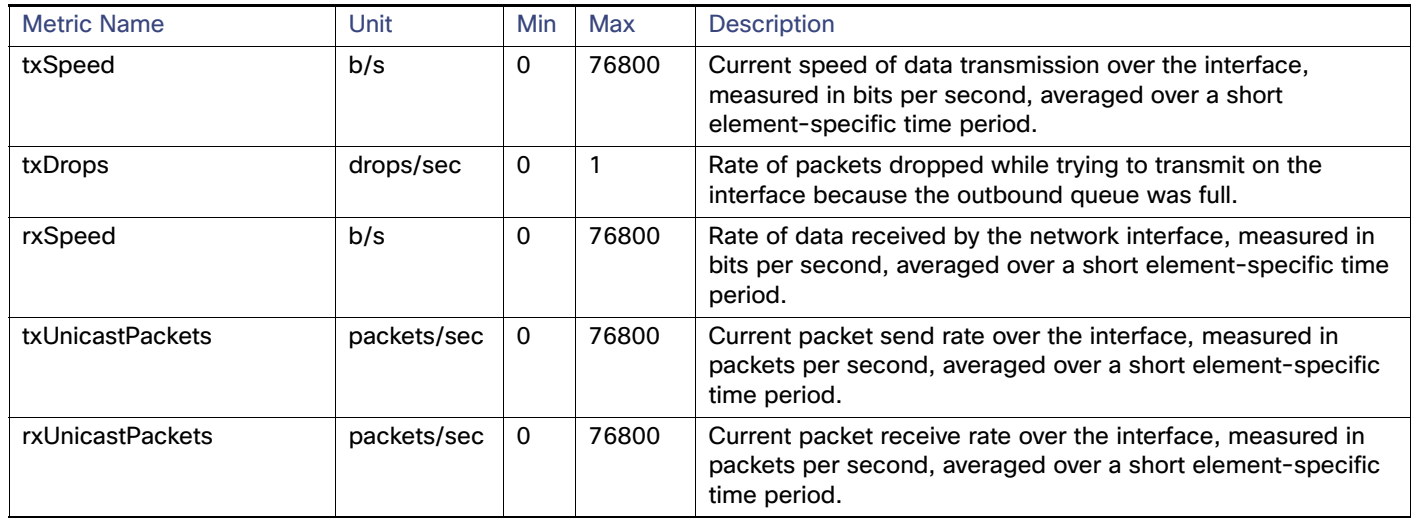

#### Metrics for RPL Interfaces

[Table 9](#page-11-1) describes the metrics for Routing Protocol for Low Power and Lossy Networks (RPL) interfaces..

#### <span id="page-11-1"></span>**Table 9 Metrics for RPL Interfaces**

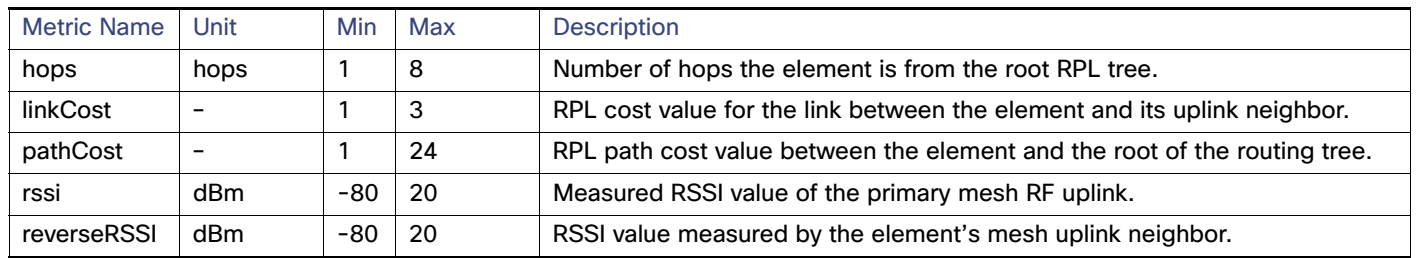

## Metrics for Supported Connected Grid Routers

[Table 10](#page-12-0) describes the metrics for supported routers.

#### <span id="page-12-0"></span>**Table 10 Metrics for Supported Routers**

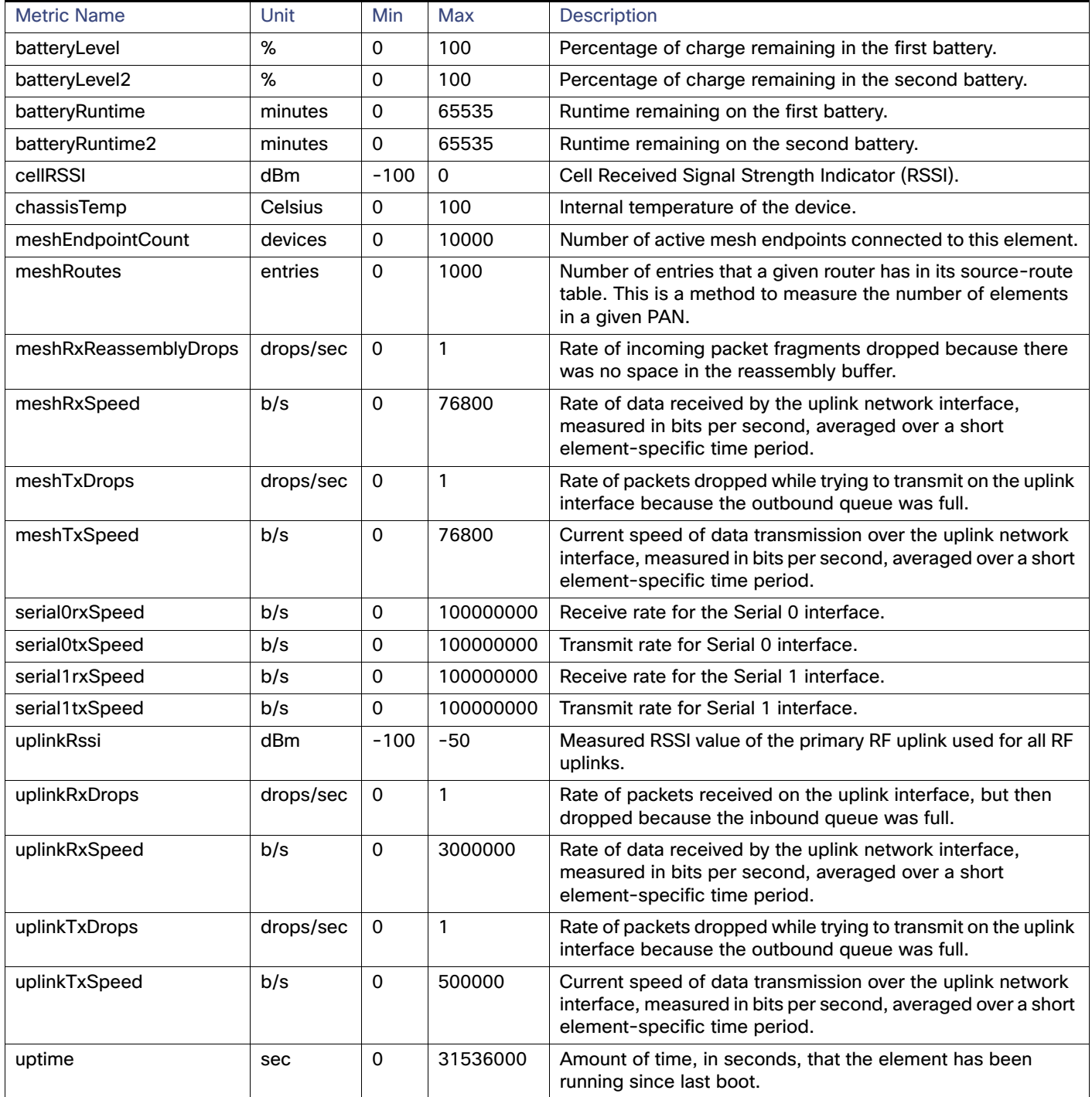

## Metrics for Supported Connected Grid Routers

[Table 11](#page-13-0) describes the metrics for supported routers.

#### <span id="page-13-0"></span>**Table 11 Metrics for Supported Routers**

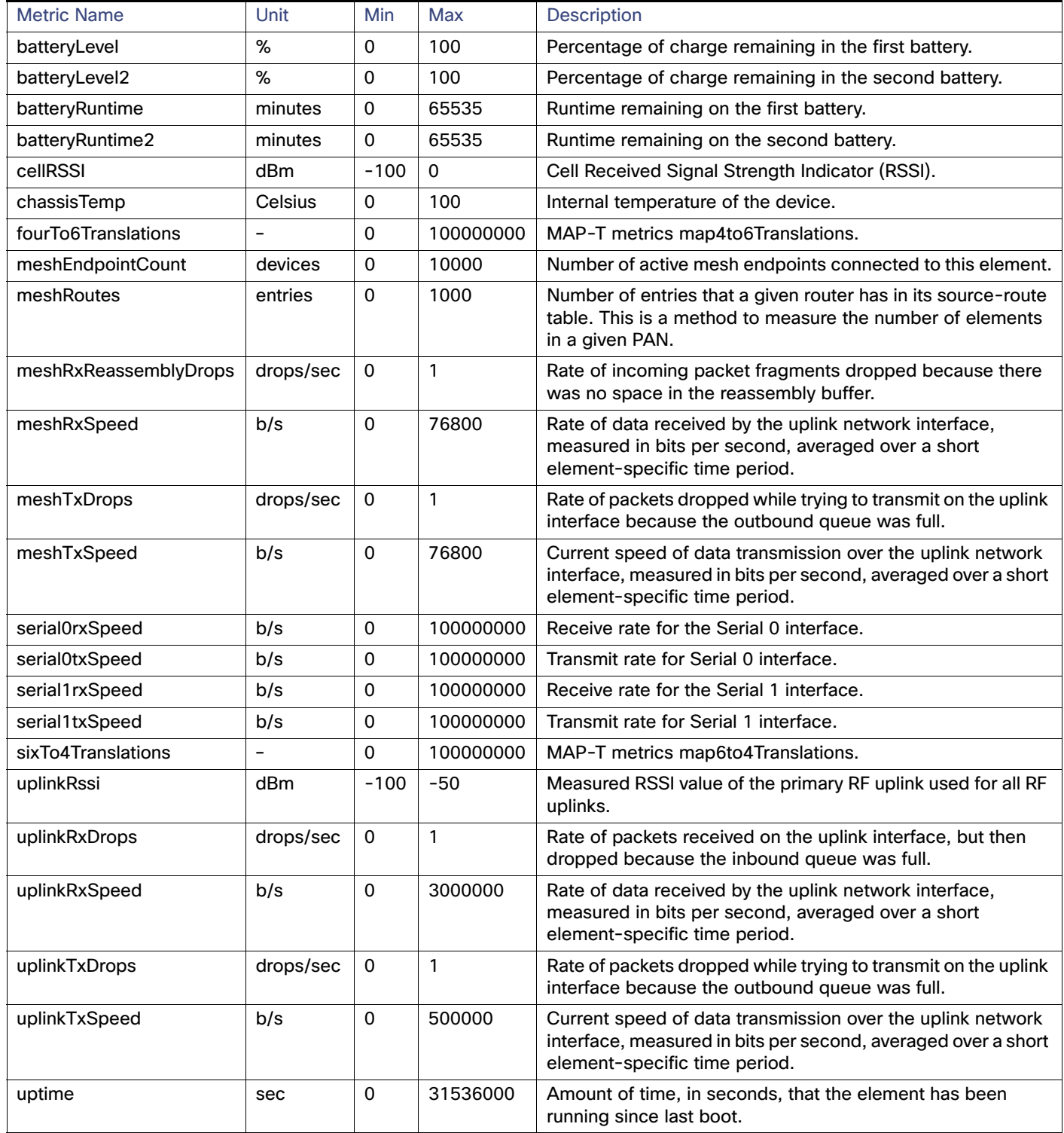

### Metrics for VPN Interfaces

[Table 12](#page-14-0) describes the metrics for the VPN interfaces.

<span id="page-14-0"></span>**Table 12 Metrics for VPN Interfaces**

| <b>Metric Name</b> | Unit      | Min | Max   | <b>Description</b>                                                                                                    |
|--------------------|-----------|-----|-------|----------------------------------------------------------------------------------------------------|
| txSpeed            | b/s       |     | 76800 | Current speed of data transmission over the interface, measured in bits per<br>second, averaged over a short element-specific time period. |
| txDrops            | drops/sec |     |       | Rate of packets dropped while trying to transmit on the interface because the<br>outbound queue was full.                                  |
| txSpeed            | b/s       |     | 76800 | Rate of data received by the network interface, measured in bits per second,<br>averaged over a short element-specific time period.        |

### Metrics for 3G Interfaces

[Table 13](#page-14-1) describes the metrics for 3G interfaces.

#### <span id="page-14-1"></span>**Table 13 Metrics for 3G Interfaces**

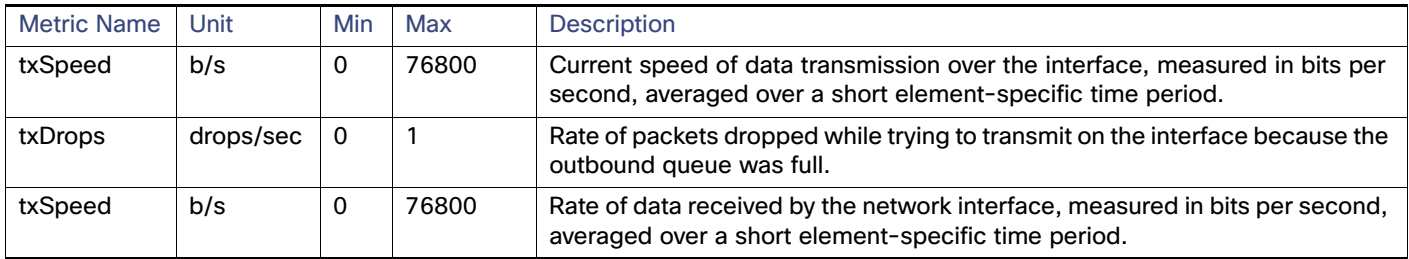

### Metrics for WiMAX Interfaces

[Table 14](#page-14-2) describes the metrics for WiMAX interfaces.

#### <span id="page-14-2"></span>**Table 14 Metrics for WiMAX Module Interfaces**

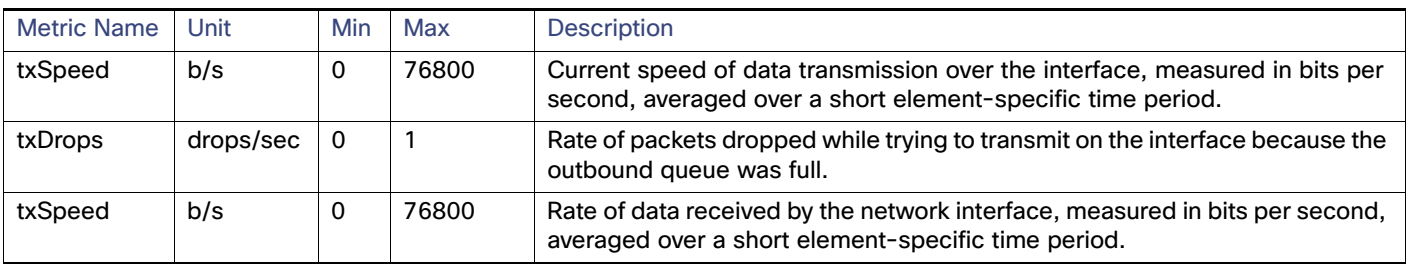

### Metrics for WPAN Interfaces

[Table 15](#page-15-0) describes the metrics for the WPAN interfaces.

<span id="page-15-0"></span>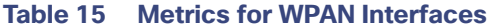

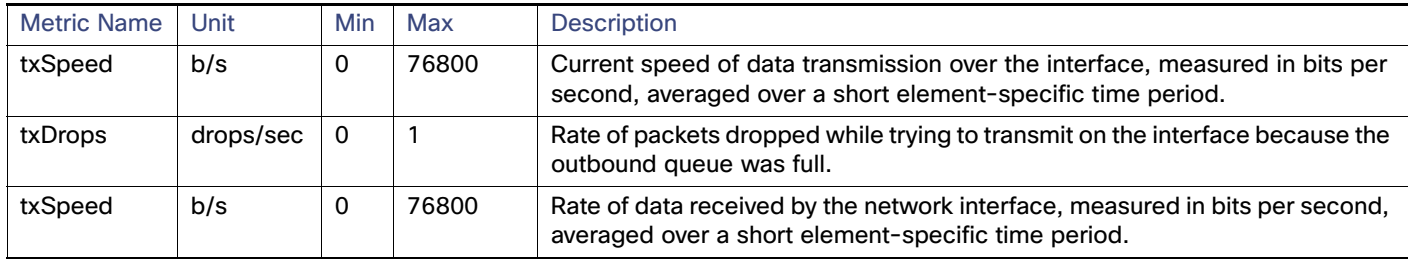

## Metrics for Management Interfaces

[Table 16](#page-15-1) describes the metrics for management interfaces.

<span id="page-15-1"></span>**Table 16 Metrics for Management Interfaces**

| <b>Metric Name</b> | Unit      | Min | Max   | <b>Description</b>                                                                                                    |
|--------------------|-----------|-----|-------|----------------------------------------------------------------------------------------------------|
| txSpeed            | b/s       | 0   | 76800 | Current speed of data transmission over the interface, measured in bits per<br>second, averaged over a short element-specific time period. |
| txDrops            | drops/sec | 0   |       | Rate of packets dropped while trying to transmit on the interface because the<br>outbound queue was full.                                  |
| txSpeed            | b/s       | 0   | 76800 | Rate of data received by the network interface, measured in bits per second,<br>averaged over a short element-specific time period.        |

#### Metrics for Ethernet Interfaces

[Table 17](#page-15-2) describes the metrics for Ethernet interfaces.

#### <span id="page-15-2"></span>**Table 17 Metrics for Ethernet Interfaces**

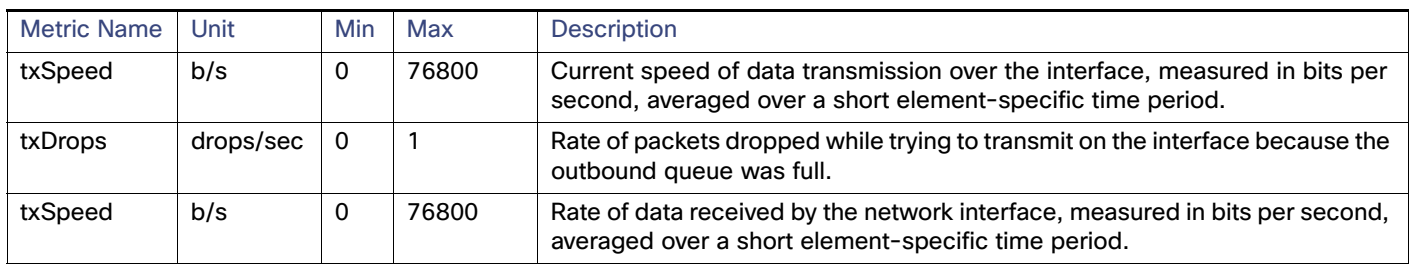

### Metrics for Serial Interfaces

[Table 18](#page-16-0) describes the metrics for the serial interfaces.

#### <span id="page-16-0"></span>**Table 18 Metrics for Serial Interfaces**

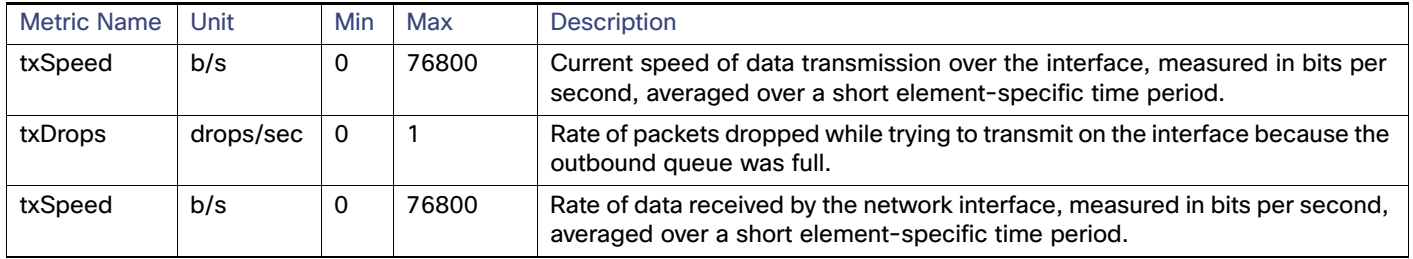

Overview of the IoT FND North Bound API

Metrics Field Names

# **CISCO**

# <span id="page-18-0"></span>Audit Trail API

This chapter describes the Audit Trail API:

- **[Using the Audit API, page 17](#page-18-1)**
- [Audit API Method Calls, page 17](#page-18-2)

## <span id="page-18-1"></span>Using the Audit API

In your IoT FND NB API client application, use this IoT FND server URL to access the Audit Trail API WSDL:

http://<server\_address>/nbapi/audittrail?wsdl

The time service used is Linux Epoch, see:

http://www.epochconverter.com

# <span id="page-18-2"></span>Audit API Method Calls

- [deleteAuditTrailsByTime, page 28](#page-29-0)
- [getAuditTrailsByOperation, page 24](#page-25-0)
- [getAuditTrailsByTime, page 18](#page-19-0)
- **[getAuditTrailsByUser, page 20](#page-21-0)**
- getAuditTrailsByUserAndlp, page 22
- [getAuditTrailsByUserAndOperation, page 25](#page-26-0)
- [getAuditTrailsByUserIpAndOperation, page 26](#page-27-0)

## <span id="page-19-0"></span>getAuditTrailsByTime

This call lets the client retrieve the audit trail for a specified time range.

#### **Prototype**

```
<aud:getAuditTrailsByTime>
   <startTimeInMs>1329163991000</startTimeInMs>
   <endTimeInMs>1329166091000</endTimeInMs>
</aud:getAuditTrailsByTime>
```
#### **Parameters**

[Table 1](#page-19-1) describes the parameters in the interface.

#### <span id="page-19-1"></span>**Table 1 getAuditTrailsByTime Request**

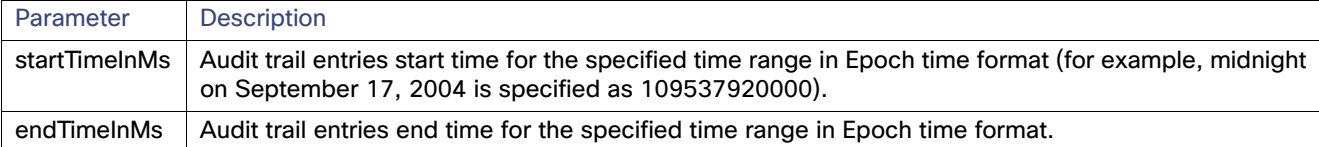

#### **getAuditTrailsByTime SOAP XML Request Format**

```
<soapenv:Envelope xmlns:soapenv="http://schemas.xmlsoap.org/soap/envelope/" 
xmlns:aud="http://audittrail.nbapi.cgms.cisco.com/">
   <soapenv:Header/>
    <soapenv:Body>
       <aud:getAuditTrailsByTime>
          <startTimeInMs>1329163991000</startTimeInMs>
          <endTimeInMs>1329166091000</endTimeInMs>
       </aud:getAuditTrailsByTime>
    </soapenv:Body>
</soapenv:Envelope>
```
#### **Response**

```
<env:Envelope xmlns:env="http://schemas.xmlsoap.org/soap/envelope/">
    <env:Header>
       <seam:conversationId xmlns:seam="http://www.jboss.org/seam/webservice">54</seam:conversationId>
   </env:Header>
    <env:Body>
       <ns2:getAuditTrailsByTimeResponse xmlns:ns2="http://audittrail.nbapi.cgms.cisco.com/">
          <audit_trail>
             <details>N/A</details>
             <generatedAt>1329166073474</generatedAt>
             <id>2001000</id>
             <ipAddrNum>2130706433</ipAddrNum>
             <ipAddrStr>127.0.0.1</ipAddrStr>
             <operation>Login</operation>
             <status>Success</status>
             <userName>root</userName>
          </audit_trail>
          <audit_trail>
             <details>N/A</details>
             <generatedAt>1329164689460</generatedAt>
             <id>1001000</id>
             <ipAddrNum>2130706433</ipAddrNum>
             <ipAddrStr>127.0.0.1</ipAddrStr>
             <operation>Login</operation>
             <status>Success</status>
             <userName>root</userName>
          </audit_trail>
          <audit_trail>
```

```
 <details>N/A</details>
             <generatedAt>1329164073521</generatedAt>
             <id>1002</id>
             <ipAddrNum>2130706433</ipAddrNum>
             <ipAddrStr>127.0.0.1</ipAddrStr>
             <operation>Login</operation>
             <status>Success</status>
             <userName>root</userName>
          </audit_trail>
          <audit_trail>
             <details>N/A</details>
             <generatedAt>1329164069521</generatedAt>

             <ipAddrNum>2130706433</ipAddrNum>
             <ipAddrStr>127.0.0.1</ipAddrStr>
             <operation>Password changed</operation>
             <status>Success</status>
             <userName>root</userName>
          </audit_trail>
          <audit_trail>
             <details>N/A</details>
             <generatedAt>1329164057605</generatedAt>
             <id>1000</id>
             <ipAddrNum>2130706433</ipAddrNum>
             <ipAddrStr>127.0.0.1</ipAddrStr>
             <operation>Login</operation>
             <status>Success</status>
             <userName>root</userName>
          </audit_trail>
      </ns2:getAuditTrailsByTimeResponse>
    </env:Body>
</env:Envelope>
```
## <span id="page-21-0"></span>getAuditTrailsByUser

This call retrieves audit trail entries for a specified user and time range.

#### **Prototype**

```
<aud:getAuditTrailsByUser>
   <userName>endpoint_oper</userName>
   <startTimeInMs>1329163991000</startTimeInMs>
   <endTimeInMs>1329174551000</endTimeInMs>
</aud:getAuditTrailsByUser>
```
#### **Parameters**

[Table 2](#page-21-1) describes the parameters in the interface.

#### <span id="page-21-1"></span>**Table 2 getAuditTrailsbyUser Request**

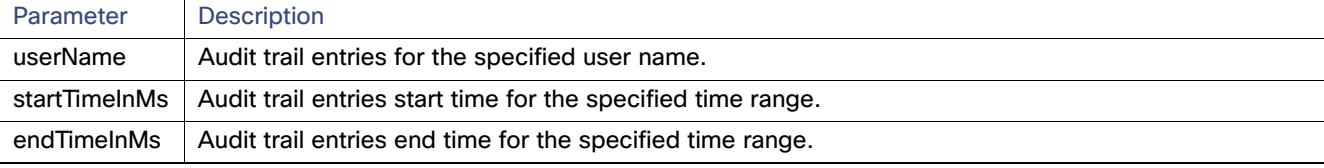

#### **getAuditTrailsByUser SOAP XML Request Format Request**

```
<soapenv:Envelope xmlns:soapenv="http://schemas.xmlsoap.org/soap/envelope/" 
xmlns:aud="http://audittrail.nbapi.cgms.cisco.com/">
    <soapenv:Header/>
    <soapenv:Body>
       <aud:getAuditTrailsByUser>
          <!-Optional:->
          <userName>endpoint_oper</userName>
          <startTimeInMs>1329163991000</startTimeInMs>
          <endTimeInMs>1329174551000</endTimeInMs>
       </aud:getAuditTrailsByUser>
    </soapenv:Body>
</soapenv:Envelope>
```
#### **Response**

```
<env:Envelope xmlns:env="http://schemas.xmlsoap.org/soap/envelope/">
   <env:Header>
      <seam:conversationId xmlns:seam="http://www.jboss.org/seam/webservice">85</seam:conversationId>
   </env:Header>
   <env:Body>
       <ns2:getAuditTrailsByUserResponse xmlns:ns2="http://audittrail.nbapi.cgms.cisco.com/">
          <audit_trail>
             <details>N/A</details>
             <generatedAt>1329174503078</generatedAt>
             <id>2001003</id>
             <ipAddrNum>2130706433</ipAddrNum>
             <ipAddrStr>127.0.0.1</ipAddrStr>
             <operation>Logout</operation>
             <status>Success</status>
             <userName>endpoint_oper</userName>
          </audit_trail>
          <audit_trail>
             <details>N/A</details>
             <generatedAt>1329174494253</generatedAt>
             <id>2001002</id>
             <ipAddrNum>2130706433</ipAddrNum>
             <ipAddrStr>127.0.0.1</ipAddrStr>
             <operation>Login</operation>
             <status>Success</status>
```

```
 <userName>endpoint_oper</userName>
          </audit_trail>
       </ns2:getAuditTrailsByUserResponse>
    </env:Body>
</env:Envelope>
```
## <span id="page-23-0"></span>getAuditTrailsByUserAndIp

This call retrieves audit trail entries for a specified user, IP address, and time range.

#### **Prototype**

```
<aud:getAuditTrailsByUserAndIp>
   <userName>endpoint_oper</userName>
   <ipAddr>127.0.0.1</ipAddr>
   <startTimeInMs>1329163991000</startTimeInMs>
   <endTimeInMs>1329174551000</endTimeInMs>
</aud:getAuditTrailsByUserAndIp>
```
#### **Parameters**

[Table 3](#page-23-1) describes the parameters in the interface.

#### <span id="page-23-1"></span>**Table 3 getAuditTrailsByUserandIP Request**

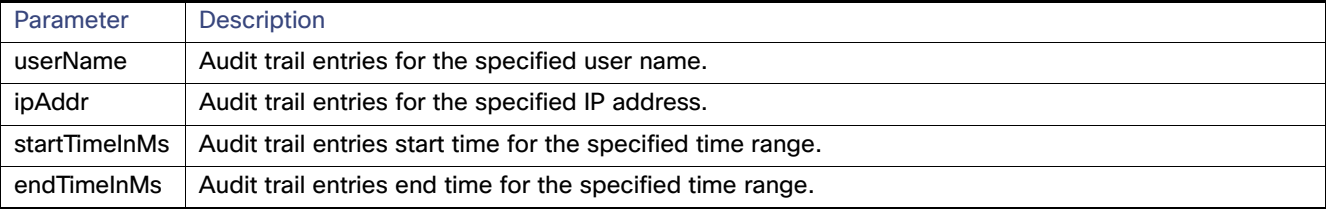

#### **getAuditTrailsByUserAndIp SOAP XML Request Format Request**

```
<soapenv:Envelope xmlns:soapenv="http://schemas.xmlsoap.org/soap/envelope/" 
xmlns:aud="http://audittrail.nbapi.cgms.cisco.com/">
    <soapenv:Header/>
    <soapenv:Body>
       <aud:getAuditTrailsByUserAndIp>
          <userName>endpoint_oper</userName>
          <ipAddr>127.0.0.1</ipAddr>
          <startTimeInMs>1329163991000</startTimeInMs>
          <endTimeInMs>1329174551000</endTimeInMs>
       </aud:getAuditTrailsByUserAndIp>
    </soapenv:Body>
</soapenv:Envelope> 
Response
<env:Envelope xmlns:env="http://schemas.xmlsoap.org/soap/envelope/">
    <env:Header>
       <seam:conversationId xmlns:seam="http://www.jboss.org/seam/webservice">86</seam:conversationId>
    </env:Header>
    <env:Body>
       <ns2:getAuditTrailsByUserAndIpResponse xmlns:ns2="http://audittrail.nbapi.cgms.cisco.com/">
          <audit_trail>
```

```
 <details>N/A</details>
    <generatedAt>1329174503078</generatedAt>
    <id>2001003</id>
   <ipAddrNum>2130706433</ipAddrNum>
    <ipAddrStr>127.0.0.1</ipAddrStr>
    <operation>Logout</operation>
   <status>Success</status>
    <userName>endpoint_oper</userName>
 </audit_trail>
 <audit_trail>
    <details>N/A</details>
    <generatedAt>1329174494253</generatedAt>
    <id>2001002</id>
    <ipAddrNum>2130706433</ipAddrNum>
```

```
 <ipAddrStr>127.0.0.1</ipAddrStr>
             <operation>Login</operation>
             <status>Success</status>
             <userName>endpoint_oper</userName>
          </audit_trail>
       </ns2:getAuditTrailsByUserAndIpResponse>
    </env:Body>
</env:Envelope>
```
## <span id="page-25-0"></span>getAuditTrailsByOperation

This call retrieves audit trail entries for a specified operation type and time range.

#### **Prototype**

```
<aud:getAuditTrailsByOperation>
   <operation>password changed</operation>
   <startTimeInMs>1329163991000</startTimeInMs>
   <endTimeInMs>1329174551000</endTimeInMs>
</aud:getAuditTrailsByOperation>
```
#### **Parameters**

[Table 4](#page-25-1) describes the parameters in the interface.

#### <span id="page-25-1"></span>**Table 4 getAuditTrailsByOperation Request**

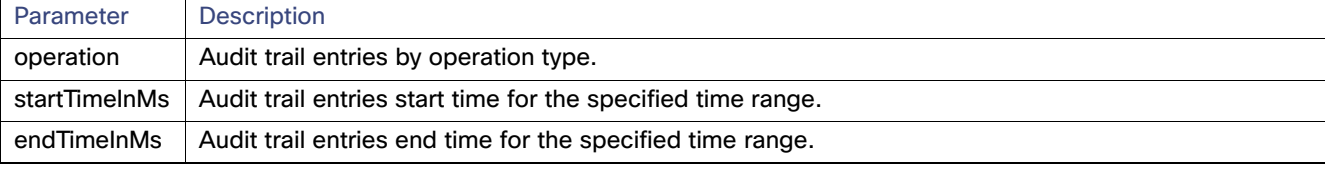

#### **getAuditTrailsByOperation SOAP XML Request Format**

```
<soapenv:Envelope xmlns:soapenv="http://schemas.xmlsoap.org/soap/envelope/" 
xmlns:aud="http://audittrail.nbapi.cgms.cisco.com/">
    <soapenv:Header/>
    <soapenv:Body>
       <aud:getAuditTrailsByOperation>
          <operation>password changed</operation>
          <startTimeInMs>1329163991000</startTimeInMs>
          <endTimeInMs>1329174551000</endTimeInMs>
       </aud:getAuditTrailsByOperation>
    </soapenv:Body>
</soapenv:Envelope> 
Response
<env:Envelope xmlns:env="http://schemas.xmlsoap.org/soap/envelope/">
    <env:Header>
```

```
 <seam:conversationId xmlns:seam="http://www.jboss.org/seam/webservice">88</seam:conversationId>
 </env:Header>
 <env:Body>
    <ns2:getAuditTrailsByOperationResponse xmlns:ns2="http://audittrail.nbapi.cgms.cisco.com/">
       <audit_trail>
          <details>N/A</details>
          <generatedAt>1329164069521</generatedAt>
          <id>1001</id>
          <ipAddrNum>2130706433</ipAddrNum>
          <ipAddrStr>127.0.0.1</ipAddrStr>
          <operation>Password changed</operation>
          <status>Success</status>
          <userName>root</userName>
       </audit_trail>
```

```
 </ns2:getAuditTrailsByOperationResponse>
```

```
 </env:Body>
```

```
</env:Envelope>
```
## <span id="page-26-0"></span>getAuditTrailsByUserAndOperation

This call retrieves audit trail entries for a specified user, operation type, and time range.

#### **Prototype**

```
<aud:getAuditTrailsByUserAndOperation>
   <userName>endpoint_oper</userName>
   <operation>login</operation>
   <startTimeInMs>1329163991000</startTimeInMs>
   <endTimeInMs>1329174551000</endTimeInMs>
</aud:getAuditTrailsByUserAndOperation>
```
#### **Parameters**

[Table 5](#page-26-1) describes the parameters in the interface.

#### <span id="page-26-1"></span>**Table 5 getAuditTrailsByUserAndOperation Request**

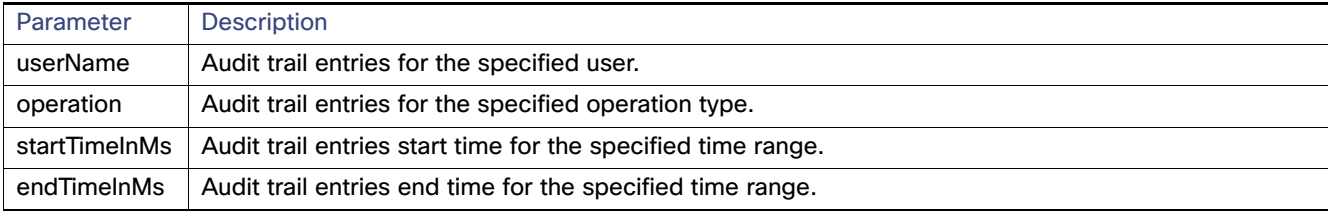

#### **getAuditTrailsByUserAndOperation SOAP XML Request Format**

<soapenv:Envelope xmlns:soapenv="http://schemas.xmlsoap.org/soap/envelope/"

```
xmlns:aud="http://audittrail.nbapi.cgms.cisco.com/">
```

```
 <soapenv:Header/>
```

```
 <soapenv:Body>
```

```
 <aud:getAuditTrailsByUserAndOperation>
```

```
 <userName>endpoint_oper</userName>
```

```
 <operation>login</operation>
```
<startTimeInMs>1329163991000</startTimeInMs>

- <endTimeInMs>1329174551000</endTimeInMs>
- </aud:getAuditTrailsByUserAndOperation>
- </soapenv:Body>
- </soapenv:Envelope>

#### **Response**

```
<env:Envelope xmlns:env="http://schemas.xmlsoap.org/soap/envelope/">
    <env:Header>
       <seam:conversationId xmlns:seam="http://www.jboss.org/seam/webservice">89</seam:conversationId>
    </env:Header>
    <env:Body>
       <ns2:getAuditTrailsByUserAndOperationResponse 
xmlns:ns2="http://audittrail.nbapi.cgms.cisco.com/">
          <audit_trail>
             <details>N/A</details>
             <generatedAt>1329174494253</generatedAt>
             <id>2001002</id>
             <ipAddrNum>2130706433</ipAddrNum>
```

```
 <ipAddrStr>127.0.0.1</ipAddrStr>
```

```
 <operation>Login</operation>
```

```
<status>Success</status>
```

```
 <userName>endpoint_oper</userName>
```

```
 </audit_trail>
```

```
 </ns2:getAuditTrailsByUserAndOperationResponse>
```

```
 </env:Body>
```

```
</env:Envelope>
```
## <span id="page-27-0"></span>getAuditTrailsByUserIpAndOperation

This call retrieves audit trail entries for a specified user, IP address, operation type, and time range.

#### **Prototype**

```
<aud:getAuditTrailsByUserIpAndOperation>
   <ipAddr>127.0.0.1</ipAddr>
   <userName>endpoint_oper</userName>
   <operation>login</operation>
   <startTimeInMs>1329163991000</startTimeInMs>
   <endTimeInMs>1329174551000</endTimeInMs>
</aud:getAuditTrailsByUserIpAndOperation>
```
#### **Parameters**

[Table 6](#page-27-1) describes the parameters in the interface.

#### <span id="page-27-1"></span>**Table 6 getAuditTrailsByUserIPAndOperation Request**

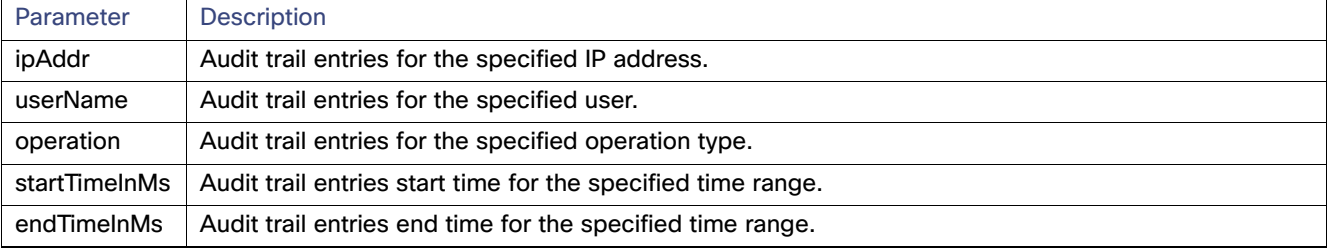

#### **getAuditTrailsByUserIpAndOperation SOAP XML Request Format**

```
<soapenv:Envelope xmlns:soapenv="http://schemas.xmlsoap.org/soap/envelope/" 
xmlns:aud="http://audittrail.nbapi.cgms.cisco.com/">
   <soapenv:Header/>
    <soapenv:Body>
       <aud:getAuditTrailsByUserIpAndOperation>
          <ipAddr>127.0.0.1</ipAddr>
          <userName>endpoint_oper</userName>
          <operation>login</operation>
          <startTimeInMs>1329163991000</startTimeInMs>
          <endTimeInMs>1329174551000</endTimeInMs>
       </aud:getAuditTrailsByUserIpAndOperation>
    </soapenv:Body>
</soapenv:Envelope> 
Response
<env:Envelope xmlns:env="http://schemas.xmlsoap.org/soap/envelope/">
    <env:Header>
       <seam:conversationId xmlns:seam="http://www.jboss.org/seam/webservice">90</seam:conversationId>
    </env:Header>
```

```
 <env:Body>
       <ns2:getAuditTrailsByUserIpAndOperationResponse 
xmlns:ns2="http://audittrail.nbapi.cgms.cisco.com/">
          <audit_trail>
             <details>N/A</details>
             <generatedAt>1329174494253</generatedAt>
             <id>2001002</id>
             <ipAddrNum>2130706433</ipAddrNum>
             <ipAddrStr>127.0.0.1</ipAddrStr>
             <operation>Login</operation>
             <status>Success</status>
             <userName>endpoint_oper</userName>
          </audit_trail>
       </ns2:getAuditTrailsByUserIpAndOperationResponse>
```
 </env:Body> </env:Envelope>

## <span id="page-29-0"></span>deleteAuditTrailsByTime

This call removes audit trail entries by the specified time.

#### **Prototype**

```
<aud:deleteAuditTrailsByTime>
   <startTimeInMs>1329163991000</arg0>
   <endTimeInMs>1329174551000</arg1>
</aud:deleteAuditTrailsByTime>
```
#### **Parameters**

[Table 7](#page-29-1) describes the parameters in the interface.

#### <span id="page-29-1"></span>**Table 7 deleteAuditTrailsByTime Request**

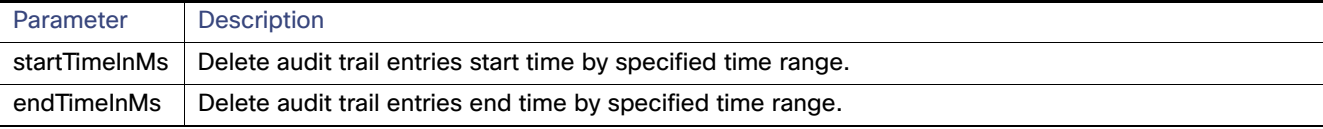

#### **deleteAuditTrailsByTime SOAP XML Request Format**

```
<soapenv:Envelope xmlns:soapenv="http://schemas.xmlsoap.org/soap/envelope/" 
xmlns:aud="http://audittrail.nbapi.cgms.cisco.com/">
    <soapenv:Header/>
    <soapenv:Body>
       <aud:deleteAuditTrailsByTime>
          <startTimeInMs>1329163991000</arg0>
          <endTimeInMs>1329174551000</arg1>
       </aud:deleteAuditTrailsByTime>
    </soapenv:Body>
</soapenv:Envelope> 
Response
<env:Envelope xmlns:env="http://schemas.xmlsoap.org/soap/envelope/">
    <env:Header>
       <seam:conversationId xmlns:seam="http://www.jboss.org/seam/webservice">91</seam:conversationId>
    </env:Header>
```

```
 <env:Body>
```

```
 <ns2:deleteAuditTrailsByTimeResponse xmlns:ns2="http://audittrail.nbapi.cgms.cisco.com/">
      <delete_response>Successfully deleted audit trails.</delete_response>
    </ns2:deleteAuditTrailsByTimeResponse>
 </env:Body>
```

```
</env:Envelope>
```
# **CISCO**

# <span id="page-30-0"></span>Device Management API

This chapter describes the Device Management API:

- **[Using the Device Management API, page 29](#page-30-1)**
- **[Using the device-client Script, page 29](#page-30-2)**
- **[Device Management API Method Calls, page 30](#page-31-0)**

## <span id="page-30-1"></span>Using the Device Management API

In your IoT FND NB API client application, use this IoT FND server URL to access the Device API WSDL:

http://<server\_address>/nbapi/device?wsdl

## <span id="page-30-2"></span>Using the device-client Script

The IoT FND distribution provides a Device Management API client (device-client script) in the cgms-tools-version.x86\_64.rpm package. The client is wrapped by a shell script (/opt/cgms-tools/bin/device-client) to directly communicate with the IoT FND API.

[root@localhost bin]# **./device-client** usage: ./bin/device-client add <endpoint URL> <filename> ./bin/device-client remove <endpoint URL> <filename> ./bin/device-client set <endpoint URL> <filename> <status> ./bin/device-client update <endpoint URL> <filename> ./bin/device-client export <endpoint URL> <query> ./bin/device-client job <endpoint URL> <job id>

[Table 1](#page-30-3) lists device-client script commands:

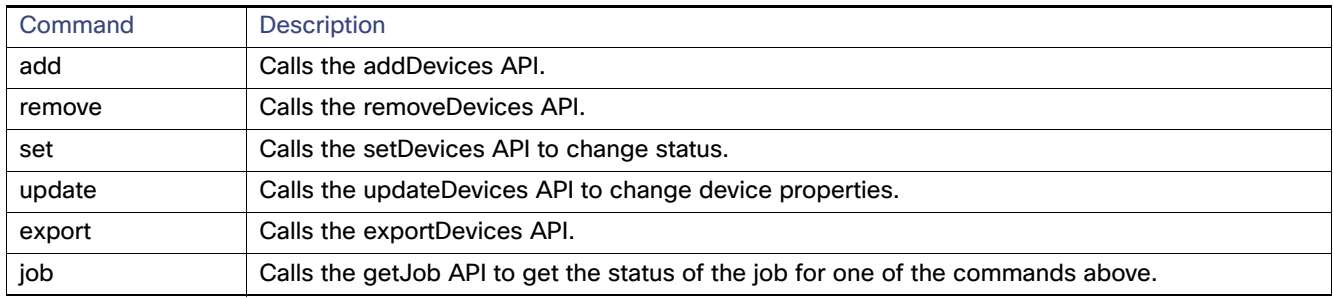

#### <span id="page-30-3"></span>**Table 1 device-client Commands**

Except for export and job, all other commands return a job ID used to query the job execution status.

# <span id="page-31-0"></span>Device Management API Method Calls

- [addDevices, page 31](#page-32-0)
- [exportDevices, page 35](#page-36-0)
- [getJob, page 36](#page-37-0)
- **F** [removeDevices, page 32](#page-33-0)
- **[updateDevices, page 34](#page-35-0)**

### <span id="page-32-0"></span>addDevices

This call lets the client add the devices specified in a CSV file to a managed device list in the IoT FND database. It is an asynchronous call that returns a job ID used to query the status of the add device job using the getJob call (see [getJob,](#page-37-0)  [page 36\)](#page-37-0).

#### **Prototype**

```
<dev:addDevices>
   <file>
   <data>eid:564620131674</data>
   <filename>H:\SGBU\csv_loading\test_for_device_api_2.csv</filename>
   <username>root</username>
   \langlefile>
</dev:addDevices>
```
#### **Parameters**

[Table 2](#page-32-1) describes the parameters in the interface.

#### <span id="page-32-1"></span>**Table 2 addDevices Parameters**

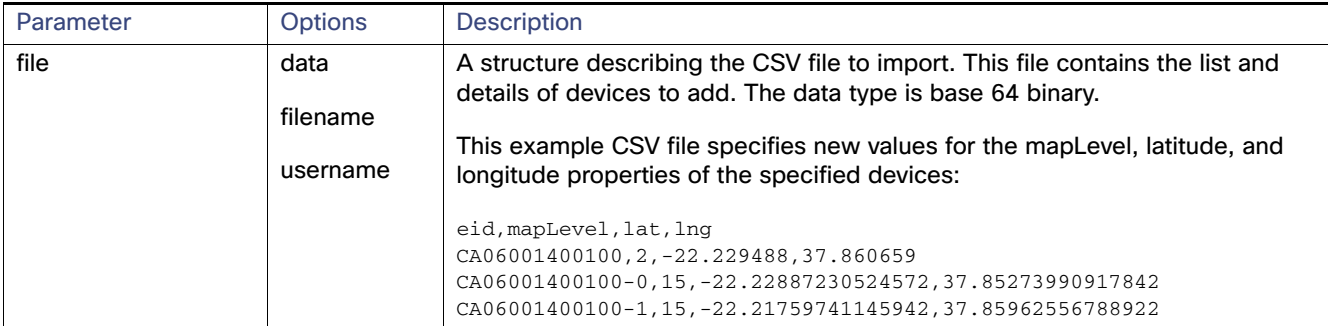

#### **Results**

[Table 3](#page-32-2) describes the parameters in the response.

#### <span id="page-32-2"></span>**Table 3 addDevices Response**

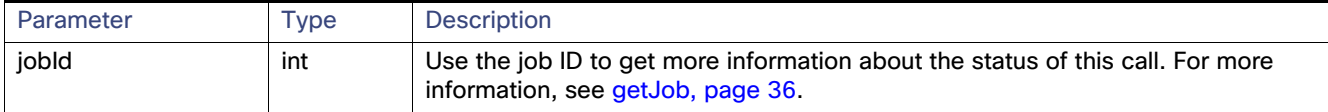

#### **addDevice SOAP XML Request Format**

```
<soapenv:Envelope xmlns:soapenv="http://schemas.xmlsoap.org/soap/envelope/" 
xmlns:dev="http://devicemgmt.nbapi.cgms.cisco.com/">
    <soapenv:Header/>
    <soapenv:Body>
       <dev:addDevices>
          <!--Optional:-->
          <file>
             <!--Optional:-->
             <data>eid:564620131674</data>
             <!--Optional:-->
             <filename>H:\SGBU\csv_loading\test_for_device_api_2.csv</filename>
             <!--Optional:-->
             <username>root</username>
         \langlefile>
       </dev:addDevices>
    </soapenv:Body>
</soapenv:Envelope>
```
### <span id="page-33-0"></span>removeDevices

This call lets the client remove the devices specified in a CSV file from a managed devices list stored in the IoT FND database. It is an asynchronous call that returns a job ID used to query the status of this job using the getJob call (see [getJob, page 36\)](#page-37-0).

#### **Prototype**

```
<dev:removeDevices>
   <file>
   <data>eid:136162421901</data>
   <filename>h:\SGBU|csv_loading\remove_device_Notepad_format.csv</filename>
   <username>root</username>
   \langlefile>
</dev:removeDevices>
```
#### **Parameters**

[Table 4](#page-33-1) describes the parameters in the interface.

#### <span id="page-33-1"></span>**Table 4 removeDevices Parameters**

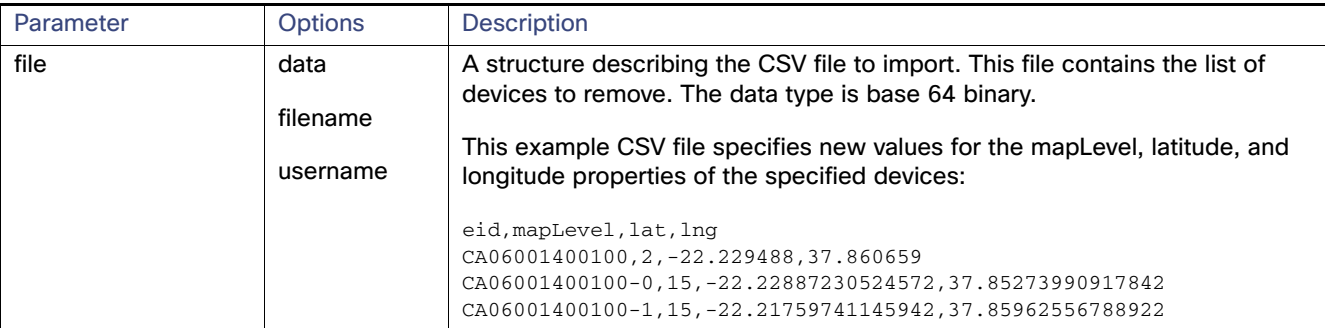

#### **Results**

[Table 5](#page-33-2) describes the parameters in the response.

#### <span id="page-33-2"></span>**Table 5 removeDevices Response**

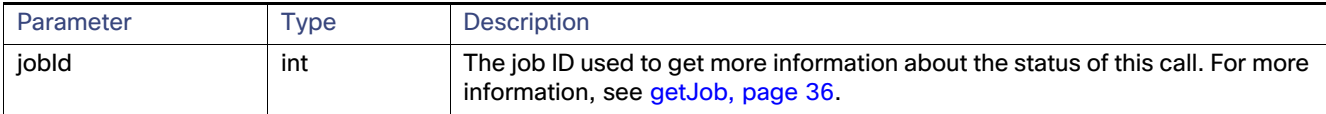

#### **removeDevices SOAP XML Request Format**

```
<soapenv:Envelope xmlns:soapenv="http://schemas.xmlsoap.org/soap/envelope/" 
xmlns:dev="http://devicemgmt.nbapi.cgms.cisco.com/">
    <soapenv:Header/>
    <soapenv:Body>
       <dev:removeDevices>
          <!--Optional:-->
          <file>
             <!--Optional:-->
             <data>eid:136162421901</data>
             <!--Optional:-->
             <filename>h:\SGBU|csv_loading\remove_device_Notepad_format.csv</filename>
             <!--Optional:-->
             <username>root</username>
         \langlefile>
       </dev:removeDevices>
    </soapenv:Body>
```

```
</soapenv:Envelope>
```
## setDevices

This call sets the properties of the specified devices as defined in a CSV file.

#### **Parameters**

[Table 6](#page-34-0) describes the parameters in the interface.

#### <span id="page-34-0"></span>**Table 6 setDevices Parameters**

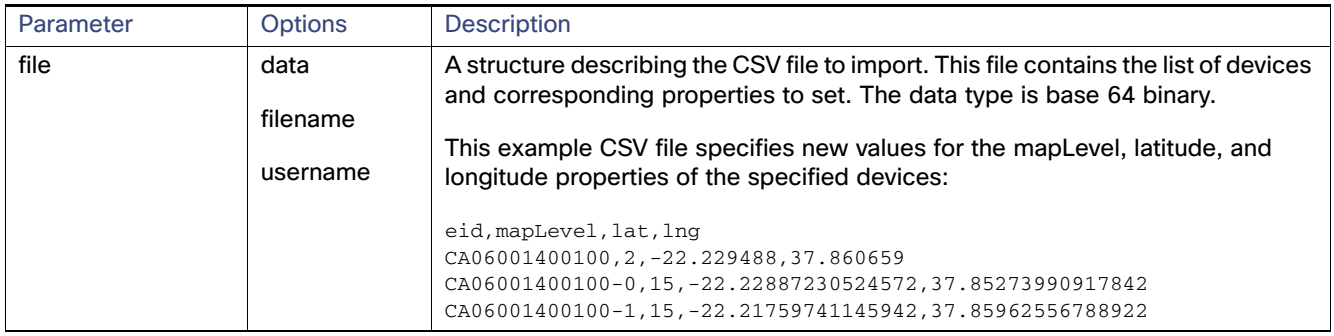

#### **Results**

[Table 7](#page-34-1) describes the parameters in the response.

#### <span id="page-34-1"></span>**Table 7 setDevices Response**

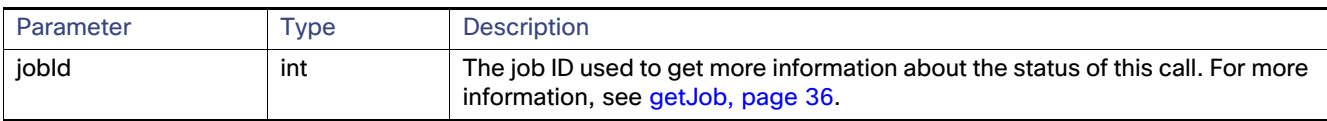

## <span id="page-35-0"></span>updateDevices

This call updates the properties of the specified devices with new values provided in CSV file.

#### **Prototype**

```
<dev:updateDevices>
    <file>
    <data>eid:568127286335</data>
    <filename>?</filename>
    <username>?</username>
    \langlefile>
</dev:updateDevices>
```
#### **Parameters**

[Table 8](#page-35-1) describes the parameters in the interface.

<span id="page-35-1"></span>**Table 8 updateDevice Parameters**

| Parameter | <b>Type</b> | <b>Description</b>                                                                                                    |
|-----------|-------------|----------------------------------------------------------------------------------------------------|
| file      | data        | This structure describes the CSV file to import. This file contains the list of devices and<br>corresponding properties to update. The data type is base 64 binary.                                                                                                    |
|           | filename    |                                                                                                    |
|           | username    | This example CSV file specifies new values for the mapLevel, latitude, and longitude<br>properties of the specified devices:                                                                                                    |
|           |             | eid, mapLevel, lat, lng<br>$CA06001400100, 2, -22, 229488, 37, 860659$<br>CA06001400100-0, 15, -22.22887230524572, 37.85273990917842<br>CA06001400100-1, 15, -22.21759741145942, 37.85962556788922<br>CA06001400100-10, 15, -22.21672330007085, 37.85933754140877<br>CA06001400100-100, 15, -22.22737656792707, 37.866319080937444<br>CA06001400100-1000, 15, -22.23107565852129, 37.86334942264521<br>$CA06001400100 - 1001, 15, -22.2344480993644, 37.86209437189405$ |

#### **Results**

[Table 9](#page-35-2) describes the parameters in the response.

#### <span id="page-35-2"></span>**Table 9 updateDevice Response**

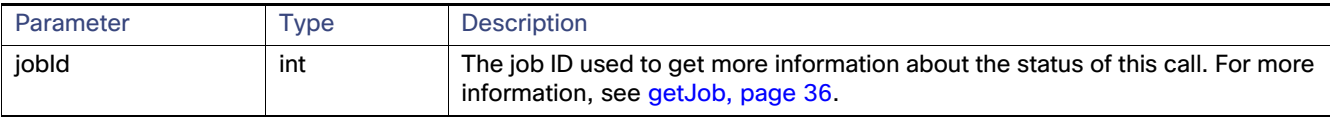

#### **updateDevice SOAP XML Request Format**

<soapenv:Envelope xmlns:soapenv="http://schemas.xmlsoap.org/soap/envelope/" xmlns:dev="http://devicemgmt.nbapi.cgms.cisco.com/"> <soapenv:Header/> <soapenv:Body> <dev:updateDevices> <!--Optional:--> <file> <!--Optional:--> <data>eid:568127286335</data> <!--Optional:--> <filename>?</filename> <!--Optional:--> <username>?</username>  $\langle$ file> </dev:updateDevices> </soapenv:Body>

```
</soapenv:Envelope>
```
### Device Management API Method Calls

### exportDevices

This call returns a list of devices found by the query. This is an asynchronous call. Unlike other device management APIs, this call is blocking until all results are consumed by the caller.

#### **Prototype**

```
<dev:exportDevices>
   <username>root</username>
   <query>cgr1000</query>
</dev:exportDevices>
```
### **Parameters**

[Table 10](#page-36-0) describes the parameters in the interface.

### <span id="page-36-0"></span>**Table 10 exportDevices Parameters**

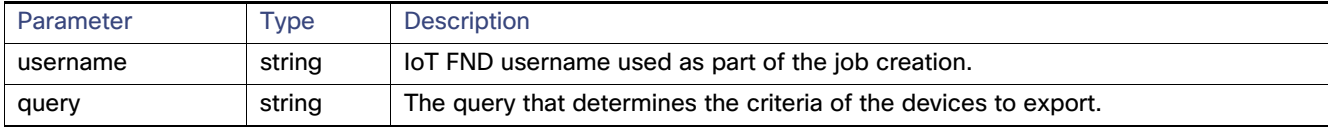

### **Results**

[Table 11](#page-36-1) describes the parameters in the response.

#### <span id="page-36-1"></span>**Table 11 exportDevices Response**

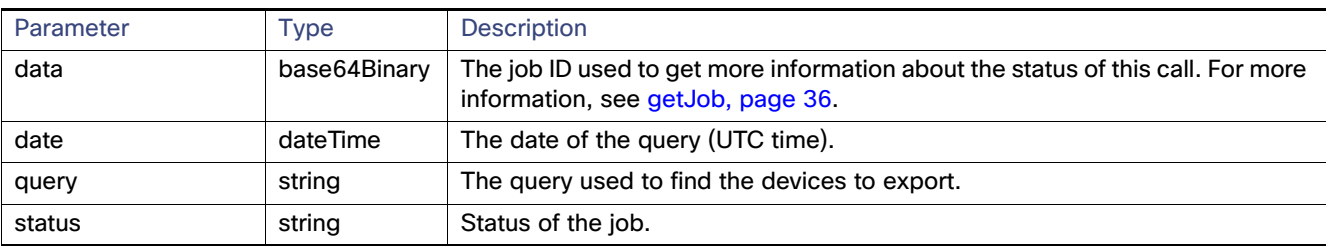

#### **exportDevices SOAP XML Request Format**

```
<soapenv:Envelope xmlns:soapenv="http://schemas.xmlsoap.org/soap/envelope/" 
xmlns:dev="http://devicemgmt.nbapi.cgms.cisco.com/">
    <soapenv:Header/>
    <soapenv:Body>
       <dev:exportDevices>
          <!--Optional:-->
          <username>root</username>
          <!--Optional:-->
          <query>cgr1000</query>
       </dev:exportDevices>
    </soapenv:Body>
</soapenv:Envelope>
```
Device Management API Method Calls

### <span id="page-37-0"></span>getJob

This call returns a job report describing the detailed execution status of the specified job.

### **Prototype**

```
<dev:getJob>
      <jobId>110</jobId>
</dev:getJob>
```
#### **Parameters**

[Table 12](#page-37-1) describes the parameters in the interface.

### <span id="page-37-1"></span>**Table 12 getJob Parameters**

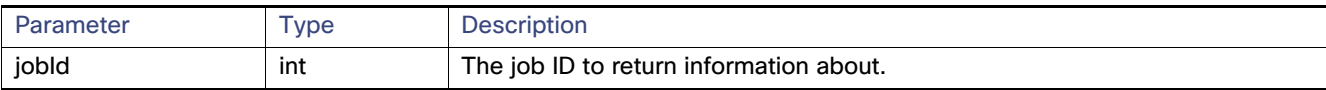

### **Results**

[Table 13](#page-37-2) describes the parameters in the response.

### <span id="page-37-2"></span>**Table 13 getJob Results**

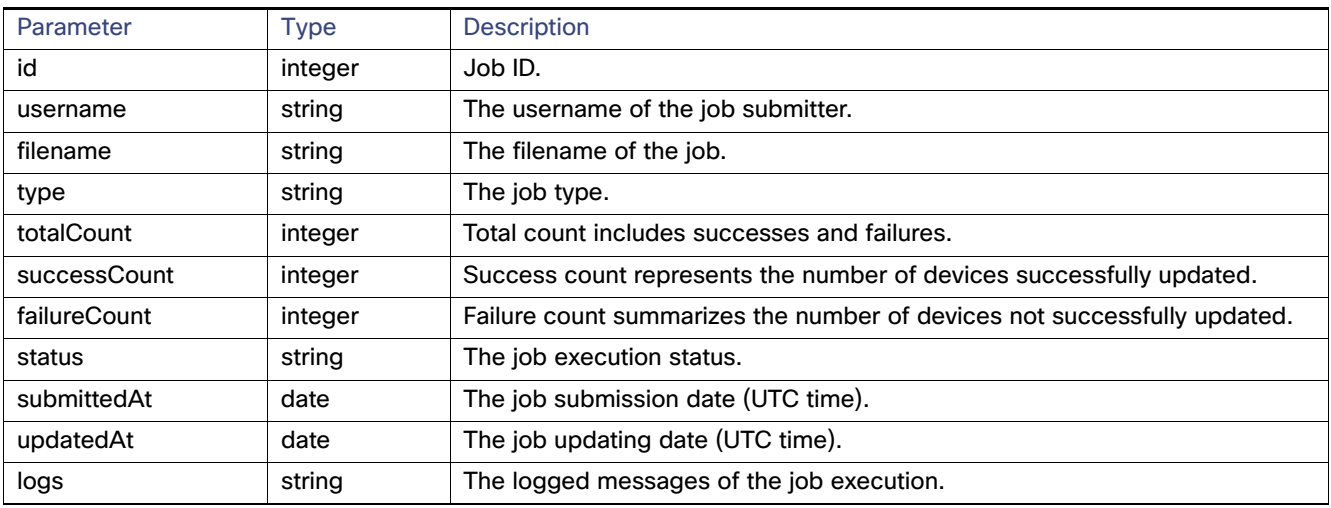

### **exportJob SOAP XML Request Format**

<soapenv:Envelope xmlns:soapenv="http://schemas.xmlsoap.org/soap/envelope/" xmlns:dev="http://devicemgmt.nbapi.cgms.cisco.com/"> <soapenv:Header/> <soapenv:Body> <dev:getJob> <jobId>110</jobId> </dev:getJob> </soapenv:Body> </soapenv:Envelope>

# $(1)$ **CISCO**

# Mesh Firmware Migration API

This API only applies to CGRs running CG-OS software.

This chapter describes the Firmware Migration API:

- [Using the Mesh Firmware Migration API, page 37](#page-38-0)
- **[Mesh Firmware Migration API Method Calls, page 37](#page-38-1)**

## <span id="page-38-0"></span>Using the Mesh Firmware Migration API

In your IoT FND NB API client application, use the following IoT FND server URL to access the Mesh Firmware Migration API WSDL:

http://<server\_address>/nbapi/reprovision?wsdl

# <span id="page-38-1"></span>Mesh Firmware Migration API Method Calls

IoT FND allows you to update earlier versions of CGR firmware to allow Cisco mesh networking using the following APIs:

- [cancelReprovision, page 38](#page-39-0)
- [showReprovisionStatus, page 39](#page-40-0)
- [startReprovisionByEidList, page 41](#page-42-0)
- [startReprovisionByEidListAbridged, page 42](#page-43-0)
- [startReprovisionByGroup, page 43](#page-44-0)
- [startReprovisionByGroupAbridged, page 44](#page-45-0)

The mesh firmware migration process also requires editing of the Router Configuration and FAR Addition templates in IoT FND. See the IoT FND User Guide.

### <span id="page-39-0"></span>cancelReprovision

This call cancels a scheduled reprovisioning operation. Devices are queued in batches of 12 in FIFO order. As soon as the top reprovisioning operation completes, reprovisioning begins on the next device in the queue. When a reprovisioning operation is canceled, reprovisioning operations in progress complete. If the operation is scheduled for the future, then this call cancels the entire operation.

### **Prototype**

```
cancelReprovision(String uid)
```
### **Parameters**

[Table 1](#page-39-1) describes the parameters in the interface.

### <span id="page-39-1"></span>**Table 1 cancelReprovision Parameters**

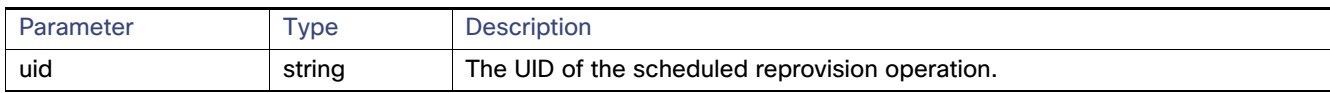

### **Results**

If the uid parameter references an unknown UID, the UID of an operation in progress, or a UID of a device that completed the reprovisioning process, the resultStatus is FAILED, and an appropriate errorDetails message is set. If the resultStatus is SUCCESS, the operation was canceled and will not execute.

[Table 2](#page-39-2) describes the parameters in the response.

### <span id="page-39-2"></span>**Table 2 cancelReprovision Results**

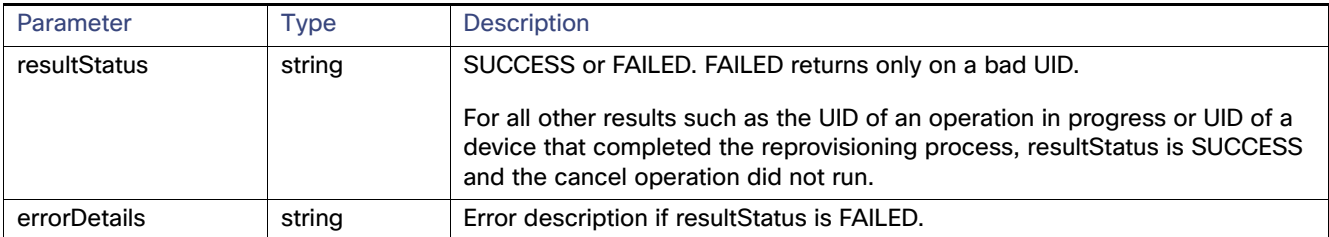

### <span id="page-40-0"></span>showReprovisionStatus

This call retrieves the status of the reprovision operation correlating to the specified UID.

### **Prototype**

**showReprovisionStatus**(String uid)

### **Parameters**

[Table 3](#page-40-1) describes the parameters in the interface.

### <span id="page-40-1"></span>**Table 3 showReprovisionStatus Parameters**

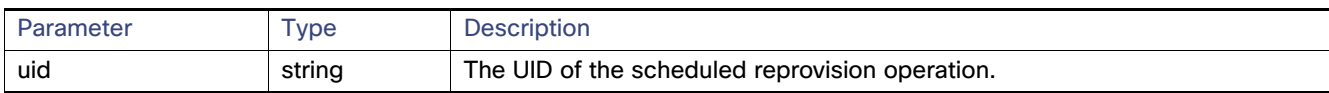

### **Results**

ShowReprovisionStatusReport showReprovisionStatus(String uid)

A ShowReprovisionStatusReport always returns. resultStatus is ERROR if the UID does not reference a known operation, which happens if the UID was incorrect or if the UID referenced an operation that completed and was cleaned up by the automatic pruning logic. Data retention time defaults to 7 days after an operation completes, which is configurable in IoT FND.

[Table 4](#page-40-2) describes the parameters in the response.

### <span id="page-40-2"></span>**Table 4 showReprovisionStatus Results**

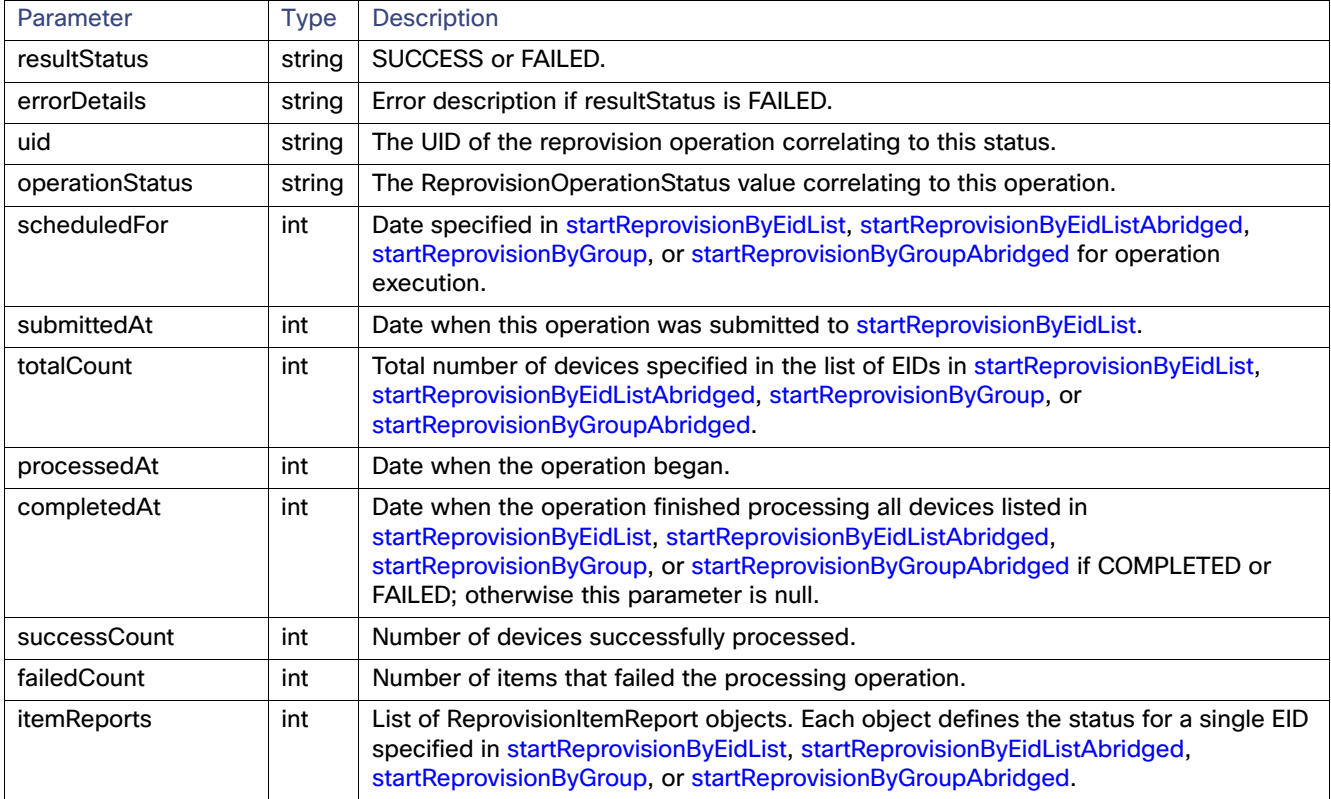

For a ShowReprovisionStatusReport object with an operationStatus of SCHEDULED or CANCELED, ReprovisionItemReport is null because no information is available for those objects until processing begins. For all other operationStatus values, a ReprovisionItemReport object will be returned for each EID that is to be processed.

[Table 5](#page-41-0) describes the parameters in the ReprovisionItemReport for the specified device.

### <span id="page-41-0"></span>**Table 5 showReprovisionStatus ReprovisionItemReport Results**

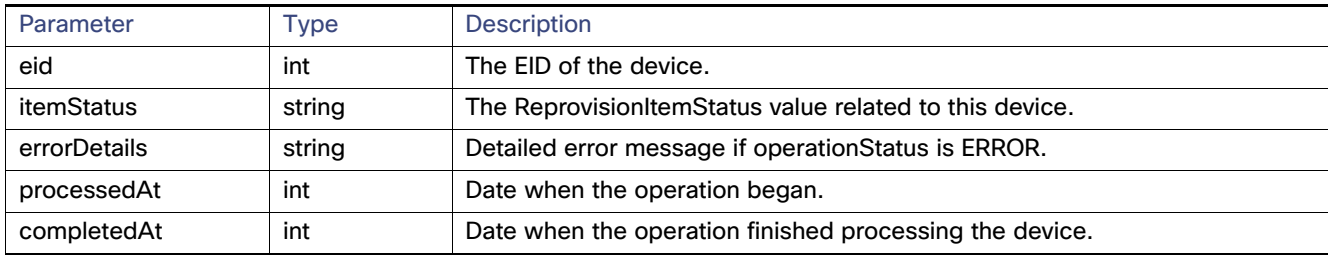

### <span id="page-42-0"></span>startReprovisionByEidList

This call is general for all reprovisioning actions, not just for mesh migration. Some input parameters are not applicable to mesh migration operations. This call schedules an operation to execute at a future date.

For startReprovisionByEidList and [startReprovisionByGroup,](#page-44-0) specify the interface name and interface type if all FARs have the same interface name and type. This is normally used for internal testing.

### **Prototype**

**startReprovisionByEidList**(String action, List<String> eidList, String interfaceName, String interfaceType, Date executionDate)

### **Parameters**

[Table 6](#page-42-1) describes the parameters in the interface.

### <span id="page-42-1"></span>**Table 6 startReprovisionByEidList Parameters**

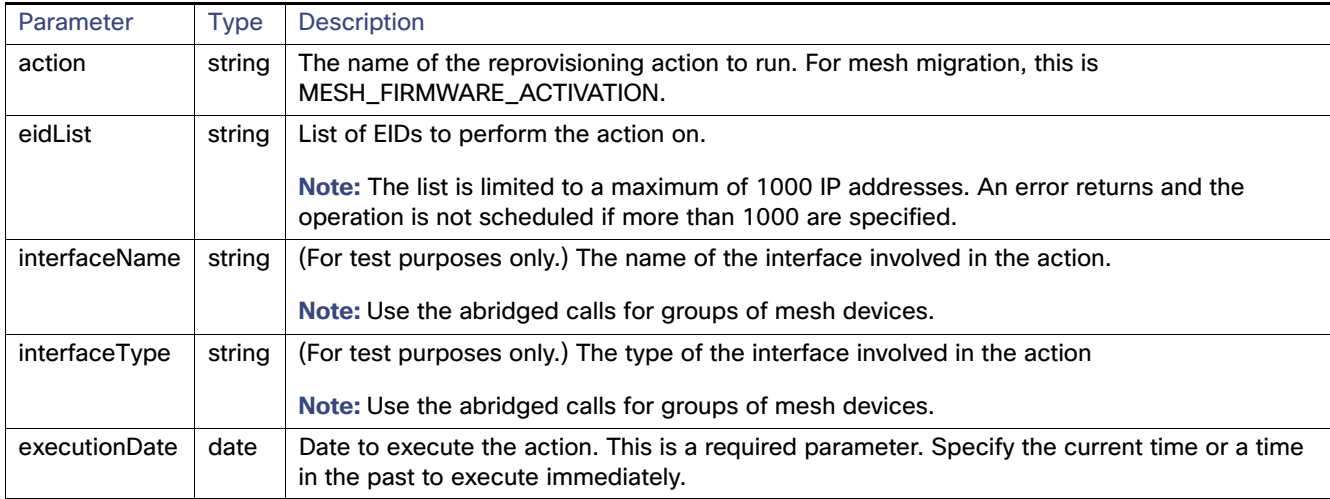

### **Results**

This method always returns a StartReprovisionReport object. If the operation failed to execute due to invalid parameters or if the EID list was determined invalid, FAILED returns. An operation is only scheduled and the UID returns if resultStatus is SUCCESS.

[Table 7](#page-42-2) describes the parameters in the response.

### <span id="page-42-2"></span>**Table 7 startReprovisionByEidList Results**

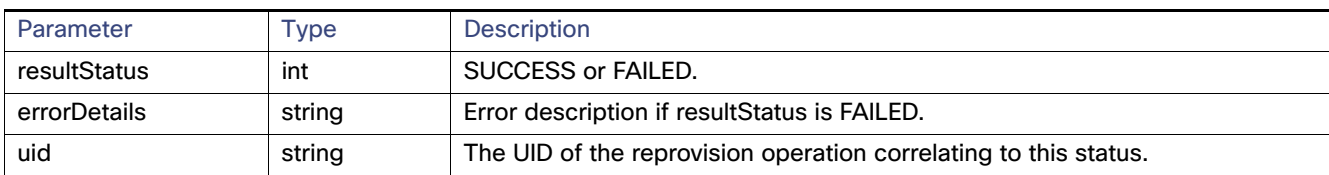

## <span id="page-43-0"></span>startReprovisionByEidListAbridged

This call schedules an operation to execute at a future date.

### **Prototype**

**startReprovisionByEidListAbridged**(String action, List<String> eidList, String interfaceName, String interfaceType, Date executionDate)

### **Parameters**

[Table 8](#page-43-1) describes the parameters in the interface.

### <span id="page-43-1"></span>**Table 8 startReprovisionByEidListAbridged Parameters**

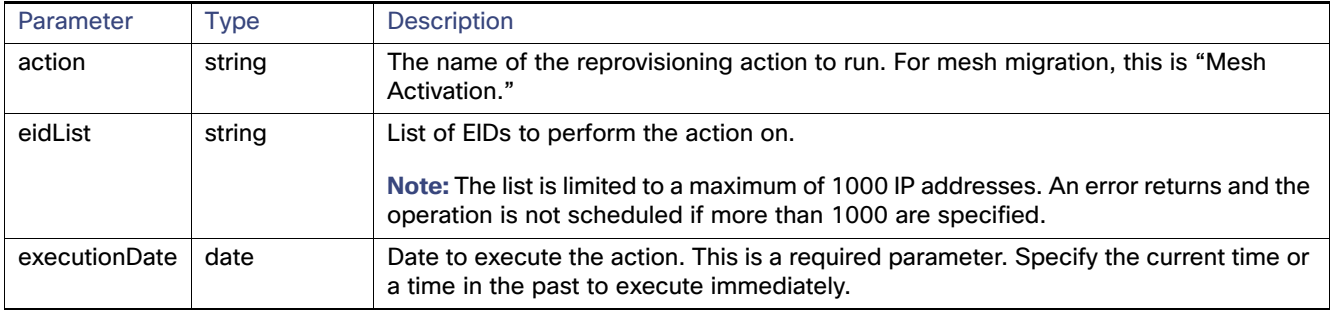

### **Results**

This method always returns a StartReprovisionReport object. If the operation failed to execute due to invalid parameters or if the EID list was determined invalid, FAILED returns. An operation is only scheduled and the UID returns if resultStatus is SUCCESS.

[Table 9](#page-43-2) describes the parameters in the response.

### <span id="page-43-2"></span>**Table 9 startReprovisionByEidListAbridged Results**

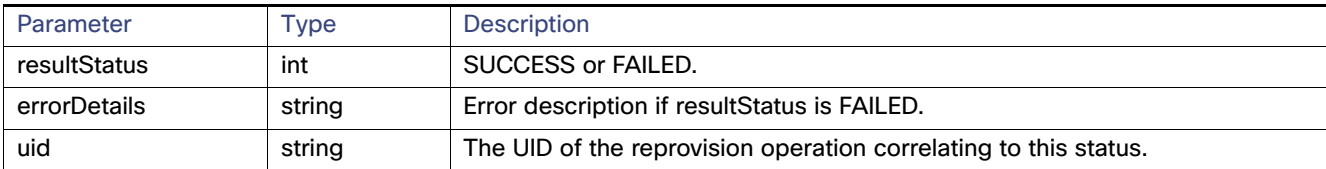

## <span id="page-44-0"></span>startReprovisionByGroup

This call executes the reprovisioning operation on the specified group.

### **Prototype**

**startReprovisionByGroup**(String action, String groupName, String interfaceName, String interfaceType, Date executionDate)

### **Parameters**

[Table 10](#page-44-1) describes the parameters in the interface.

<span id="page-44-1"></span>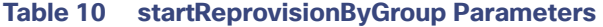

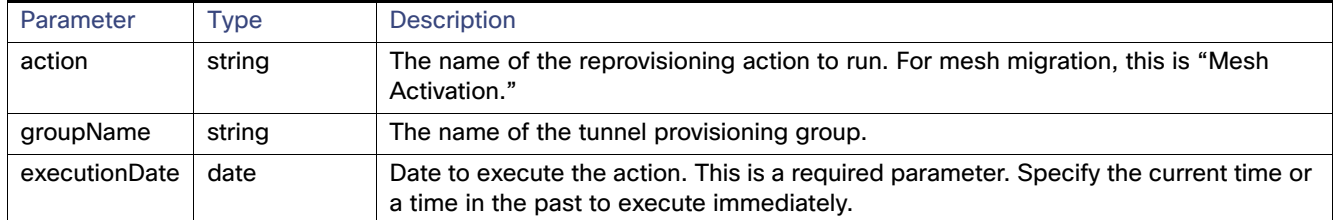

### **Results**

This method always returns a StartReprovisionReport object. If the operation failed to execute due to invalid parameters or if the EID list was determined invalid, FAILED returns. An operation is only scheduled and the UID returns if resultStatus is SUCCESS.

[Table 11](#page-44-2) describes the parameters in the response.

<span id="page-44-2"></span>**Table 11 startReprovisionByGroup Results**

| Parameter    | Type   | Description                                                      |
|--------------|--------|------------------------------------------------------------------|
| resultStatus | int    | SUCCESS or FAILED.                                               |
| errorDetails | string | Error description if result Status is FAILED.                    |
| uid          | string | The UID of the reprovision operation correlating to this status. |

## <span id="page-45-0"></span>startReprovisionByGroupAbridged

This call executes the reprovisioning operation on the specified group.

### **Prototype**

**startReprovisionByGroupAbridged**(String action, String groupName, Date executionDate)

### **Parameters**

[Table 12](#page-45-1) describes the parameters in the interface.

### <span id="page-45-1"></span>**Table 12 startReprovisionByGroupAbridged Parameters**

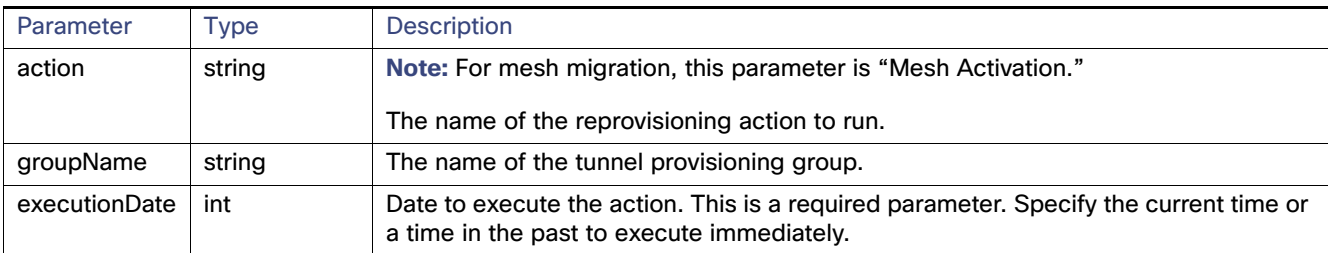

### **Results**

This method always returns a StartReprovisionReport object. If the operation failed to execute due to invalid parameters or if the EID list was determined invalid, FAILED returns. An operation is only scheduled and the UID returns if resultStatus is SUCCESS.

[Table 13](#page-45-2) describes the parameters in the response.

### <span id="page-45-2"></span>**Table 13 startReprovisionByGroupAbridged Results**

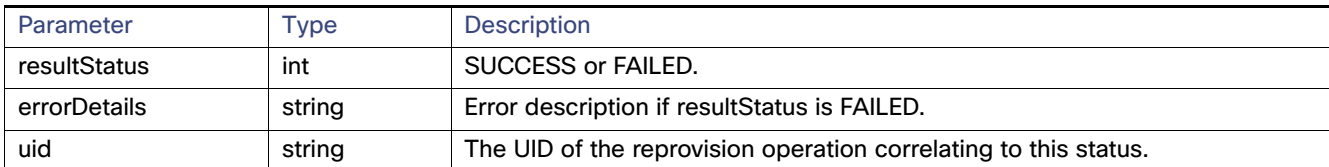

# **CISCO**

# Firmware Upgrade API

This API only applies to mesh devices.

**Note:** Firmware upgrades are only supported on Cisco IOS.

This chapter describes the Firmware Upgrade API:

- **[Using the Firmware Upgrade API, page 45](#page-46-0)**
- [Firmware Upgrade API Method Calls, page 45](#page-46-1)

## <span id="page-46-0"></span>Using the Firmware Upgrade API

In your IoT FND NB API client application, use this IoT FND server URL to access the Firmware Upgrade API WSDL:

http://<server\_address>/nbapi/meshDeviceOps?wsdl

## <span id="page-46-1"></span>Firmware Upgrade API Method Calls

The following are the Firmware Upgrade API method calls:

- [startUpload, page 47](#page-48-0)
- [stopUpload, page 48](#page-49-0)
- [getFirmwareUploadStatus, page 49](#page-50-0)
- [getFirmwareImageInfoList, page 50](#page-51-0)
- [setBackupFirmwareImage, page 51](#page-52-0)
- [scheduleReload, page 52](#page-53-0)

The Firmware Upgrade API module allows client applications to start and stop firmware uploads to a group of mesh devices, check their firmware upload status, obtain firmware information by firmware group, setup a backup firmware image, and schedule a firmware reload.

Specified input parameters are not case sensitive, and are validated before further processing by IoT FND. All input parameters are character string. The utcDateAndTime format is "YYYY-MM-DD\*HH:MM:SS." [Table 1](#page-46-2) lists return codes sent by the Firmware Upgrade module.

### <span id="page-46-2"></span>**Table 1 Firmware Upgrade API Return Codes**

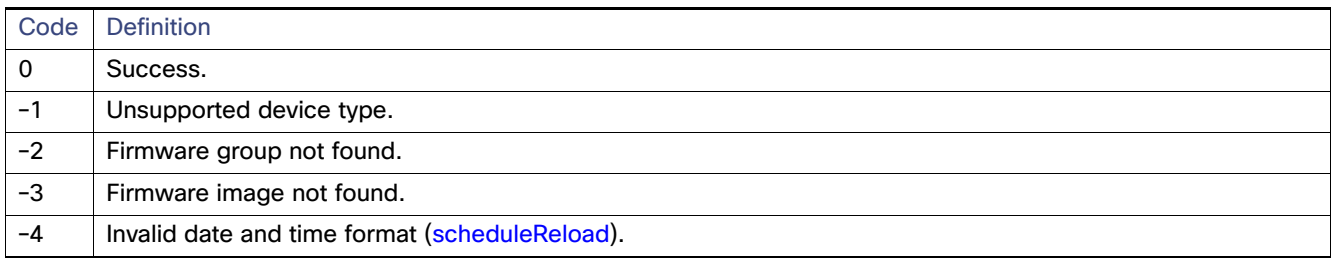

### **Table 1 Firmware Upgrade API Return Codes (continued)**

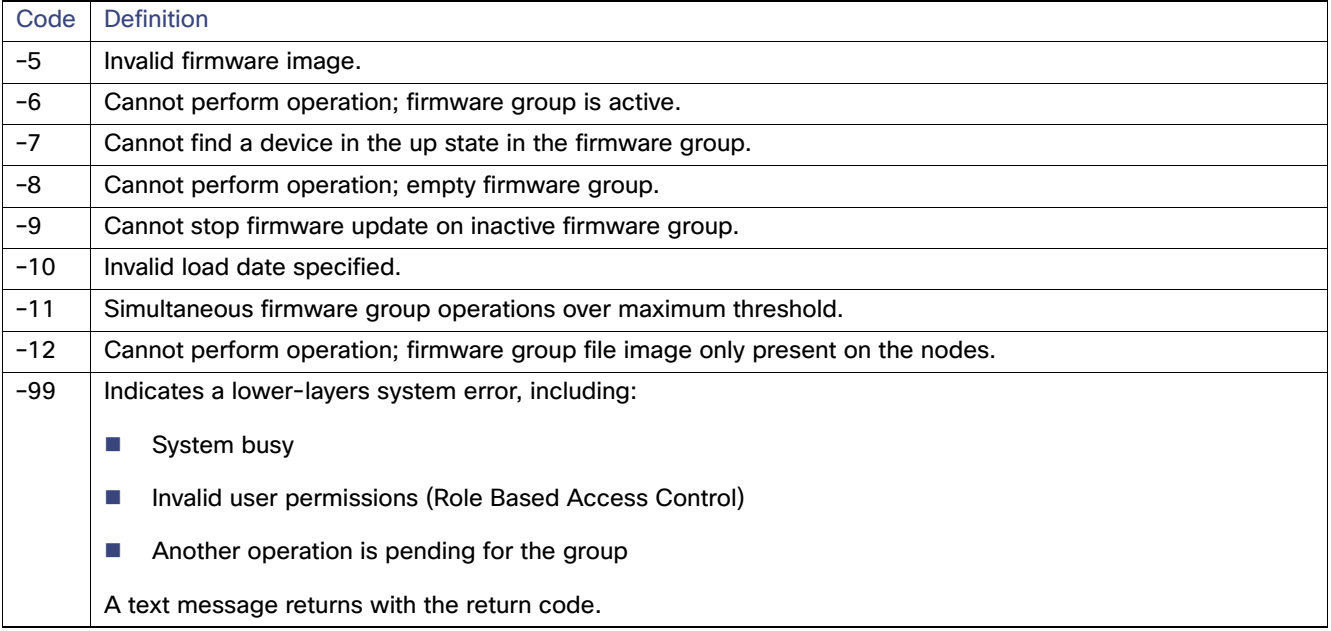

## <span id="page-48-0"></span>startUpload

This call initiates the firmware upgrade on the specified firmware group with the specified firmware image.

### **Prototype**

startUpload (devType, firmwareGroup, firmwareImageName)

### **Parameters**

[Table 2](#page-48-1) describes the parameters in the interface.

### <span id="page-48-1"></span>**Table 2 startUpload Parameters**

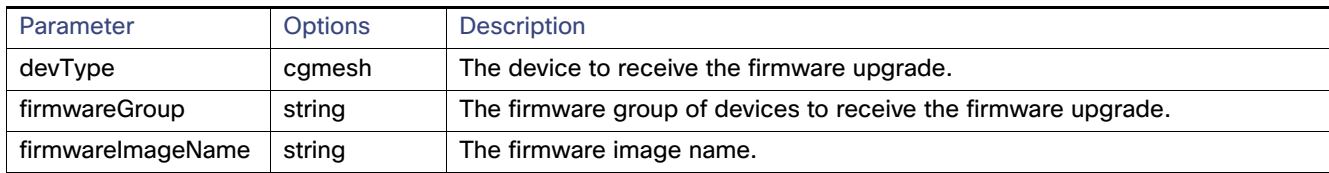

### **Results**

[Table 3](#page-48-2) describes the parameters in the response.

### <span id="page-48-2"></span>**Table 3 startUpload Results**

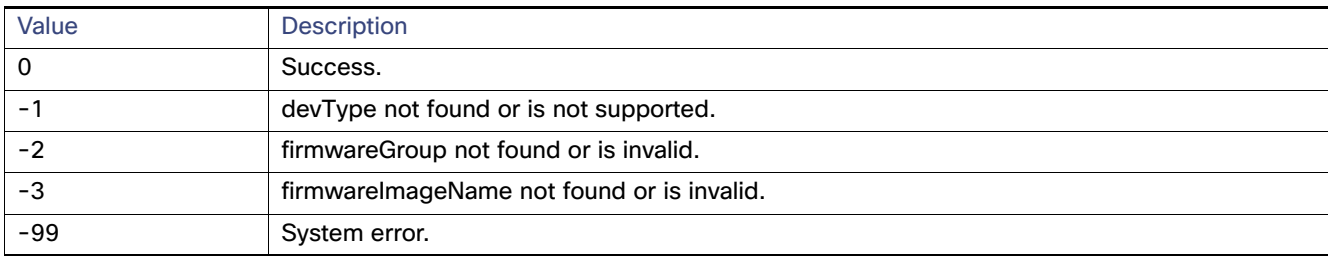

### **SOAP XML Request Format**

startUpload

```
<soapenv:Envelope xmlns:soapenv="http://schemas.xmlsoap.org/soap/envelope/" 
xmlns:mes="http://meshDeviceOps.nbapi.cgms.cisco.com/">
    <soapenv:Header/>
    <soapenv:Body>
       <mes:startUpload>
          <firmwareGroup>?</firmwareGroup>
          <firmwareImageName>?</firmwareImageName>
       </mes:startUpload>
    </soapenv:Body>
</soapenv:Envelope>
```
### <span id="page-49-0"></span>stopUpload

This call stops the firmware upgrade in progress on the specified firmware group.

### **Prototype**

stopUpload (devType, firmwareGroup)

### **Parameters**

[Table 4](#page-49-1) describes the parameters in the interface.

### <span id="page-49-1"></span>**Table 4 stopUpload Parameters**

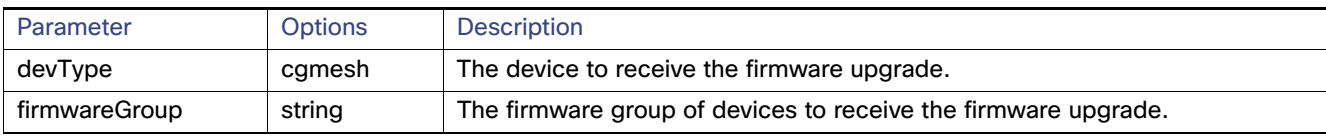

### **Results**

[Table 5](#page-49-2) describes the parameters in the response.

#### <span id="page-49-2"></span>**Table 5 stopUpload Results**

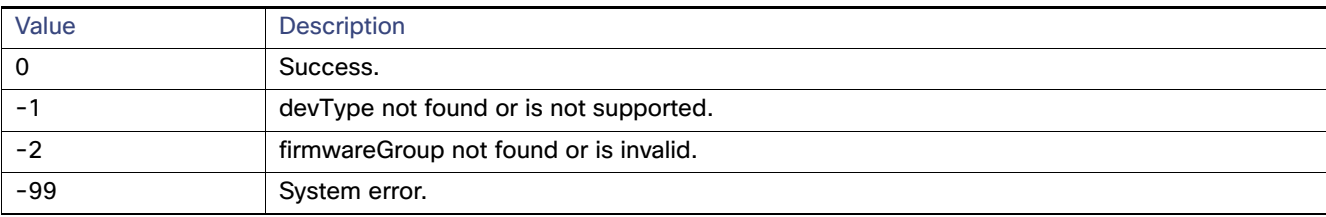

### **SOAP XML Request Format**

stopUpload

```
<soapenv:Envelope xmlns:soapenv="http://schemas.xmlsoap.org/soap/envelope/" 
xmlns:mes="http://meshDeviceOps.nbapi.cgms.cisco.com/">
    <soapenv:Header/>
    <soapenv:Body>
       <mes:startUpload>
          <firmwareGroup>?</firmwareGroup>
          <firmwareImageName>?</firmwareImageName>
       </mes:startUpload>
    </soapenv:Body>
</soapenv:Envelope>
```
### <span id="page-50-0"></span>getFirmwareUploadStatus

This call returns a list of value pairs indicating the number of devices in the specified firmware group with a partial firmware upload.

### **Prototype**

getFirmwareUploadStatus (devType, firmwareGroup)

### **Parameters**

[Table 6](#page-50-1) describes the parameters in the interface.

### <span id="page-50-1"></span>**Table 6 getFirmwareUploadStatus Parameters**

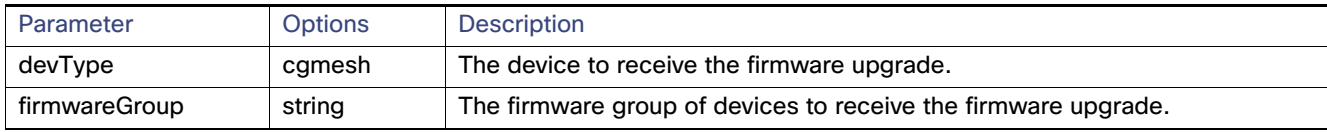

### **Results**

[Table 7](#page-50-2) describes the parameters in the response.

### <span id="page-50-2"></span>**Table 7 getFirmwareUploadStatus Results**

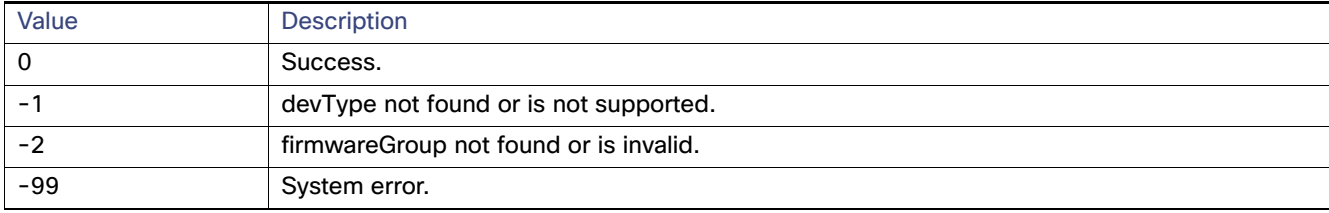

### **SOAP XML Request Format**

```
getFirmwareUploadStatus
```

```
<soapenv:Envelope xmlns:soapenv="http://schemas.xmlsoap.org/soap/envelope/" 
xmlns:mes="http://meshDeviceOps.nbapi.cgms.cisco.com/">
    <soapenv:Header/>
    <soapenv:Body>
       <mes:getFirmwareUploadStatus>
          <firmwareGroup>?</firmwareGroup>
       </mes:getFirmwareUploadStatus>
    </soapenv:Body>
</soapenv:Envelope>
```
### <span id="page-51-0"></span>getFirmwareImageInfoList

This call returns a list with the name, version and number of devices that are running, uploaded and have a backup with this firmware version. The action status and scheduled reload date and time also return.

### **Prototype**

```
getFirmwareImageInfoList (devType, firmwareGroup)
```
### **Parameters**

[Table 8](#page-51-1) describes the parameters in the interface.

### <span id="page-51-1"></span>**Table 8 getFirmwareImageListInfo Parameters**

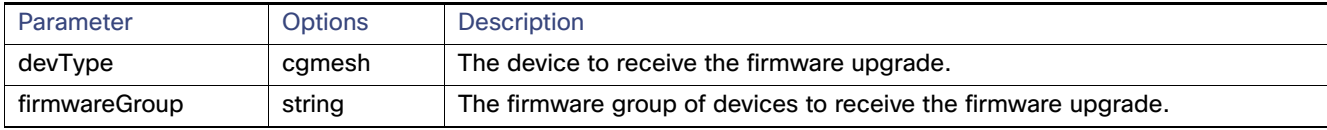

### **Results**

[Table 9](#page-51-2) describes the parameters in the response.

### <span id="page-51-2"></span>**Table 9 getFirmwareImageListInfo Results**

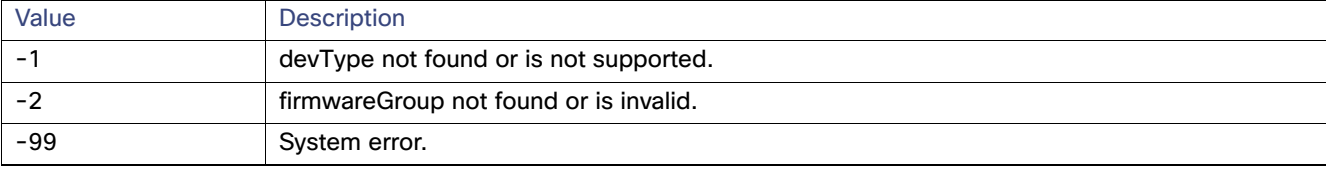

### **SOAP XML Request Format**

```
setBackupFirmwareImage
```

```
<soapenv:Envelope xmlns:soapenv="http://schemas.xmlsoap.org/soap/envelope/" 
xmlns:mes="http://meshDeviceOps.nbapi.cgms.cisco.com/">
    <soapenv:Header/>
    <soapenv:Body>
       <mes:setBackupFirmwareImage>
          <firmwareGroup>?</firmwareGroup>
          <firmwareImageName>?</firmwareImageName>
       </mes:setBackupFirmwareImage>
    </soapenv:Body>
</soapenv:Envelope>
```
## <span id="page-52-0"></span>setBackupFirmwareImage

This call sets the specified firmware image as the backup for the specified firmware group.

### **Prototype**

setBackupFirmwareImage (devType, firmwareGroup, firmwareImageName)

### **Parameters**

[Table 10](#page-52-1) describes the parameters in the interface.

### <span id="page-52-1"></span>**Table 10 setBackupFirmwareImage Parameters**

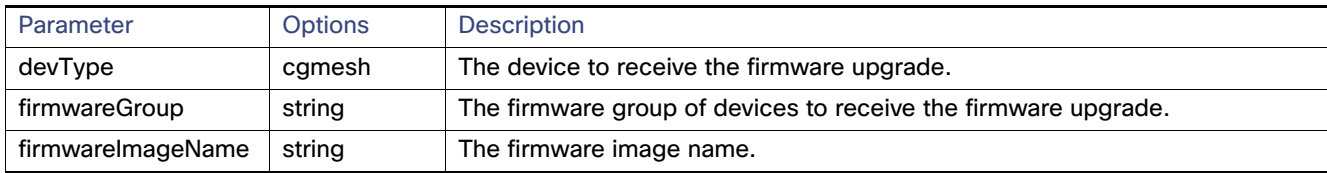

### **Results**

[Table 11](#page-52-2) describes the parameters in the response.

### <span id="page-52-2"></span>**Table 11 setBackupFirmwareImage Results**

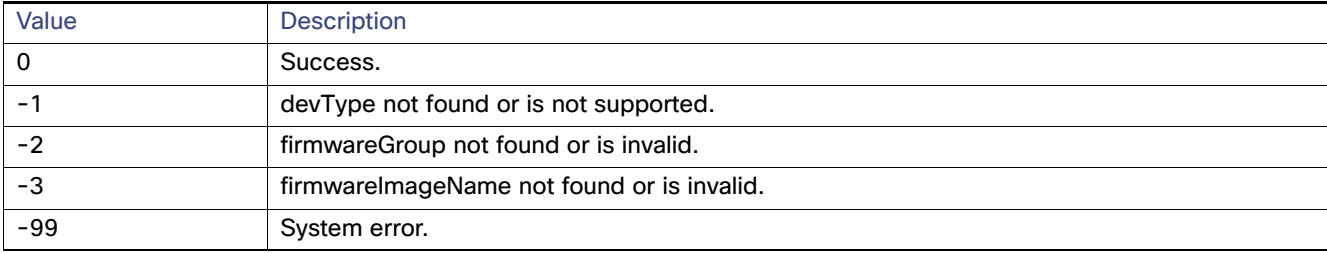

### **SOAP XML Request Format**

setBackupFirmwareImage

```
<soapenv:Envelope xmlns:soapenv="http://schemas.xmlsoap.org/soap/envelope/" 
xmlns:mes="http://meshDeviceOps.nbapi.cgms.cisco.com/">
    <soapenv:Header/>
    <soapenv:Body>
       <mes:setBackupFirmwareImage>
          <firmwareGroup>?</firmwareGroup>
          <firmwareImageName>?</firmwareImageName>
       </mes:setBackupFirmwareImage>
    </soapenv:Body>
</soapenv:Envelope>
```
### <span id="page-53-0"></span>scheduleReload

This call sets the date and time for a firmware upgrade of the specified firmware image and group.

### **Prototype**

scheduleReload (devType, firmwareGroup, firmwareImageName, utcDateAndTime)

### **Parameters**

[Table 12](#page-53-1) describes the parameters in the interface.

### <span id="page-53-1"></span>**Table 12 scheduleReload Parameters**

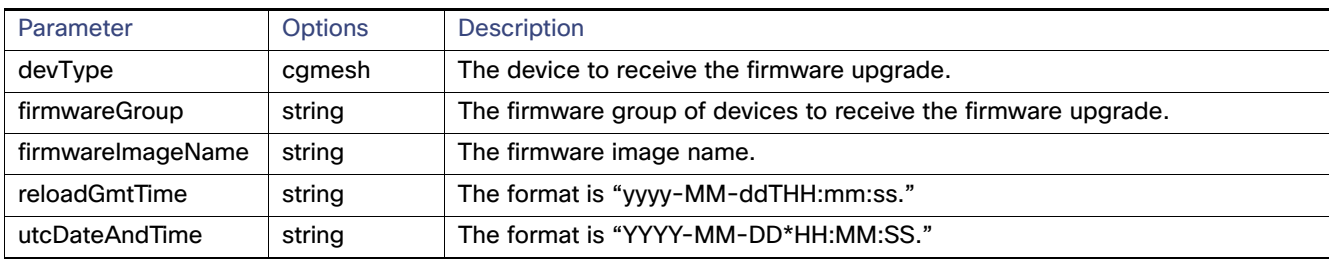

### **Results**

[Table 13](#page-53-2) describes the parameters in the response.

### <span id="page-53-2"></span>**Table 13 scheduleReload Results**

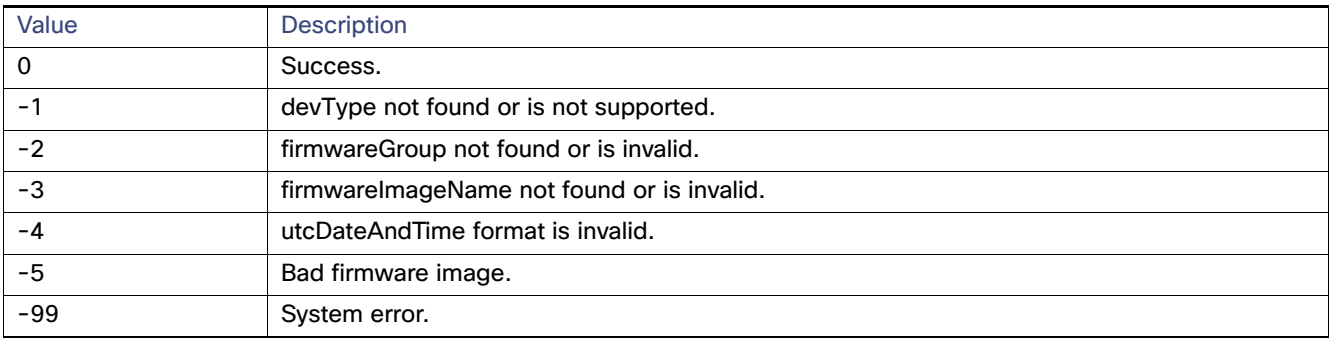

### **SOAP XML Request Format**

```
scheduleReload
<soapenv:Envelope xmlns:soapenv="http://schemas.xmlsoap.org/soap/envelope/" 
xmlns:mes="http://meshDeviceOps.nbapi.cgms.cisco.com/">
    <soapenv:Header/>
    <soapenv:Body>
       <mes:scheduleReload>
          <firmwareGroup>?</firmwareGroup>
          <firmwareImageName>?</firmwareImageName>
          <reloadGmtTime>?</reloadGmtTime>
       </mes:scheduleReload>
    </soapenv:Body>
</soapenv:Envelope>
```
# CISCO.

# Workorders API

This chapter describes the Workorders API:

- **[Using the Workorders API, page 53](#page-54-0)**
- **[Audit API Method Calls, page 53](#page-54-1)**

# <span id="page-54-0"></span>Using the Workorders API

These APIs talk with any cloud-based management services. It contains seven primary action calls sent using the SOAP envelope over HTTP(s):

https://<server\_address>:portnumber/nbapi/workorder

# <span id="page-54-1"></span>Audit API Method Calls

- [RequestUserAuthentication, page 54](#page-55-0)
- [RequestSignedAuthorization, page 56](#page-57-0)
- **[UploadServiceReport, page 60](#page-61-0)**

## <span id="page-55-0"></span>RequestUserAuthentication

This call requests user authentication with the cloud service. The utility field technician must sign in to IoT FND before they can use the field tool. The username and password is encrypted and cached in the device for remote connections. Below is the definition for this action based on the Cisco HSL language:

### **Struct UserAuthInfo**

**Enum UserAuthResult**

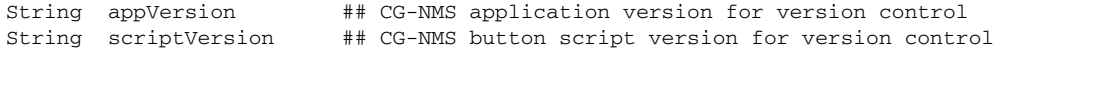

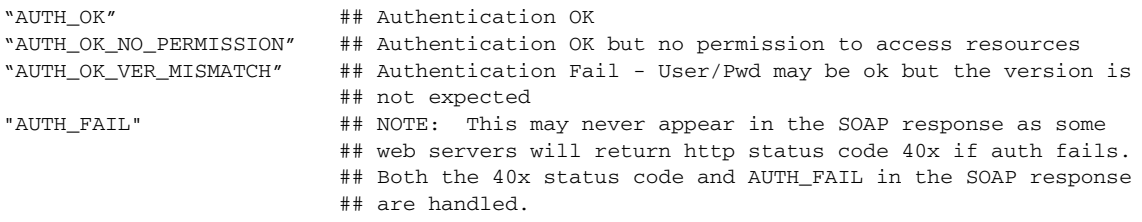

### **Struct UserAuthResponseInfo**

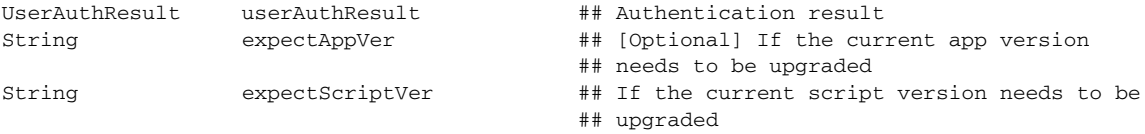

### **Struct UserAuthResponse**

Input:

UserAuthInfo userAuthInfo Output:

UserAuthResponse RequestUserAuthenticationResponse

### **Action RequestUserAuthentication**

UserAuthResponseInfouserAuthResponse ## Authentication result

### **SOAP XML Request Format**

POST /nms/fieldtool HTTP/1.1 Host: sample.cisco.com:8080 Content-Length: nnn Authorization: Basic bW2eFaHU5K+ SOAPAction: http://workorder.nbapi.cgms.cisco.com/RequestUserAuthentication Connection: close Content-type: text/xml; charset="UTF-8" User-Agent: Cisco Device Management Application <?xml version="1.0" encoding="utf-8"?>

```
<SOAP-ENV:Envelope xmlns:SOAP-ENV="http://schemas.xmlsoap.org/soap/envelope/" 
xmlns:m="http://workorder.nbapi.cgms.cisco.com/"> 
    <SOAP-ENV:Body> 
         <m:RequestUserAuthentication> 
             <userAuthInfo> 
                 <appVersion>1.2.23.128</appVersion> 
                  <scriptVersion>2.3.4</scriptVersion>
```

```
 </userAuthInfo> 
         </m:RequestUserAuthentication> 
     </SOAP-ENV:Body> 
</SOAP-ENV:Envelope>
```
#### **Response**

```
HTTP/1.1 200 OK 
Content-type: text/xml; charset="UTF-8" 
Content-Length: nnn
```

```
<?xml version="1.0" encoding="utf-8"?> 
<SOAP-ENV:Envelope xmlns:SOAP-ENV="http://schemas.xmlsoap.org/soap/envelope/"> 
     <SOAP-ENV:Body> 
         <m:RequestUserAuthenticationResponse xmlns:m="http://workorder.nbapi.cgms.cisco.com/"> 
             <userAuthResponse> 
                   <userAuthResult>AUTH_OK</userAuthResult> 
                  <expectAppVer>1.2.25.02</expectAppVer> 
                  <expectScriptVer>2.3.5</expectScriptVer> 
             </userAuthResponse> 
         </m:RequestUserAuthenticationResponse> 
     </SOAP-ENV:Body> 
</SOAP-ENV:Envelope>
```
### <span id="page-57-0"></span>RequestSignedAuthorization

This call retrieves work authorizations from the cloud service. For security, the utility technician requests work authorizations from the management cloud service before they can complete the work order.

### **Enum UserRole**

"ADMIN" ## Unlimited commands "TECH" ## Most commands and interface configure "VIEWER" ## Read only commands

### **Struct DeviceInfo**

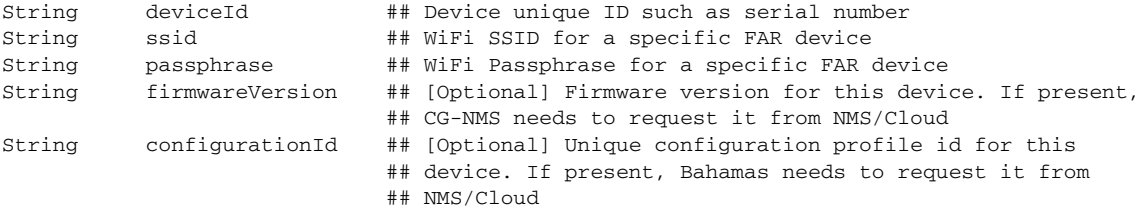

#### **Attribute CanonicalizationTheMethod**

String Algorithm

### **Attribute SignatureTheMethod**

String Algorithm

#### **Attribute TransformTheMethod**

String Algorithm

#### **Attribute DigestTheMethod**

String Algorithm

### **Struct TransformsInfo**

TransformTheMethod TransformMethod

### **Struct SignatureReference**

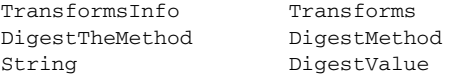

#### **Struct SignatureSignedInfo**

CanonicalizationTheMethod CanonicalizationMethod SignatureTheMethod SignatureMethod SignatureReference Reference ## Signed info reference

### **Struct SignatureX509Data**

String X509SubjectName String X509Certificate

### **Struct SignatureKeyInfo**

SignatureX509Data X509Data

### **Struct XMLSignature**

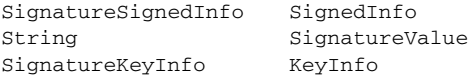

#### **Struct SignedAuth**

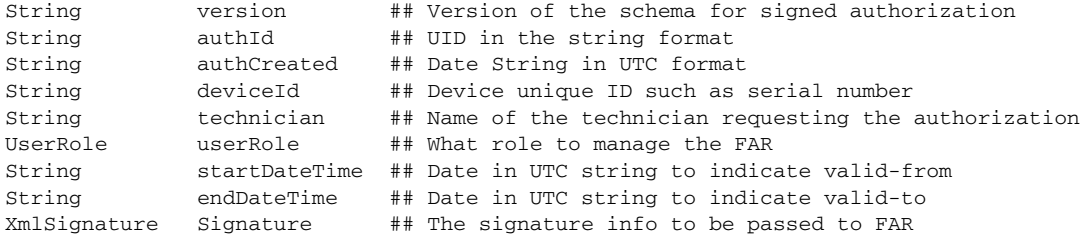

#### **Struct SignedAuthorization**

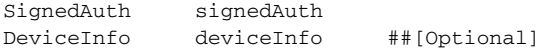

#### **Struct SignedAuthorizationResponse**

SignedAuthorization[] signedAuthorization

#### **Action RequestSignedAuthorization**

#### Input:

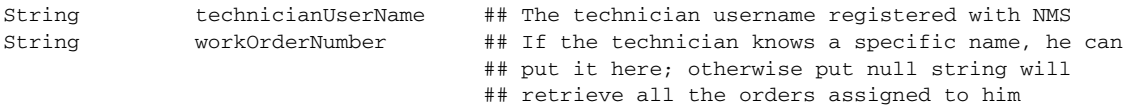

### Output:

SignedAuthorizationResponse RequestSignedAuthorizationResponse

#### **SOAP XML Request Format Request**

```
POST /nbapi/workorder HTTP/1.1 
Host: 128.154.157.111:8443 
Content-Length: nnn 
SOAPAction: http://workorder.nbapi.cgms.cisco.com/RequestSignedAuthorization
Authorization: Basic eWfqD54DefCdEf4B3aA= 
Connection: close 
Content-type: text/xml; charset="UTF-8" 
User-Agent: Cisco Device Management Application 
<?xml version="1.0" encoding="utf-8"?>
```

```
<SOAP-ENV:Envelope xmlns:SOAP-ENV="http://schemas.xmlsoap.org/soap/envelope/" 
xmlns:m="http://workorder.nbapi.cgms.cisco.com/"> 
     <SOAP-ENV:Body> 
         <m:RequestSignedAuthorization> 
             <technicianUserName>bob</technicianUserName> 
             <workOrderNumber>abcd-efgh-hijk</workOrderNumber> 
         </m:RequestSignedAuthorization> 
     </SOAP-ENV:Body> 
</SOAP-ENV:Envelope>
```
#### **Response**

```
HTTP/1.1 200 OK 
Content-type: text/xml; charset="UTF-8" 
Content-Length: nnn 
<?xml version="1.0" encoding="utf-8"?> 
<SOAP-ENV:Envelope xmlns:SOAP-ENV="http://schemas.xmlsoap.org/soap/envelope/"> 
     <SOAP-ENV:Body> 
         <m:RequestSignedAuthorizationResponse xmlns:m="http://workorder.nbapi.cgms.cisco.com/"> 
              <signedAuthorization> 
                  <signedAuth> 
                     <version>1</version> 
                     <orderNumber>9429C098-495A-402C-9456-57F3CC7475BF</orderNumber> 
                     <authCreated>2011-09-20T03:48:28Z</authCreated> 
                      <userRole>tech</userRole> 
                     <technicianUserName>bob</technicianUserName> 
                     <deviceId>AB193AQ</deviceId> 
                    <startDate>2011-09-20T03:48:28Z</startDate> 
                     <endDate>2011-09-20T09:48:28Z</endDate> 
                     <Signature xmlns="http://www.w3.org/2000/09/xmldsig#"> 
                            <SignedInfo> 
                                  <CanonicalizationMethod 
Algorithm="http://www.w3.org/TR/2001/REC-xml-c14n-20010315#WithComments"/> 
                                  <SignatureMethod 
Algorithm="http://www.w3.org/2000/09/xmldsig#rsa-sha1"/> 
                                  <Reference URI=""> 
                                        <Transforms> 
                                              <TransformMethod 
Algorithm="http://www.w3.org/2000/09/xmldsig#enveloped-signature"/> 
                                        </Transforms> 
                                        <DigestMethod 
Algorithm="http://www.w3.org/2000/09/xmldsig#sha1"/> 
                                        <DigestValue>CpJhSOAalu8QJeUX2wiaGG0ZGEk=</DigestValue> 
                                  </Reference> 
                              </SignedInfo> 
                              <SignatureValue> 
                                  lgkxDOwRdaAUOvKTVyzbdsLL0c4ONB51LTmmOdWXCYMErwMSy53nWUencU 
                                  h14cmR4rPsumdYWJzCqJik2oci6p8uMnLDCv8= 
                              </SignatureValue> 
                              <KeyInfo> 
                                  <X509Data> 
                                      <X509SubjectName> 
                                          CN=My Name,O=Test Certificates Inc.,C=US 
                                      </X509SubjectName> 
                                      <X509Certificate> 
                                          MIIB9zCCAWCgAwIBAgIERZwdkzANBgkqhkiG9w0BAQUFADBAMQswCQYD 
                                          VQQGEwJVUzEfMB0GA1UEChMWVGVzdCBDZXJ0aWZpY2F0ZXMgSW5jLjE 
                                          MA4GA1UEAxMHTXkgTmFtZTAeFw0wNzAxMDMyMTE4MTFaFw0zMTA4M 
 ... 
                                      </X509Certificate> 
                                  </X509Data> 
                              </KeyInfo> 
                          </Signature> 
                  </signedAuth> 
                  <deviceInfo> 
                      <deviceId>AB193AQ</deviceId> 
                      <ssid>testfar</ssid> 
                      <passphrase>cisco123</passphrase> 
                       <firmwareVersion>1.2.3</firmwareVersion> 
                       <configurationId>123.234</configurationId> 
                  </deviceInfo> 
              </signedAuthorization> 
              <signedAuthorization> 
 … … … … …
```
 <signedAuthorization> </m:RequestSignedAuthorizationResponse> </SOAP-ENV:Body> </SOAP-ENV:Envelope>

## <span id="page-61-0"></span>UploadServiceReport

This call uploads the service report to the cloud service. IoT FND tracks the service status for a work order, and prompts the utility technician to mark status field as job complete, job expired, job incomplete, and so on. Once work order status is reported, the work order can be safely removed from IoT FND. Work orders are archived on the NMS server.

### **Enum ServiceReportResult**

"REPORT\_OK" "REPORT\_FAIL"

### **Enum ServiceStatus**

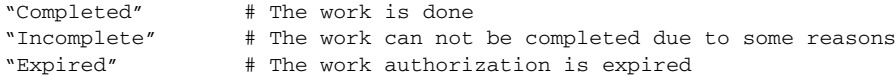

### **Struct ServiceStatusReport**

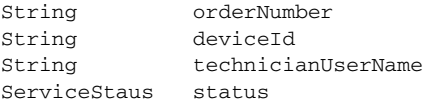

#### **Struct ServiceStatusResponse**

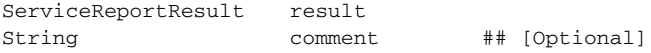

### **Struct ServiceReportResponse**

ServiceStatusResponse serviceReportResponse

#### **Action UploadServiceReport**

Input:

ServiceStatusReport [] serviceStatusReport

### Output:

ServiceReportResponse UploadServiceReportResponse

### **SOAP XML Request Format**

POST /nms/fieldtool HTTP/1.1 Host: sample.cisco.com:8080 Content-Length: nnn Authorization: Basic bW2eFaHdD3K SOAPAction: [http://workorder.nbapi.cgms.cisco.com/UploadServiceReport ] Connection: close Content-type: text/xml; charset="UTF-8" User-Agent: Cisco Device Management Application

```
<?xml version="1.0" encoding="utf-8"?> 
<SOAP-ENV:Envelope xmlns:SOAP-ENV="http://schemas.xmlsoap.org/soap/envelope/" 
xmlns:m="http://workorder.nbapi.cgms.cisco.com/"> 
     <SOAP-ENV:Body> 
         <m:UploadServiceReport> 
             <serviceStatusReport> 
                 <orderNumber>9429C098-495A-402C-9456-57F3CC7475BF </orderNumber> 
                 <deviceId>AB193BQ</deviceId> 
                 <technicianUserName>Bob</technicianUserName>
```

```
<status>Completed</status>
             </serviceStatusReport> 
             <serviceStatusReport> 
                 <orderNumber>8688C098-495A-402C-2356-57F3CC7475BF </orderNumber> 
                  <deviceId>CC210EQ</deviceId> 
                 <technicianUserName>Alex</technicianUserName> 
                 <status>Expired</status> 
             </serviceStatusReport> 
         </m:UploadServiceReport> 
     </SOAP-ENV:Body> 
</SOAP-ENV:Envelope>
```
### **Response**

```
HTTP/1.1 200 OK 
Content-type: text/xml; charset="UTF-8" 
Content-Length: nnn
```

```
<?xml version="1.0" encoding="utf-8"?> 
<SOAP-ENV:Envelope xmlns:SOAP-ENV="http://schemas.xmlsoap.org/soap/envelope/"> 
     <SOAP-ENV:Body> 
         <m:UploadServiceReportResponse xmlns:m="http://workorder.nbapi.cgms.cisco.com/"> 
               <serviceReportResponse> 
                    <result>REPORT_FAIL</result> 
                     <comment>Syntax Error</comment> 
               </serviceReportResponse> 
         </m:UploadServiceReportResponse> 
     </SOAP-ENV:Body> 
</SOAP-ENV:Envelope>
```
Workorders API

Audit API Method Calls

# CISCO.

# Event API

This chapter describes the Event API:

- **[Using the Event API, page 63](#page-64-0)**
- **[Event API Method Calls, page 63](#page-64-1)**
- [Handling Event Notifications On the Client Side, page 82](#page-83-0)
- **[Push Mechanisms, page 83](#page-84-0)**

## <span id="page-64-0"></span>Using the Event API

In your IoT FND NB API client application, use this IoT FND server URL to access the Event API WSDL:

```
http://<server_address>/nbapi/event?wsdl
For example:
http://10.27.167.19/nbapi/event?wsdl
```
# <span id="page-64-1"></span>Event API Method Calls

- [searchEvents, page 64](#page-65-0)
- [subscribeForEvents, page 75](#page-76-0)
- [unSubscribeForEvents, page 78](#page-79-0)
- [subscribeForCgmeshOutage, page 79](#page-80-0)
- [unSubscribeForCgmeshOutage, page 81](#page-82-0)

### <span id="page-65-0"></span>searchEvents

This call searches for events based on device type, event name, event time, and event severity.

### **Prototype**

```
<even:searchEvents>
   <query>deviceType:cgmesh eventName:up</query>
   <count>4</count>
   <offset>0</offset>
</even:searchEvents>
```
### **Parameters**

### **Table 1 searchEvents Parameters**

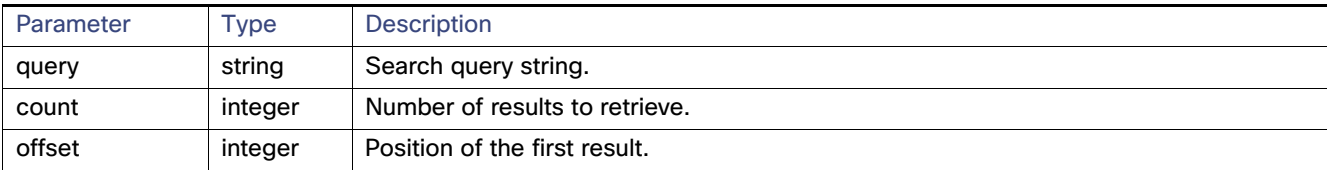

Use the parameters in [Table 2](#page-65-1) and the options listed in [Table 3](#page-66-0) in the query.

### <span id="page-65-1"></span>**Table 2 Query Parameters**

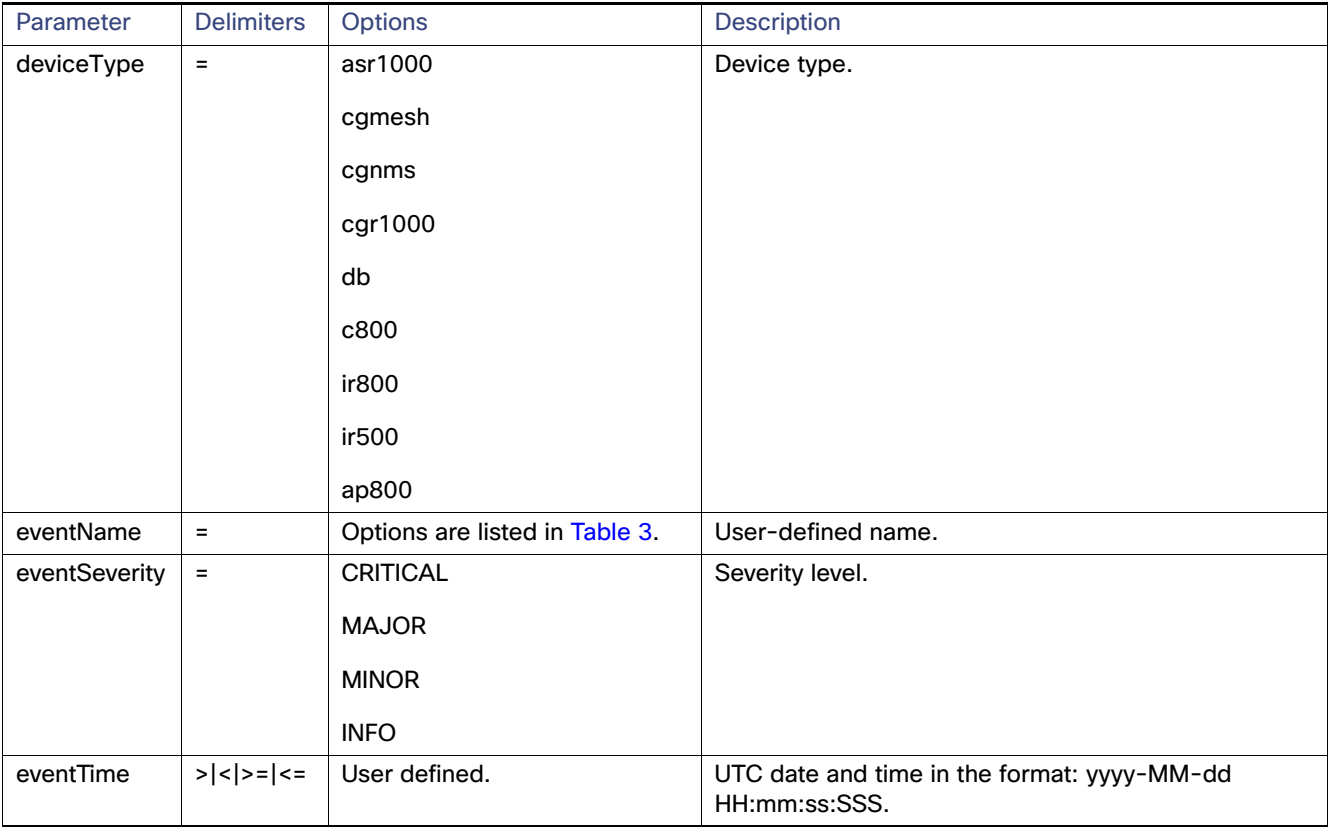

### <span id="page-66-0"></span>**Table 3 eventName Query Options**

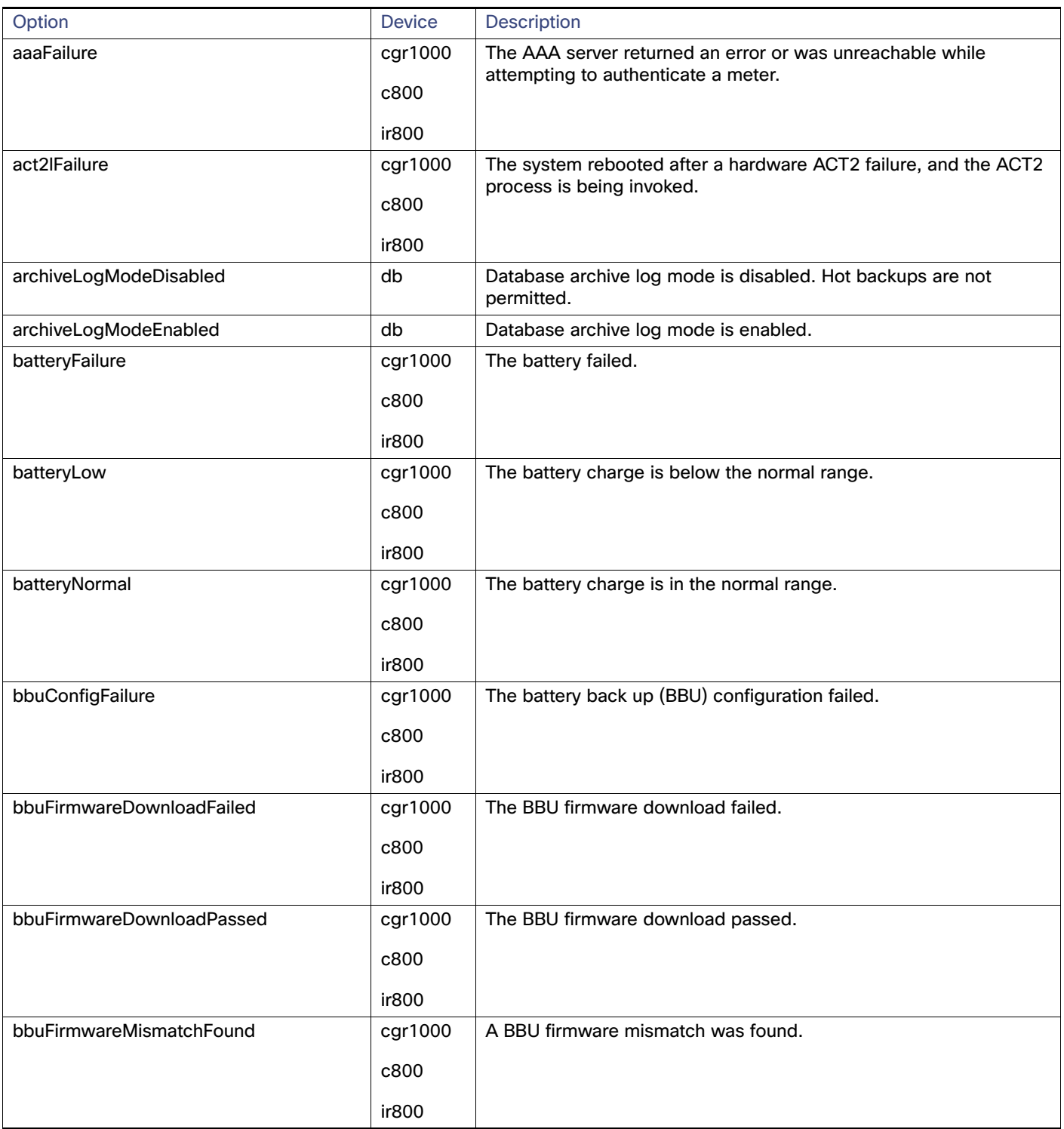

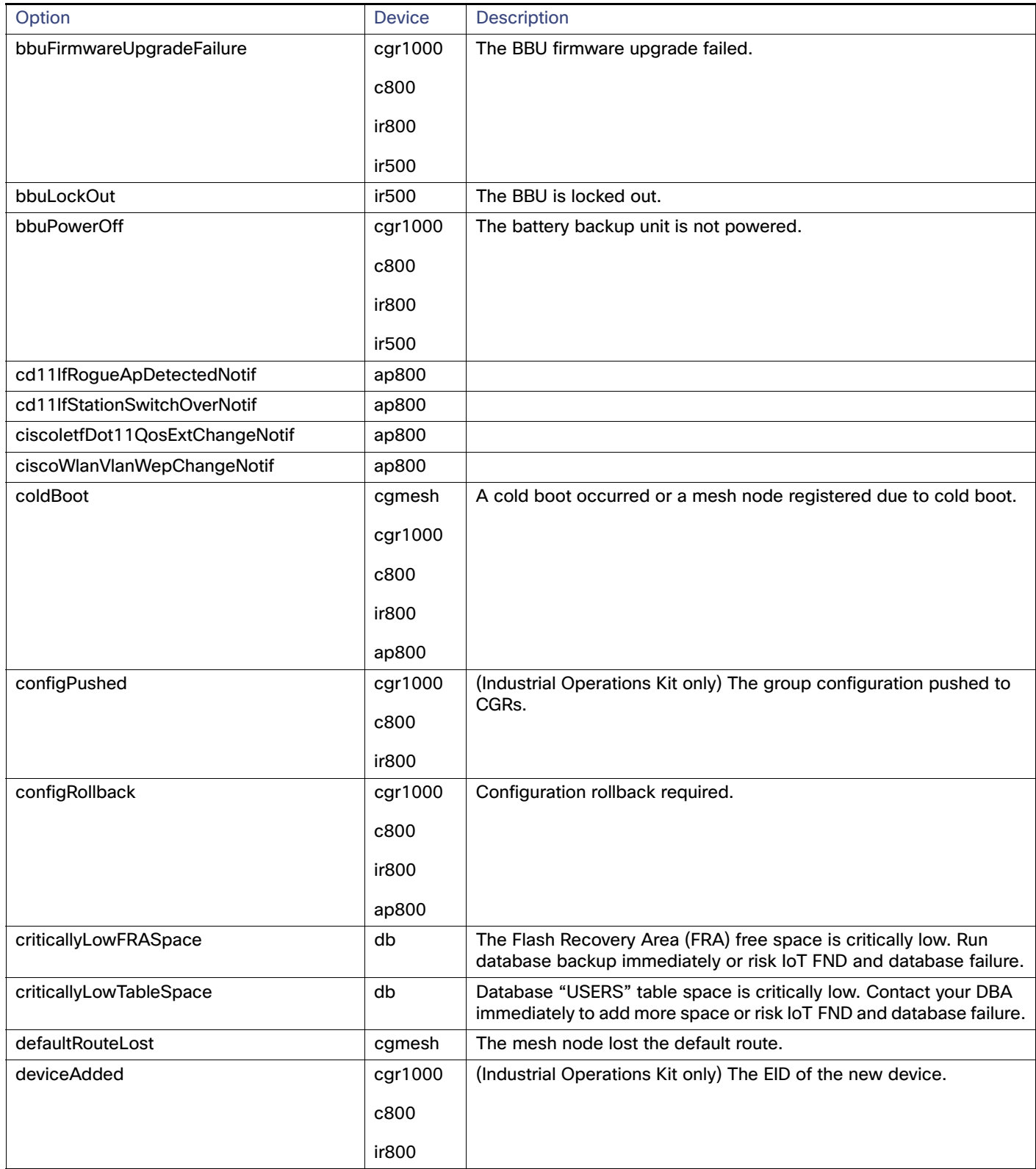

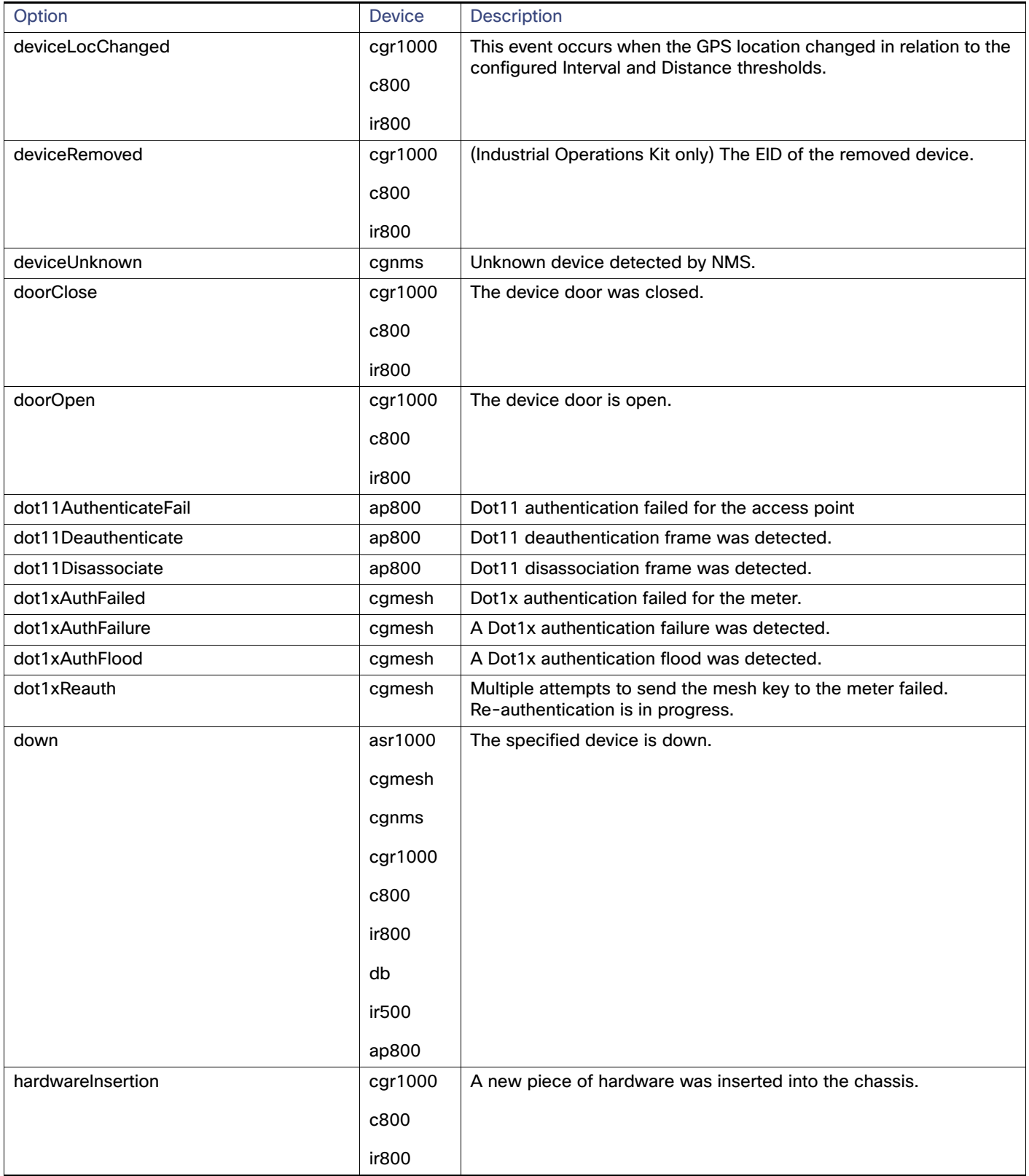

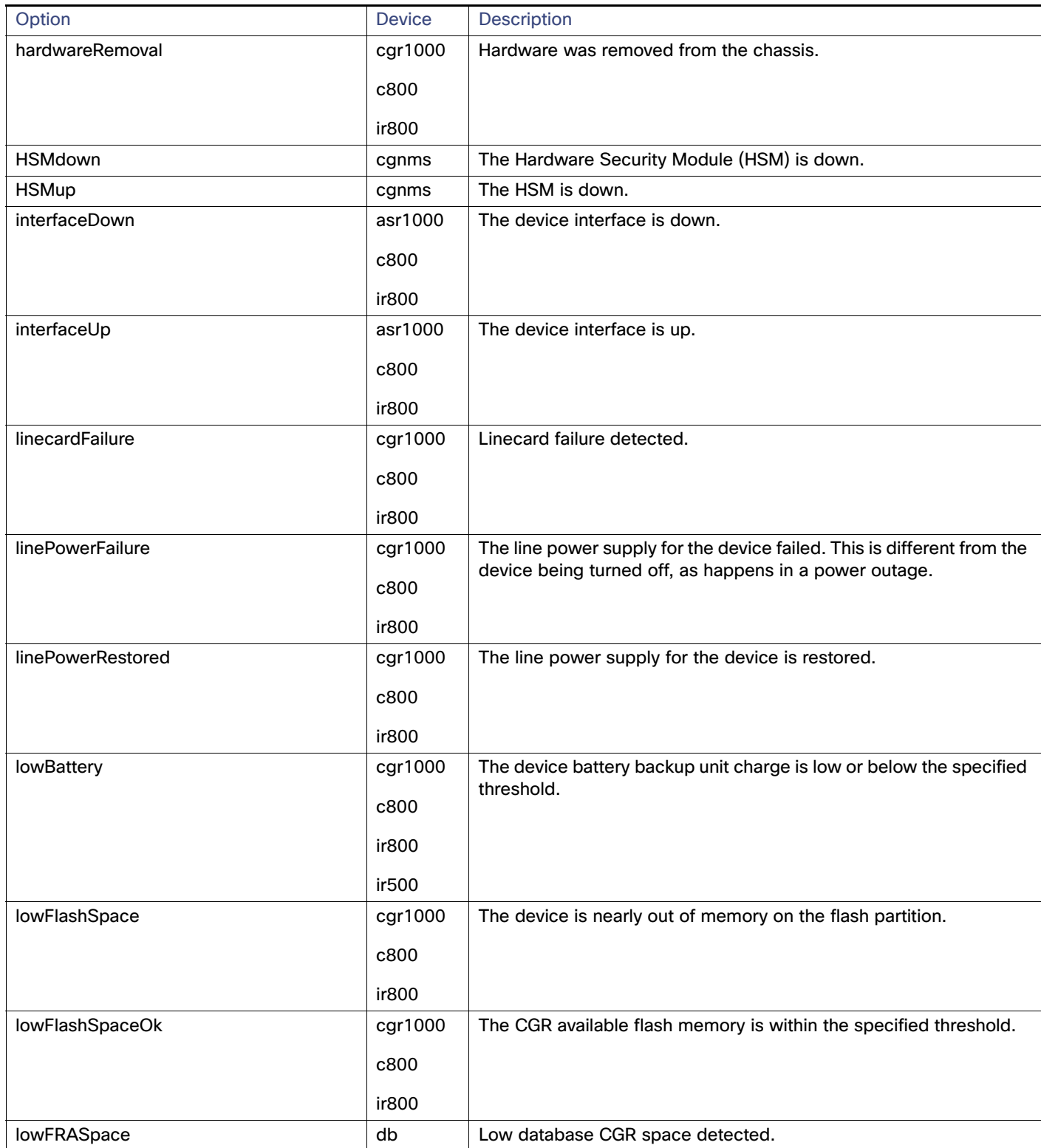

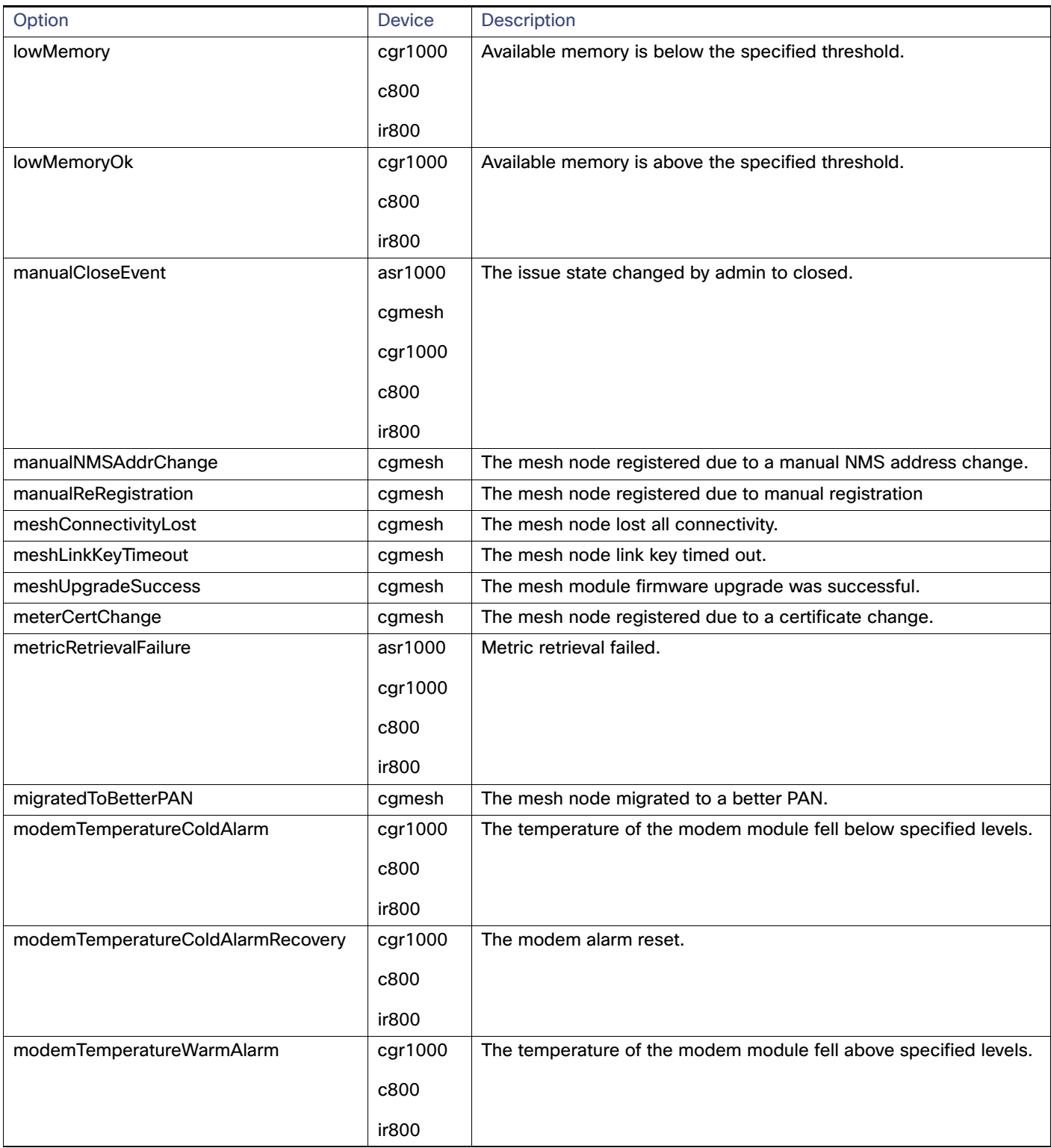

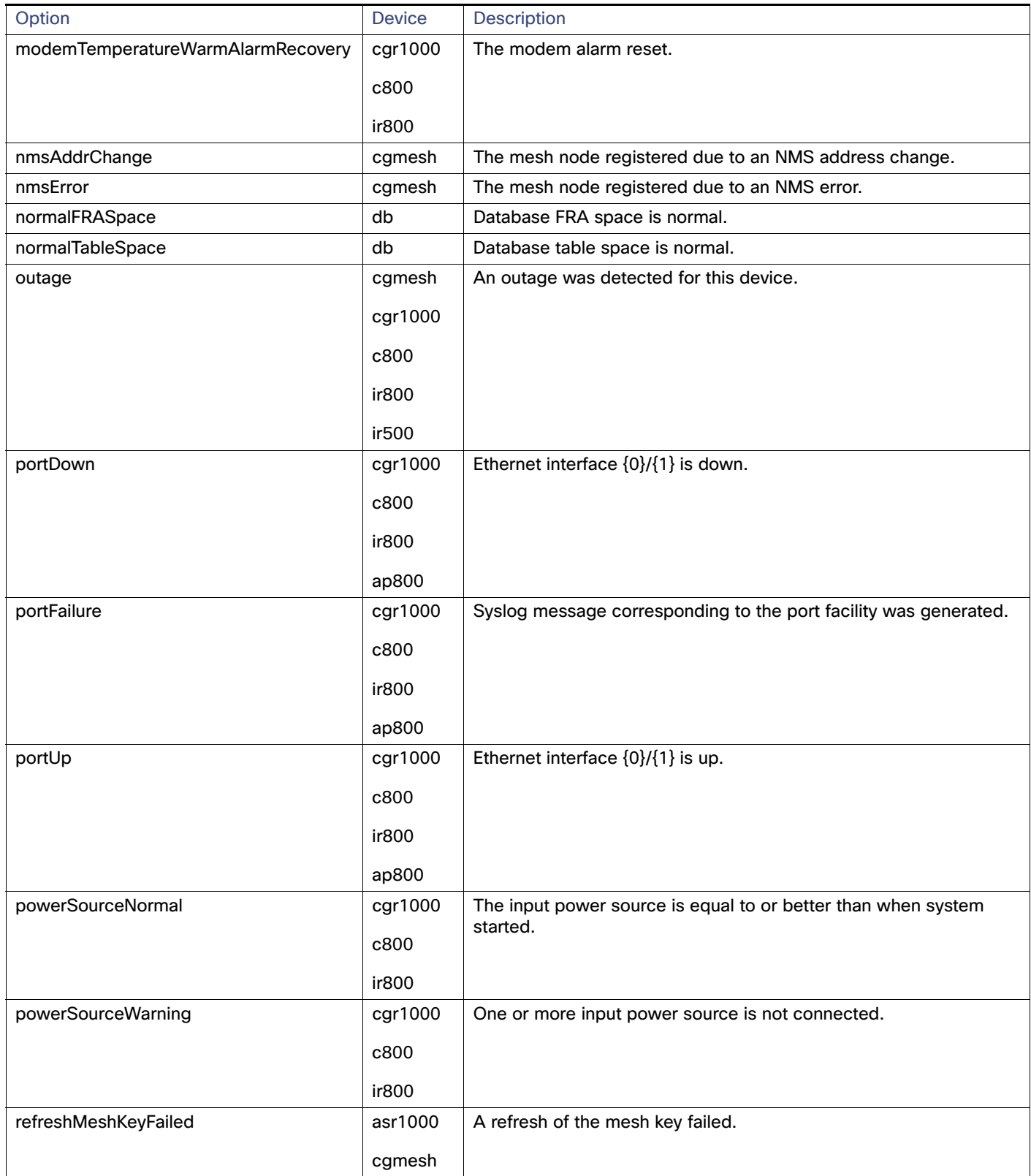
# **Table 3 eventName Query Options (continued)**

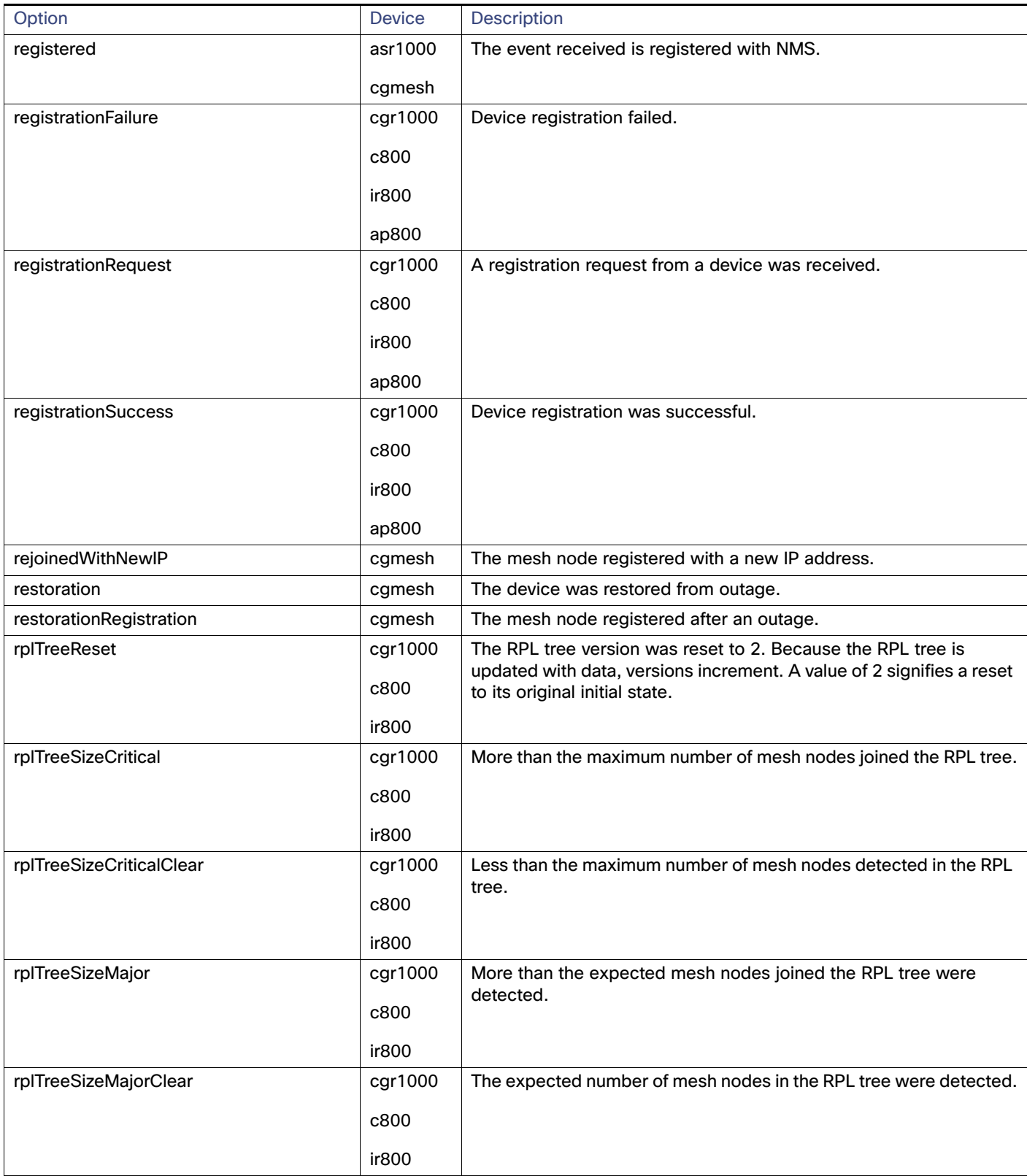

### **Table 3 eventName Query Options (continued)**

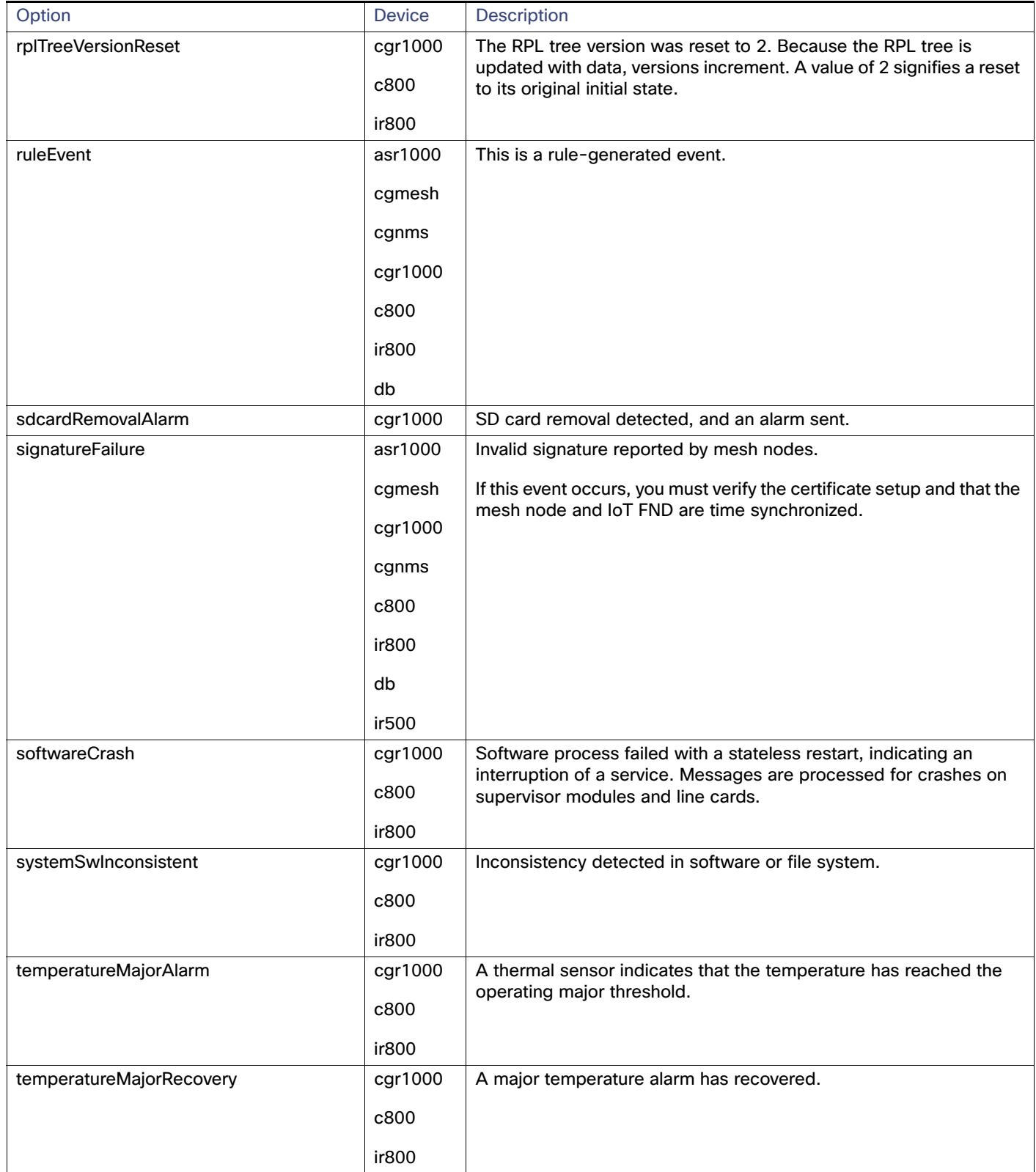

# **Table 3 eventName Query Options (continued)**

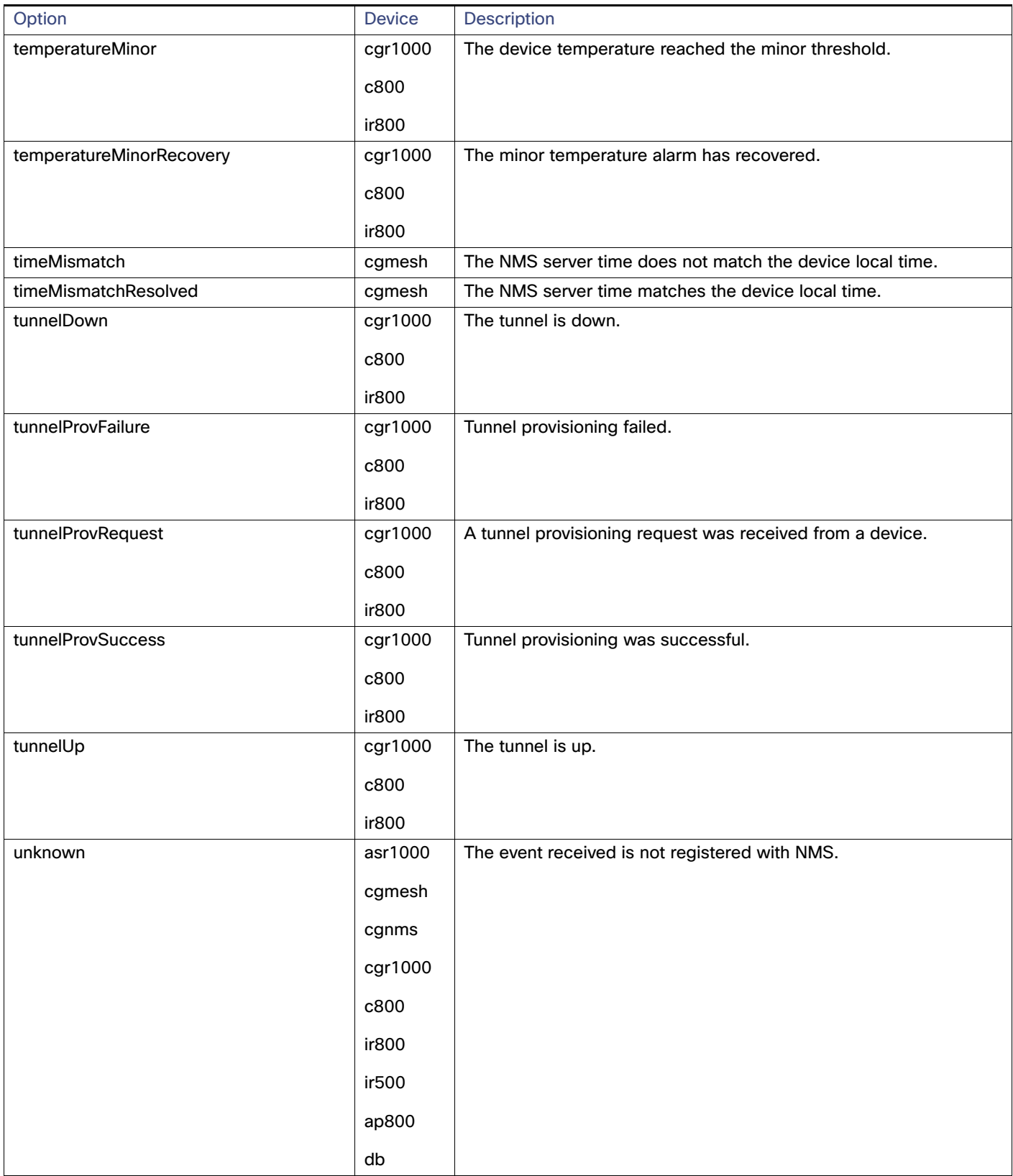

#### **Table 3 eventName Query Options (continued)**

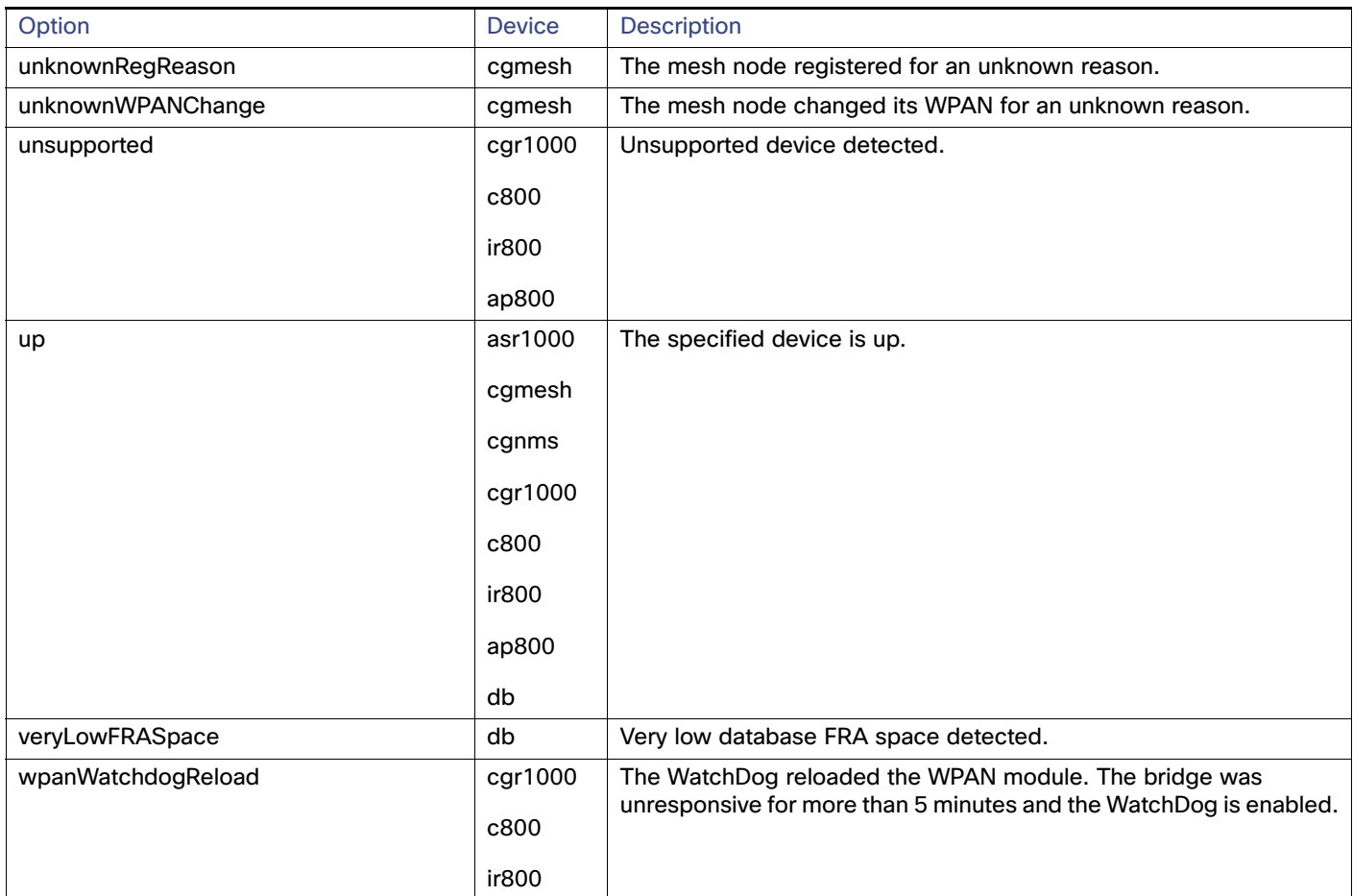

#### **Results**

#### **Table 4 searchEvents Results**

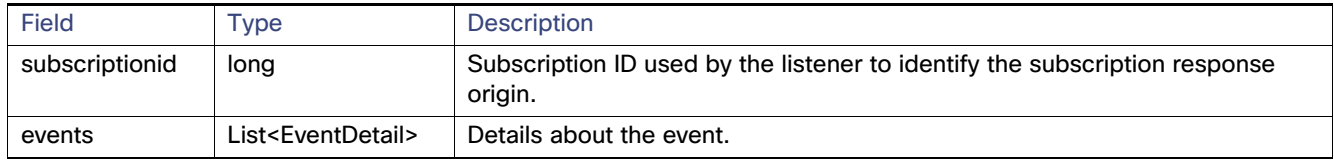

#### **searchEvents SOAP XML Request Format**

```
<soapenv:Envelope xmlns:soapenv="http://schemas.xmlsoap.org/soap/envelope/" 
xmlns:even="http://event.nbapi.cgms.cisco.com/">
    <soapenv:Header/>
    <soapenv:Body>
       <even:searchEvents>
          <!--Optional:-->
          <query>deviceType:cgmesh eventName:up</query>
          <!--Optional:-->
          <count>4</count>
          <!--Optional:-->
          <offset>0</offset>
       </even:searchEvents>
    </soapenv:Body>
```

```
</soapenv:Envelope>
```
# <span id="page-76-0"></span>subscribeForEvents

This call streams a set of events to the API listener, based on the query. Event subscriptions are based on device type, event name, or severity. Listener registers the URL and specifies the push window. After every configured eventPushWindowSec event push window, all new events received in this window are delivered to the registered URL. Subscription-based events notification uses the same query language as [searchEvents, page 64](#page-65-0), except that the eventTime attribute-based queries cannot be subscribed to and return unsuccessful subscription errors.

#### **Prototype**

```
<even:subscribeForEvents>
   <soapEndPointUrl>http://customer.network.com:11001/Process/Service/
    ProcessCellRouterStates/ReceiveEvents/EventPushService?wsdl</soapEndPointUrl>
   <query>deviceType:cgmesh eventName:registered</query>
   <eventPushWindowSec>21</eventPushWindowSec>
</even:subscribeForEvents>
```
#### **Parameters**

#### **Table 5 subscribeForEvents Parameters**

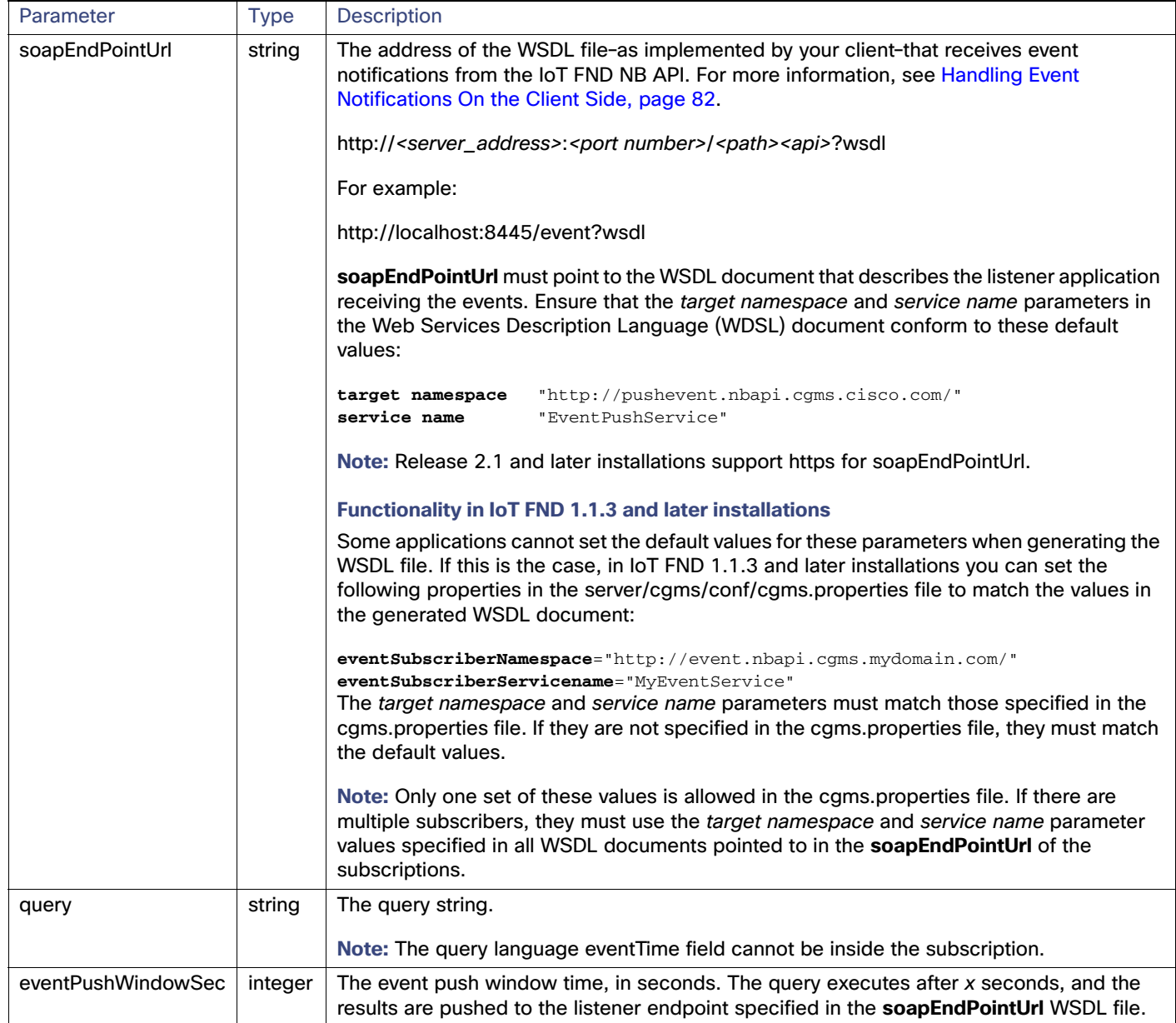

#### **Results**

#### **Table 6 subscribeforEvents Response**

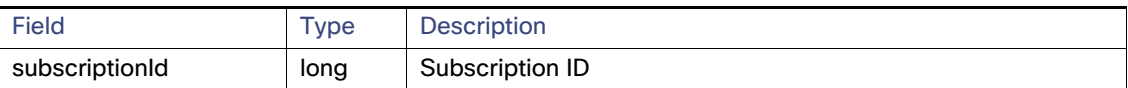

The QueryResult Status field indicates if the subscription succeeded or failed.

#### **subscribeForEvents SOAP XML Request Format**

```
<soapenv:Envelope xmlns:soapenv="http://schemas.xmlsoap.org/soap/envelope/" 
xmlns:even="http://event.nbapi.cgms.cisco.com/">
    <soapenv:Header/>
    <soapenv:Body>
       <even:subscribeForEvents>
         <!--Optional:-->
<soapEndPointUrl>http://128.107.155.95:8455/nbapi/pushevent?wsdl</soapEndPointUrl>
          <!--Optional:-->
          <query>deviceType:cgmesh eventName:registered</query>
          <!--Optional:-->
          <eventPushWindowSec>21</eventPushWindowSec>
       </even:subscribeForEvents>
    </soapenv:Body>
</soapenv:Envelope>
```
# unSubscribeForEvents

This call unsubscribes the defined listener event query.

#### **Prototype**

```
<even:unSubscribeForEvents>
   <query>deviceType:cgmesh eventName:registered</query>
</even:unSubscribeForEvents>
```
**Parameters**

#### **Table 7 unSubscribeForEvents Parameters**

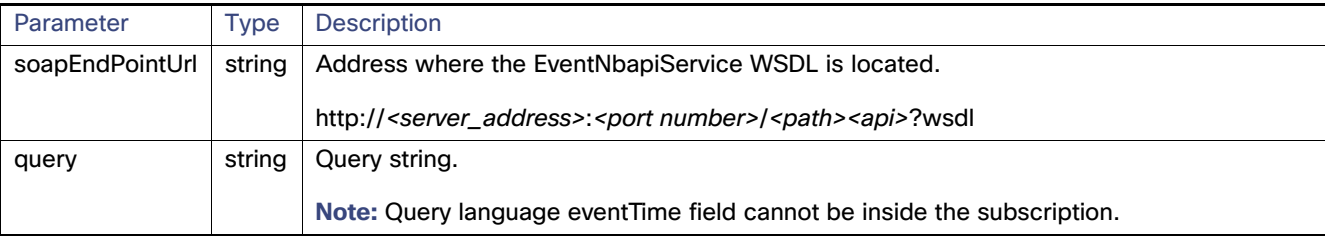

#### **Results**

#### **Table 8 unSubscribeForEvents Results**

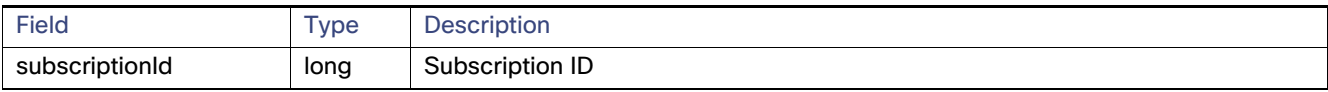

The QueryResult Status field indicates if the subscription succeeded or failed.

#### **unSubscribeForEvents SOAP XML Request Format**

```
<soapenv:Envelope xmlns:soapenv="http://schemas.xmlsoap.org/soap/envelope/" 
xmlns:even="http://event.nbapi.cgms.cisco.com/">
    <soapenv:Header/>
    <soapenv:Body>
       <even:unSubscribeForEvents>
          <!--Optional:-->
<soapEndPointUrl>http://128.107.155.95:8455/nbapi/pushevent?wsdl</soapEndPointUrl>
         <!--Optional:-->
          <query>deviceType:cgmesh eventName:registered</query>
</even:unSubscribeForEvents>
    </soapenv:Body>
</soapenv:Envelope>
```
# <span id="page-80-0"></span>subscribeForCgmeshOutage

This call is similar to subscribeForEvents, except that it is for outage and restoration events. Up to 10 subscribers (listeners) at a time can register for these events.

#### **Prototype**

```
<even:subscribeForCgmeshOutage>
   <soapEndPointUrl>http://128.107.109.98:8456/nbapi/pushevent?wsdl</soapEndPointUrl>
</even:subscribeForCgmeshOutage>
```
#### **Parameters**

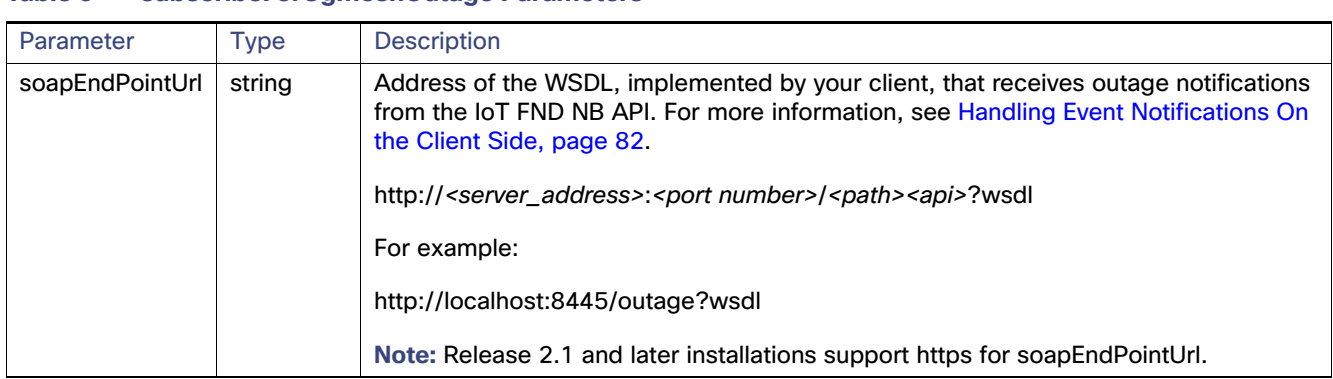

To configure the amount of time, in seconds, after which IoT FND pushes batches of outage events and Restoration Events to all subscribers, set the value of the event-Outage-push-sec parameter in the /opt/cgms/conf/cgms.properties file. For example, to set event-Outage-push-sec to 30, add this line to the file:

#### event-Outage-push-sec=30

When IoT FND pushes outage events to subscribers, only subscribers that are up receive the events. The subscribers that are down (they do not respond) do not receive these events even after they come back online, but they receive the next outage event push.

For a very fast outage event push, set event-Outage-push-sec to a value as low as 1 second. If you set the push value to 1 second, IoT FND executes a job to find and push new events in the queue.

#### **Results**

#### **Table 10 Subscribe for CG-Mesh Outage Response**

**Table 9 subscribeForCgmeshOutage Parameters**

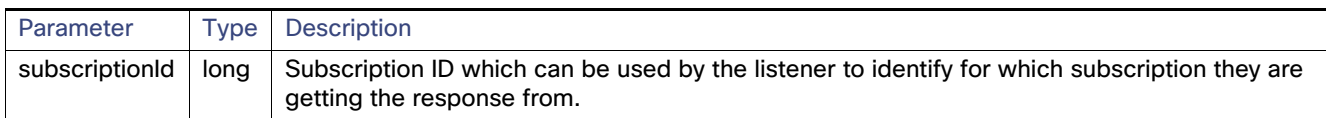

The QueryResult Status field indicates if the subscription succeeded or failed.

#### **subscribeForCgmeshOutage SOAP XML Request Format**

```
<soapenv:Envelope xmlns:soapenv="http://schemas.xmlsoap.org/soap/envelope/" 
xmlns:even="http://event.nbapi.cgms.cisco.com/">
    <soapenv:Header/>
    <soapenv:Body>
       <even:subscribeForCgmeshOutage>
          <!--Optional:-->
```

```
<\!\!s\verb"oapEndPointUr1`>http://128.107.109.98:8456/nbapi/pushevent?wsdl </angle></even:subscribeForCgmeshOutage>
    </soapenv:Body>
</soapenv:Envelope>
```
# unSubscribeForCgmeshOutage

This call unsubscribes the defined listener.

#### **Prototype**

```
<even:unSubscribeForCgmeshOutage>
   <soapEndPointUrl>http://128.107.109.98:8456/nbapi/pushevent?wsdl</soapEndPointUrl>
</even:unSubscribeForCgmeshOutage>
```
#### **Parameters**

[Table 11](#page-82-0) describes the parameters in the request.

#### <span id="page-82-0"></span>**Table 11 unSubscribeForCgmeshOutage Parameters**

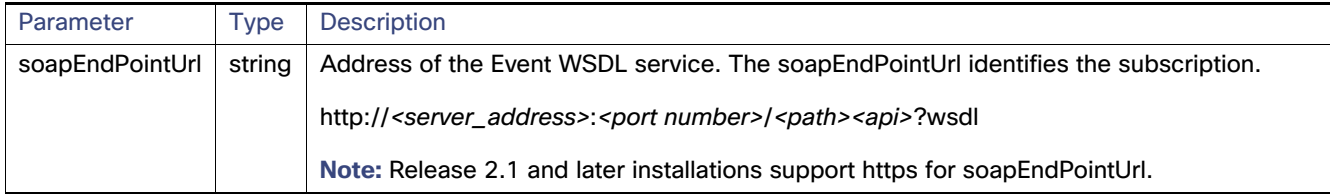

#### **Results**

#### **Table 12 unSubscribeForCgmeshOutage Results**

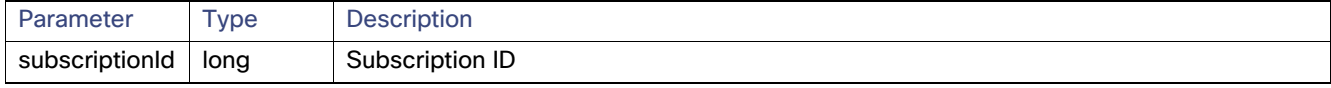

The QueryResult Status field indicates if the subscription succeeded or failed.

#### **unSubscribeForCgmeshOutage SOAP XML Request Format**

```
<soapenv:Envelope xmlns:soapenv="http://schemas.xmlsoap.org/soap/envelope/" 
xmlns:even="http://event.nbapi.cgms.cisco.com/">
    <soapenv:Header/>
    <soapenv:Body>
       <even:unSubscribeForCgmeshOutage>
          <!--Optional:-->
          <soapEndPointUrl>http://128.107.109.98:8456/nbapi/pushevent?wsdl</soapEndPointUrl>
       </even:unSubscribeForCgmeshOutage>
    </soapenv:Body>
</soapenv:Envelope>
```
# <span id="page-83-0"></span>Handling Event Notifications On the Client Side

When subscribing for an event type, your IoT FND NB API client must implement a Web Service that implements the WSDL for handling event notifications sent by the IoT FND NB API. The WSDL you must provide the receiveEvents() method, which the IoT FND NB API uses to send event notifications to your client.

# Example

In [Figure 1,](#page-83-1) the IoT FND NB API client implements the Outage WSDL. When the client subscribes for outage events, IoT FND uses the IoT FND NB API to call the method receiveEvents() on the IoT FND NB API client.

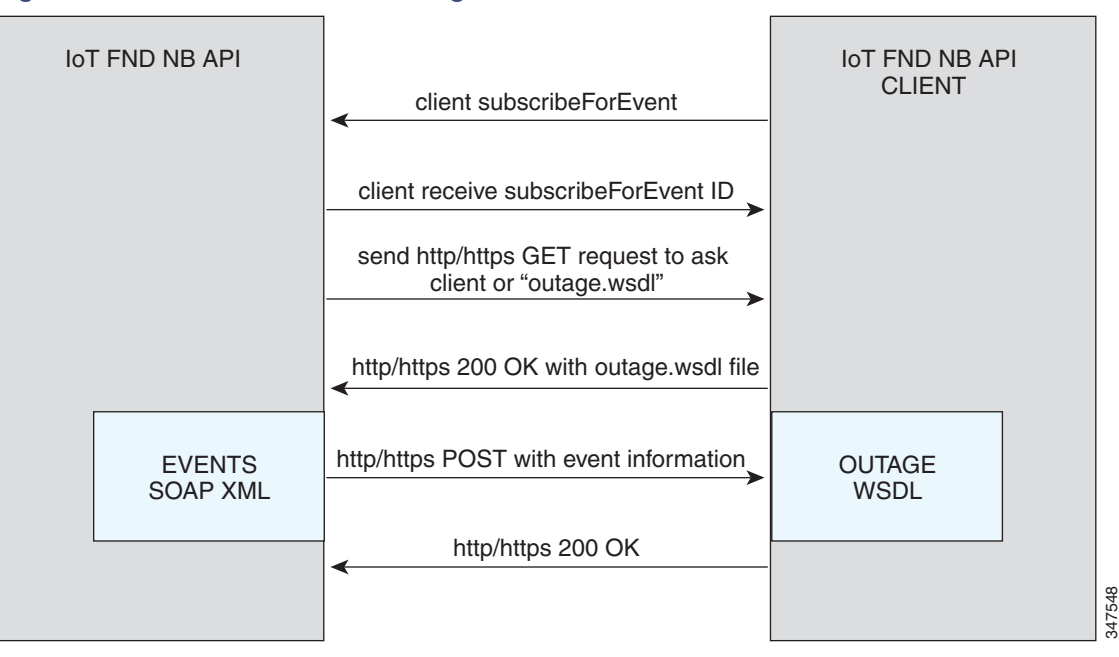

<span id="page-83-1"></span>**Figure 1 Event Notification Handling**

This is the Event XML that your client must implement to receive outage notifications from IoT FND.

# Event Notification Handling WSDL (Client Side)

#### Your client must implement this WSDL:

```
<?xml version="1.0" encoding="UTF-8" standalone="no"?>
<wsdl:definitions xmlns:soap="http://schemas.xmlsoap.org/wsdl/soap/"
   xmlns:tns="http://pushevent.nbapi.cgms.cisco.com/" xmlns:wsdl="http://schemas.xmlsoap.org/wsdl/"
   xmlns:xsd="http://www.w3.org/2001/XMLSchema" name="eventPush"
   targetNamespace="http://pushevent.nbapi.cgms.cisco.com/">
   <wsdl:types>
       <xsd:schema targetNamespace="http://pushevent.nbapi.cgms.cisco.com/">
           <xsd:element name="receiveEvents" type="tns:receiveEvents" />
           <xsd:complexType name="receiveEvents">
               <xsd:sequence>
                  <xsd:element minOccurs="0" name="eventQueryResult"
                      type="tns:eventQueryResult" />
               </xsd:sequence>
           </xsd:complexType>
           <xsd:complexType name="eventQueryResult">
               <xsd:complexContent>
                   <xsd:extension base="tns:queryResult">
```
#### Push Mechanisms

```
<xsd:sequence>
                          <xsd:element maxOccurs="unbounded" minOccurs="0"
                              name="events" nillable="true" type="tns:eventDetail" />
                          <xsd:element name="subscriptionId" type="xsd:long" />
                      </xsd:sequence>
                   </xsd:extension>
               </xsd:complexContent>
           </xsd:complexType>
           <xsd:complexType abstract="true" name="queryResult">
               <xsd:sequence>
                  <xsd:element minOccurs="0" name="queryId" type="xsd:string" />
                  <xsd:element minOccurs="0" name="queryStatus" type="xsd:string" />
               </xsd:sequence>
           </xsd:complexType>
           <xsd:complexType name="eventDetail">
               <xsd:sequence>
                  <xsd:element minOccurs="0" name="eid" type="xsd:string" />
                   <xsd:element minOccurs="0" name="eventMessage" type="xsd:string" />
                  <xsd:element minOccurs="0" name="eventSeverity" type="xsd:string" />
                  <xsd:element minOccurs="0" name="eventTime" type="xsd:long" />
                  <xsd:element minOccurs="0" name="eventTypeName" type="xsd:string" />
                   <xsd:element minOccurs="0" name="meterId" type="xsd:string" />
               </xsd:sequence>
           </xsd:complexType>
       </xsd:schema>
   </wsdl:types>
   <wsdl:message name="receiveEvents">
       <wsdl:part element="tns:receiveEvents" name="receiveEvents" />
   </wsdl:message>
   <wsdl:portType name="EventPushService">
       <wsdl:operation name="receiveEvents">
           <wsdl:input message="tns:receiveEvents" />
       </wsdl:operation>
   </wsdl:portType>
   <wsdl:binding name="EventPushServiceBinding" type="tns:EventPushService">
       <soap:binding style="document"
           transport="http://schemas.xmlsoap.org/soap/http" />
       <wsdl:operation name="receiveEvents">
           <soap:operation soapAction="http://pushevent.nbapi.cgms.cisco.com/receiveEvents" />
           <wsdl:input>
               <soap:body use="literal" />
           </wsdl:input>
       </wsdl:operation>
   </wsdl:binding>
   <wsdl:service name="EventPushService">
       <wsdl:port binding="tns:EventPushServiceBinding" name="EventPushService">
           <soap:address location="http://127.0.0.1:8008" />
       </wsdl:port>
   </wsdl:service>
</wsdl:definitions>
```
# Push Mechanisms

Push mechanisms work only when the NMS server has successfully completed the subscription, as defined in the [subscribeForEvents](#page-76-0) and [subscribeForCgmeshOutage](#page-80-0) API methods.

A successful subscription leads to generation of the Subscription ID that is sent to the subscriber. The subscriber uses the Subscription ID to track the event push.

IoT FND runs a Scheduled Job every  $x$  seconds. Seconds are configurable during the subscription by using the event-Outage-push-sec global parameter defined in the /opt/cgms/conf/cgms.properties file. After every x seconds, IoT FND generates an EventList and pushes it to the subscribers defined in the soapEndPointUrl.

The web service to implement on the NMS side is:

public void receiveEvents(EventQueryResult eventQueryResult) throws java.rmi.RemoteException;

# **QueryResult**

The QueryResult Status field indicates if the subscription succeeded or failed. [Table 13](#page-85-0) describes the parameters in the response.

#### <span id="page-85-0"></span>**Table 13 EventQueryResult Response**

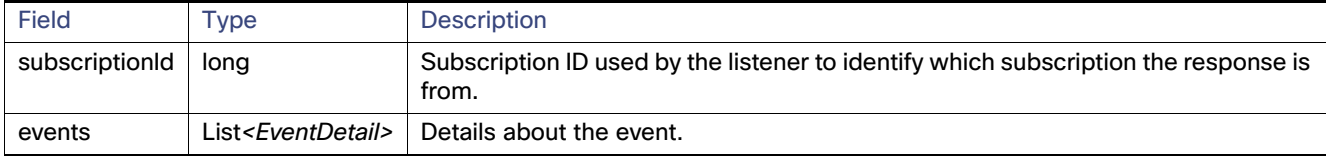

[Table 14](#page-85-1) describes the parameters in the EventDetail results.

#### <span id="page-85-1"></span>**Table 14 EventDetail Response**

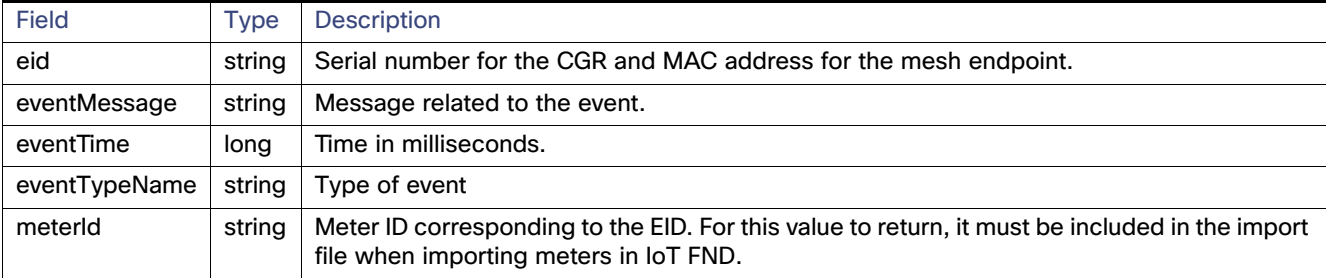

# Example

#### This is an example of the XML content that the subscriber receives:

```
<env:Envelope xmlns:env="http://schemas.xmlsoap.org/soap/envelope/">
   <env:Header>
       <seam:conversationId xmlns:seam="http://www.jboss.org/seam/webservice">110</seam:conversationId>
   </env:Header>
   <env:Body>
       <ns2:searchEventsResponse xmlns:ns2="http://event.nbapi.cgms.cisco.com/">
          <eventQueryResult>
             <queryId></queryId>
             <queryStatus>SUCCEEDED</queryStatus>
             <events>
                <eid>NE01</eid>
                <eventMessage>Device is Up</eventMessage>
                <eventSeverity>INFO</eventSeverity>
                <eventTime>1314656731899</eventTime>
               <eventTypeName>up</eventTypeName>
                <meterId>Sjc123</meterId>
             </events>
             <events>
                <eid>NE01</eid>
                <eventMessage>Outage detected on this device</eventMessage>
```
#### Push Mechanisms

```
 <eventSeverity>CRITICAL</eventSeverity>
                <eventTime>1314656731908</eventTime>
                <eventTypeName>outage</eventTypeName>
                <meterId>Sjc123</meterId>
             </events>
             <events>
                <eid>NE01</eid>
                <eventMessage>Device has been Restored from Outage</eventMessage>
                <eventSeverity>INFO</eventSeverity>
                <eventTime>1314656771923</eventTime>
                <eventTypeName>restoration</eventTypeName>
                <meterId>Sjc123</meterId>
             </events>
             <events>
                <eid>NE01</eid>
                <eventMessage>Device is Up</eventMessage>
                <eventSeverity>INFO</eventSeverity>
                <eventTime>1314656771933</eventTime>
               <eventTypeName>up</eventTypeName>
                <meterId>Sjc123</meterId>
             </events>
             <subscriptionId>2</subscriptionId>
          </eventQueryResult>
       </ns2:searchEventsResponse>
    </env:Body>
</env:Envelope>
```
The subscriptionId XML element (<subscriptionId>2</subscriptionId>) tells the receiver that this push is for the subscription ID equal to 2.

Push Mechanisms

# $\begin{array}{c|c|c|c|c} \text{.} & \text{.} & \text{.} \\ \text{.} & \text{.} & \text{.} \\ \text{.} & \text{.} & \text{.} \end{array}$

# Issues API

This chapter describes the Issues API:

- **[Using the Issues API, page 87](#page-88-0)**
- [Issues API Method Calls, page 87](#page-88-1)

# <span id="page-88-0"></span>Using the Issues API

In your IoT FND NB API client application, use this IoT FND server URL to access the Issues API WSDL: http://<server\_address>/nbapi/issue?wsdl

# <span id="page-88-1"></span>Issues API Method Calls

[searchIssues, page 88](#page-89-0)

# <span id="page-89-0"></span>searchIssues

This call searches for issues in the IoT FND database based on the provided criteria and returns a list of those issues.

#### **Prototype**

```
<even:searchIssues>
   <query>deviceType:cgmesh issue:lowBattery</query>
   <count>4</count>
   <offset>0</offset>
</even:searchIssues>
```
#### **Parameters**

#### **Table 1 searchIssues Parameters**

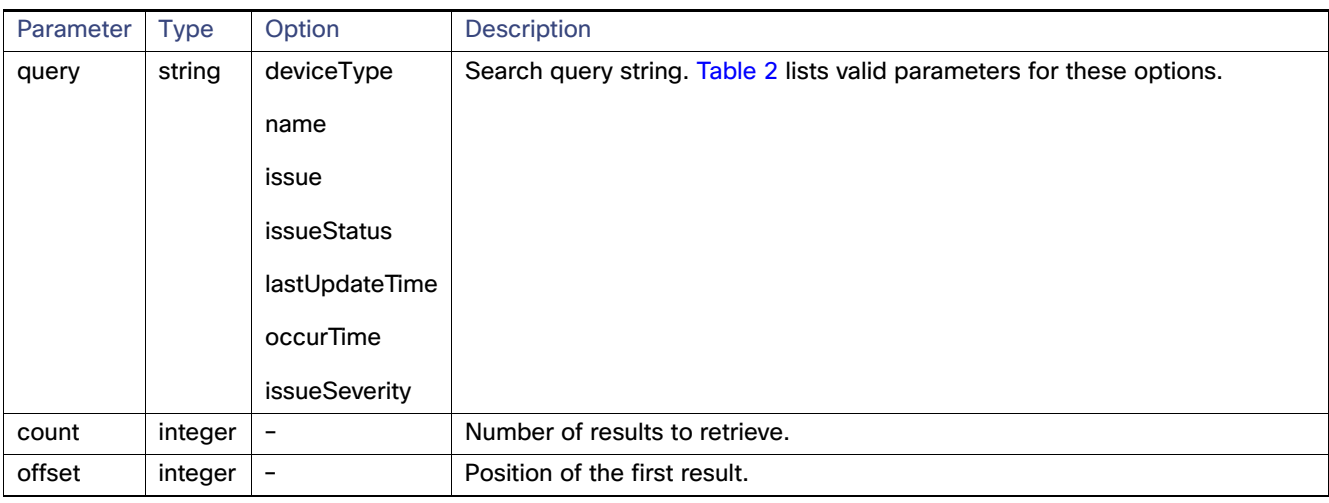

#### <span id="page-89-1"></span>**Table 2 Query Option Parameters**

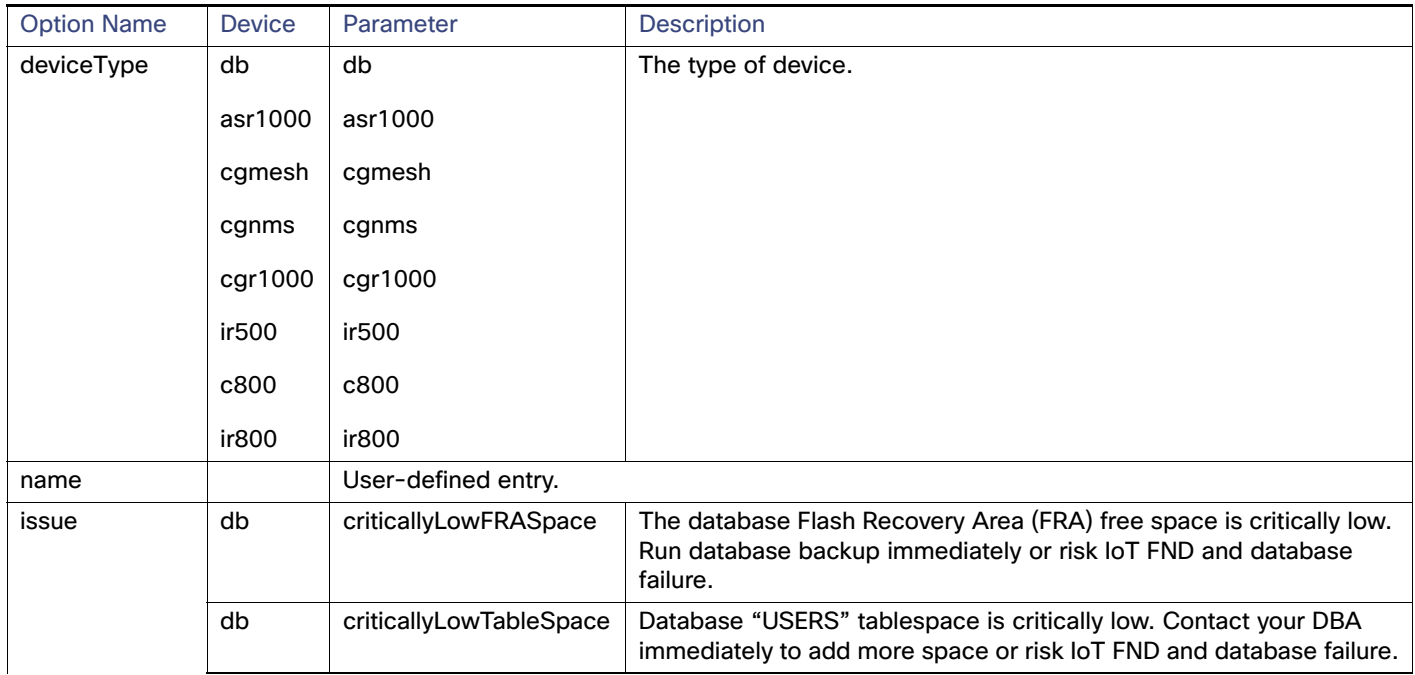

# **Table 2 Query Option Parameters (continued)**

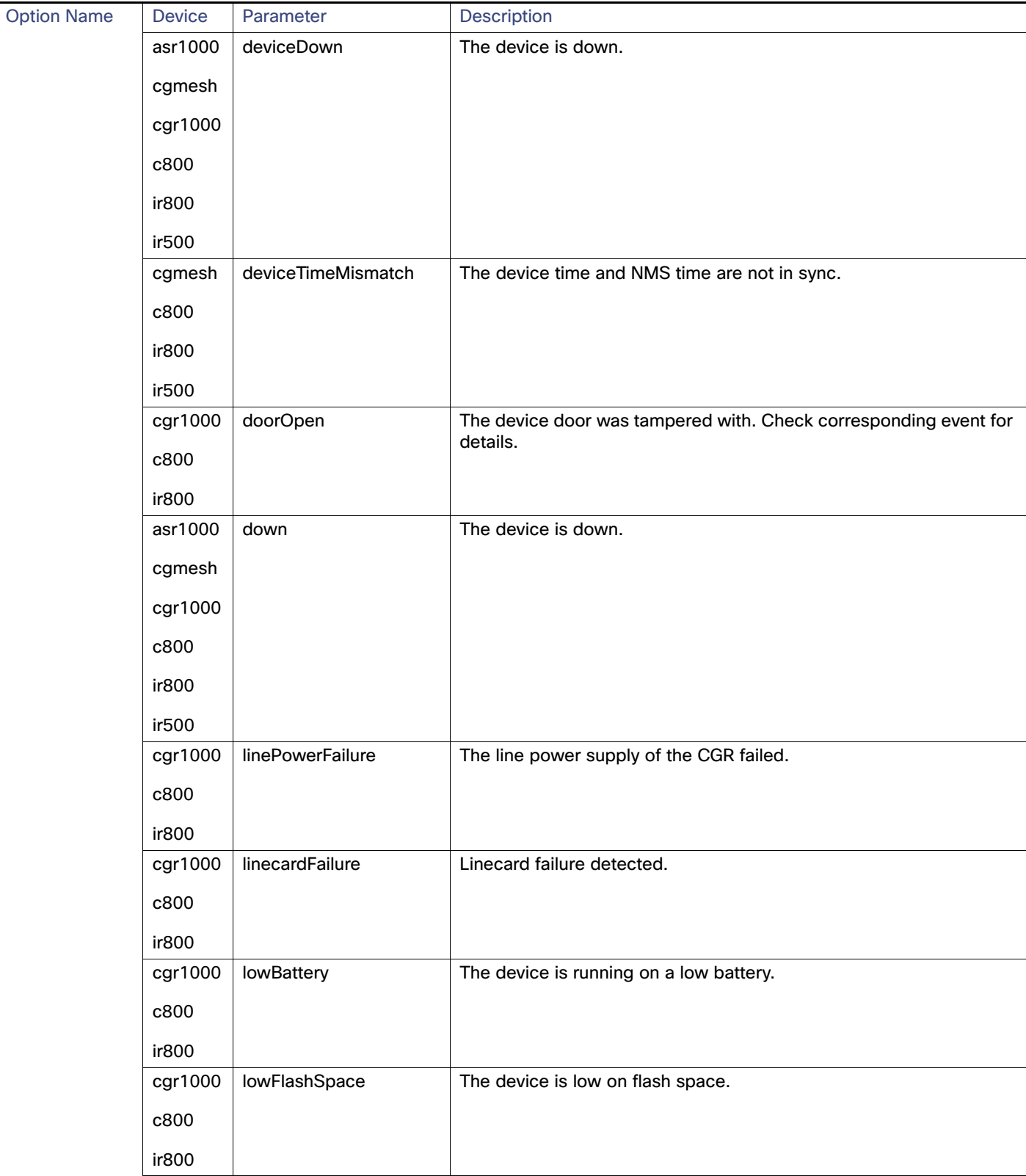

### **Table 2 Query Option Parameters (continued)**

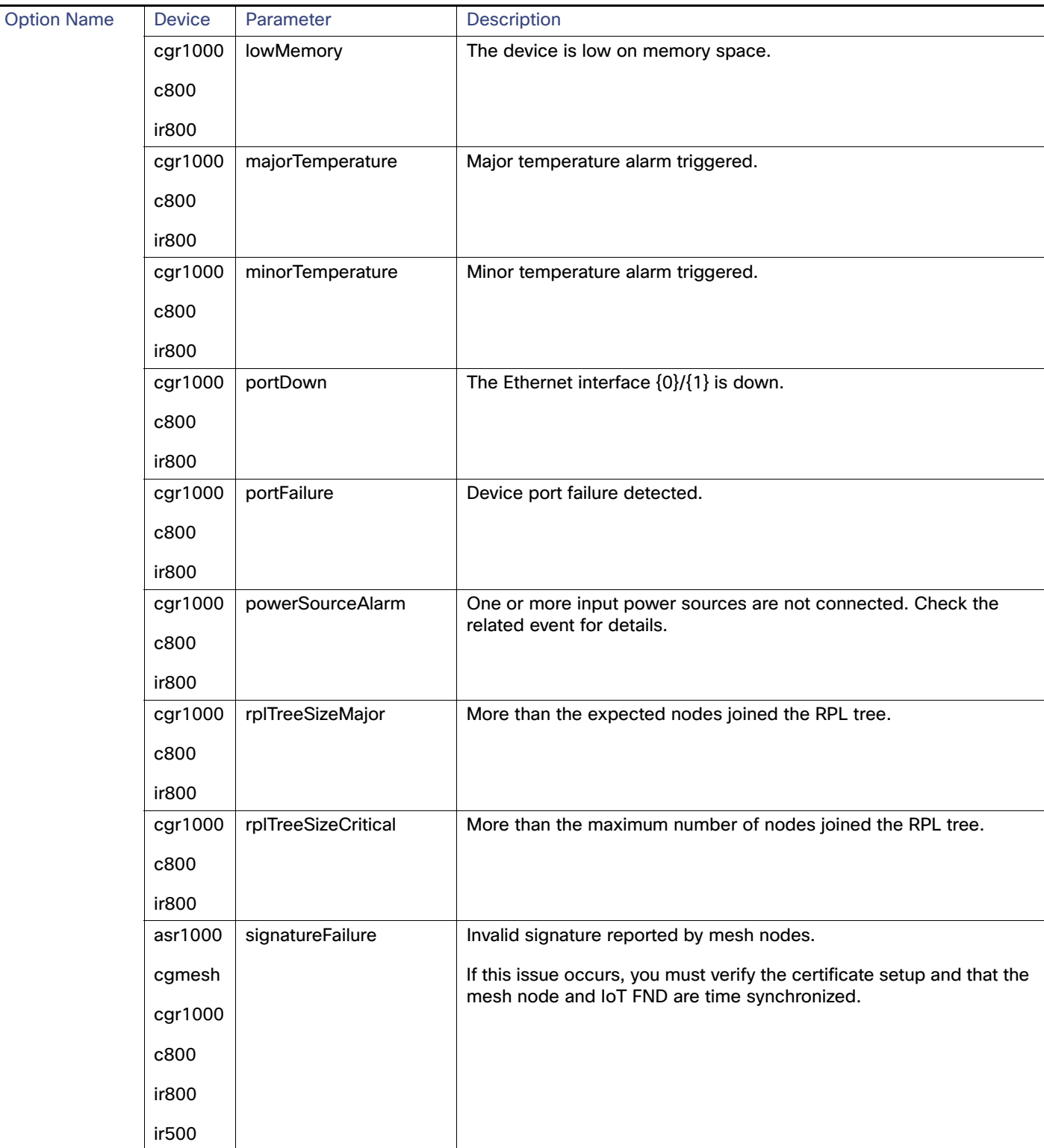

# **Table 2 Query Option Parameters (continued)**

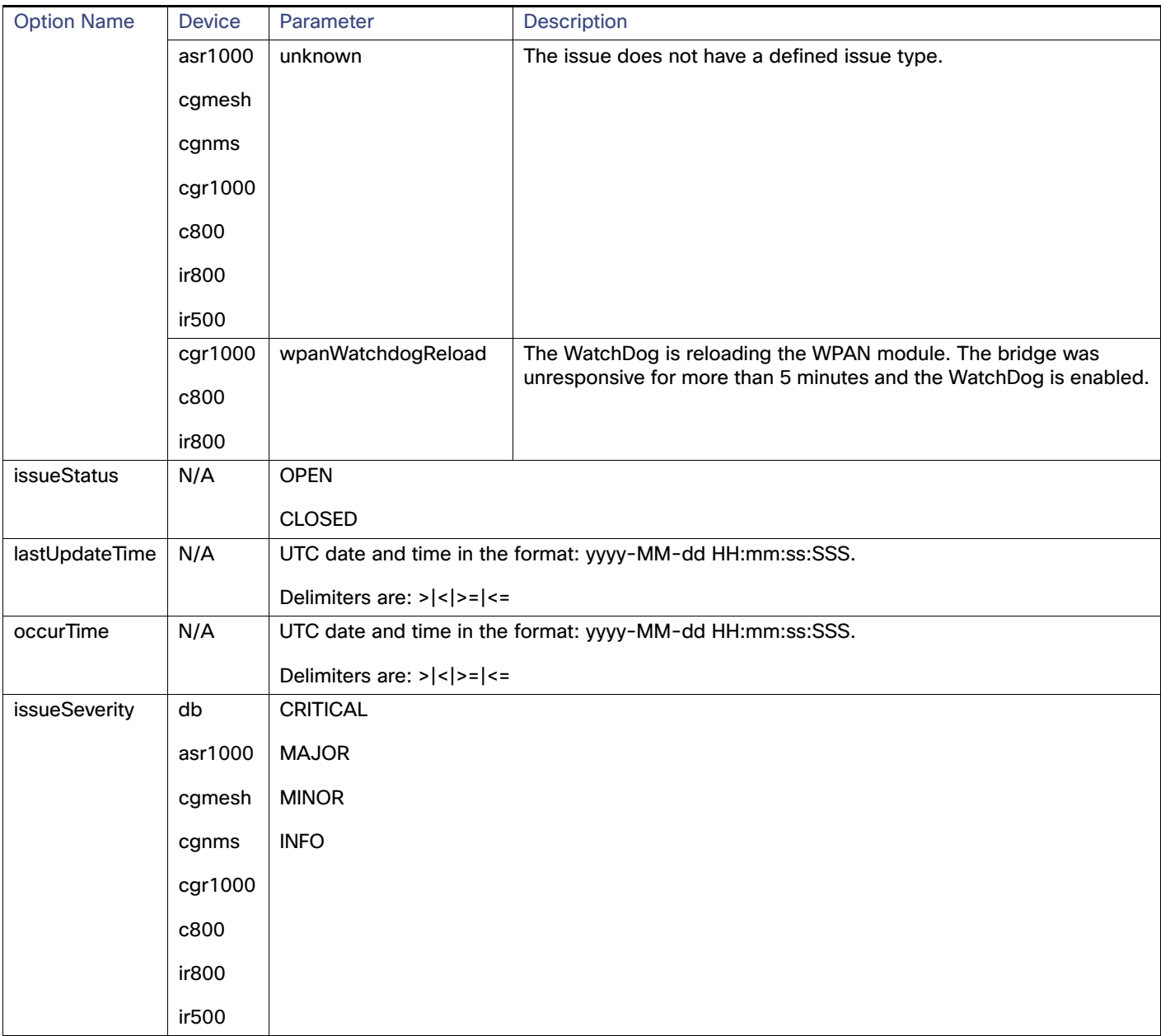

#### **Results**

This call returns a list of issueDetail structures.

#### **Table 3 searchIssues Results**

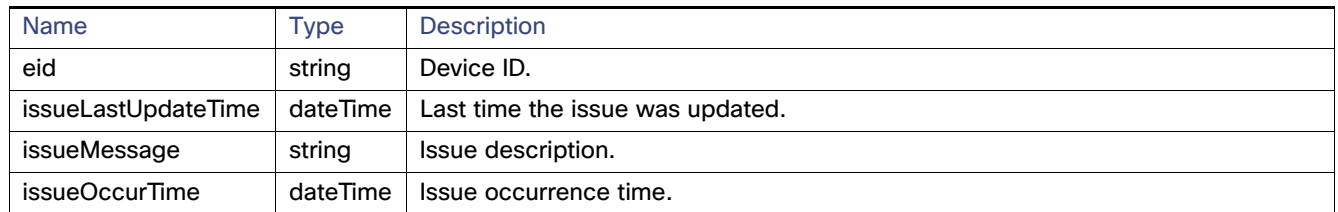

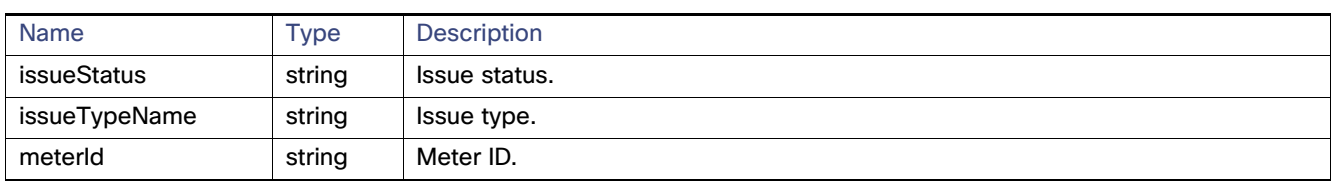

# **Table 3 searchIssues Results (continued)**

# $(1)$ **CISCO**

# Rules API

This chapter describes the Rules API:

- **[Using the Rules API, page 93](#page-94-0)**
- [Rules API Method Calls, page 95](#page-96-0)

# <span id="page-94-0"></span>Using the Rules API

The Rules API provides basic functionality to add, remove, activate, deactivate, and find rules. Each rule is identified by a name and a user. A user cannot have two rules with the same name, but different users can have rules with the same name.

When creating new rules, specify the rule name. To create a new rule, use the same syntax used in the Search API.

After creating a rule, the IoT FND Rules API returns a rule ID, which you can use to refer to the rule for removing, activating, and deactivating, operations. By default, IoT FND activates rules when created with actions.

In your IoT FND NB API client application, use this IoT FND server URL to access the Rules API WSDL:

http://<server\_address>/nbapi/rules?wsdl

#### Example (Python-SUDS Client)

```
import sys
from suds.client import Client
import logging
logging.basicConfig(level=logging.INFO)
logging.getLogger('suds.client').setLevel(logging.DEBUG)
url = "http://localhost/nbapi/rules?wsdl"
cl = Client(url, username='root', password='Tree123!')
#print cl
#parse the properties of a rule and return a dictionary struct
def parseRule(r):
    rule = \{\}rule['id'] = r.id if (r.properties != None and r.properties != ""):
       #print r.properties
       for p in r.properties.entry:
         if (p.key == "literal"):
      rule['rule']=p.value
   else:
      rule[p.key]=p.value
     for a in r.actions:
      rule['action'] = a.type
       rule['label'] = a.parameter
     #print rule
     return rule
# output a CSV list of rules
users = ['root']
properties = ['username','status', 'lastUpdate', 'name', 'literal']
```
#### **Cisco Systems, Inc.** www.cisco.com

Using the Rules API

```
print "username,rulename,id,status,lastUpdate,rule,action,label"
for u in users:
   #print u
  result = cl.service.findRulesByUsername(u)
   #print result
   for r in result:
    rule = parseRule(r) print rule['username']+",",
     print rule['name']+",",
     print str(rule['id'])+",",
     print rule['status']+",",
     print rule['lastUpdate']+",",
     print rule['rule']+",",
     print rule['action']+",",
     print rule['label']
# create two new rules
names = ['My New Rule 1', 'My New Rule 2']
myAction1 = cl.factory.create('ruleAction')
myAction1.parameter = 'My Label' 
myAction1.type = 'ADD_LABEL'
myAction2 = cl.factory.create('ruleAction')
myAction2.parameter = 'My Label' 
myAction2.type = 'REMOVE_LABEL'
myActions = [myAction1,myAction2]
myRule1 = cl.factory.create("createRule")
myRule1.name = names[0] 
myRule1.username = users[0]
myRule1.literal = 'deviceType:cgmesh status:down meshRssi<-90 meshHops>5'
myRule1.actions = myAction1
print myRule1
myRule2 = cl.factory.create("createRule")
myRule2.name = names[1] 
myRule2.username = users[0]
myRule2.literal = 'label:"My Label" deviceType:cgmesh status:up'
myRule2.actions = myAction2
print myRule2
r = cl.service.createRule(myRule1)
myr1 = parseRule(r)print myr1
r = cl.service.createRule(myRule2)
myr2 = parseRule(r)print myr2
# toggle rules by name
for n in names:
   #print n
   result = cl.service.findRulesByName(n)
   if result != None:
     #print result
     for r in result:
       rule = parseRule(r)
       if (rule['status'] == "ACTIVATED"):
      r = cl.service.deactivateRule(rule['id'])
       else:
      r = cl.service.activateRule(rule['id'])
      rule = parseRule(r) print rule 
sys.exit()
# delete the rules we created
r = dropRule(myr1['id'])
```
r = dropRule(myr2["id"])

# <span id="page-96-0"></span>Rules API Method Calls

- [activateRule, page 96](#page-97-0)
- [createRule, page 97](#page-98-0)
- **[deactiveRule, page 100](#page-101-0)**
- **[dropRule, page 101](#page-102-0)**
- [findRulesByName, page 103](#page-104-0)
- [findRulesByUsername, page 104](#page-105-0)

# <span id="page-97-0"></span>activateRule

This call activates a deactivated rule. By default, when you create a rule with actions, IoT FND activates it. Only activated rules receive trigger events on rule matching.

#### **Prototype**

```
<rul:activateRule>
   <id>?</id>
</rul:activateRule>
```
#### **Parameters**

#### **Table 1 activateRule Parameters**

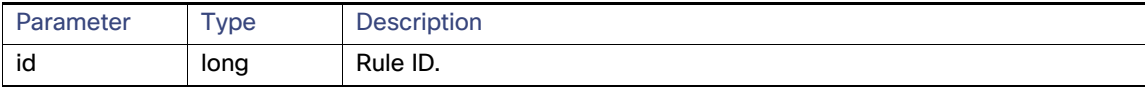

#### **Results**

This call returns the rule object if activation is successful.

#### **Table 2 activateRule Results**

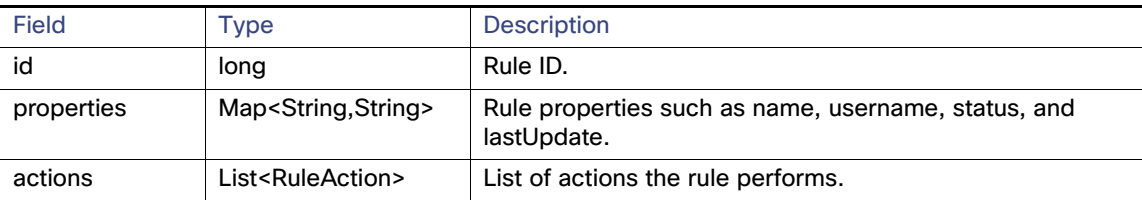

#### **activateRule SOAP XML Request Format**

```
<soapenv:Envelope xmlns:soapenv="http://schemas.xmlsoap.org/soap/envelope/" 
xmlns:rul="http://rules.nbapi.cgms.cisco.com/">
   <soapenv:Header/>
   <soapenv:Body>
       <rul:activateRule>
          <!--Optional:-->
         <id>?</id>
       </rul:activateRule>
    </soapenv:Body>
</soapenv:Envelope>
```
# <span id="page-98-0"></span>createRule

This call creates a new rule with the specified action and name. The rule language is the same as the search language. The action can be one of the following: create label, remove label, or add event.

#### **Prototype**

```
<rul:createRule>
   <name>?</name>
   <username>?</username>
   <literal>?</literal>
   <actions>
   <parameter>?</parameter>
   <type>create_label</type>
   </actions>
</rul:createRule>
```
#### **Parameters**

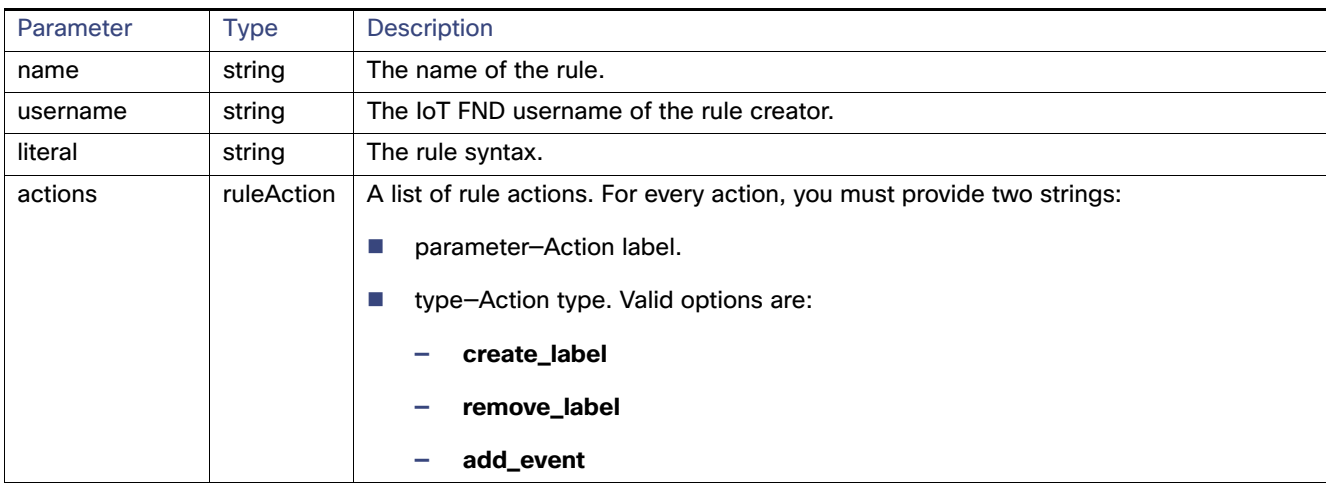

#### **Table 3 createRule Parameters**

#### **Results**

#### **Table 4 createRule Results**

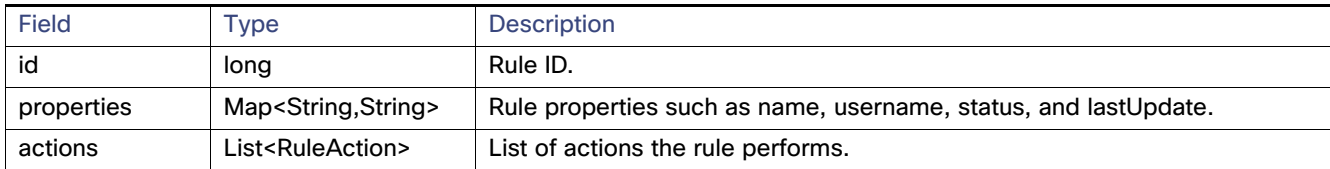

#### **createRule SOAP XML Request Format**

<soapenv:Envelope xmlns:soapenv="http://schemas.xmlsoap.org/soap/envelope/" xmlns:rul="http://rules.nbapi.cgms.cisco.com/"> <soapenv:Header/> <soapenv:Body>

```
 <rul:createRule>
    <!--Optional:-->
```

```
 <name>?</name>
          <!--Optional:-->
          <username>?</username>
          <!--Optional:-->
          <literal>?</literal>
          <!--Zero or more repetitions:-->
          <actions>
             <!--Optional:-->
             <parameter>?</parameter>
             <!--Optional:-->
             <type>?</type>
          </actions>
       </rul:createRule>
    </soapenv:Body>
</soapenv:Envelope>
```
#### **Sample createRule Request**

```
<soapenv:Envelope xmlns:soapenv="http://schemas.xmlsoap.org/soap/envelope/" 
xmlns:rul="http://rules.nbapi.cgms.cisco.com/">
     <soapenv:Header/>
     <soapenv:Body>
        <rul:createRule>
           <!--Optional:-->
           <name>2016-03-09-addEvent-3</name>
           <!--Optional:-->
           <username>root</username>
           <!--Optional:-->
           <literal>deviceCategory:router issue:lowMemory</literal>
           <!--Zero or more repetitions:-->
           <actions xmlns=''>
             <parameter>{"eventName":"testINFO","eventSeverity":"INFO","eventMsg":"test_INFO"}
</parameter>
             <type>add_event</type>
              </actions>
               <actions xmlns=''>
              <parameter>AndersonLabel</parameter>
              <type>add_label</type>
              </actions>
               <actions xmlns=''>
              <parameter>AndersonLabel</parameter>
              <type>remove_label</type>
           </actions>
        </rul:createRule>
     </soapenv:Body>
  </soapenv:Envelope>
Sample createRule Response 
<soap:Envelope xmlns:soap="http://schemas.xmlsoap.org/soap/envelope/">
    <SOAP-ENV:Header xmlns:SOAP-ENV="http://schemas.xmlsoap.org/soap/envelope/"/>
    <soap:Body>
       <ns2:createRuleResponse xmlns:ns2="http://rules.nbapi.cgms.cisco.com/">
```

```
</parameter>
```
<rule>

<actions>

```
<type>ADD_EVENT</type>
 </actions>
 <actions>
    <parameter>AndersonLabel</parameter>
    <type>ADD_LABEL</type>
 </actions>
 <actions>
    <parameter>AndersonLabel</parameter>
   <type>REMOVE LABEL</type>
```
<parameter>{"eventName":"testINFO","eventSeverity":"INFO","eventMsg":"test\_INFO"}

```
 </actions>
              <id>20001141</id>
              <properties>
                 <entry>
                    <key>username</key>
                    <value>root</value>
                 </entry>
                 <entry>
                    <key>status</key>
                    <value>DEACTIVATED</value>
                 </entry>
                 <entry>
                    <key>lastUpdate</key>
                    <value>2016-03-09 17:28:25.771</value>
                 </entry>
                 <entry>
                    <key>name</key>
                    <value>2016-03-09-addEvent-3</value>
                 </entry>
                 <entry>
                    <key>literal</key>
                    <value>deviceCategory:router issue:lowMemory</value>
                 </entry>
              </properties>
          \langlerule\rangle </ns2:createRuleResponse>
    </soap:Body>
</soap:Envelope>
```
# <span id="page-101-0"></span>deactiveRule

This call deactivates the specified rule and returns the rule object if deactivation is successful.

#### **Prototype**

```
<rul:deactiveRule>
   <id>?</id>
</rul:deactiveRule>
```
#### **Parameters**

#### **Table 5 deactivateRule Parameters**

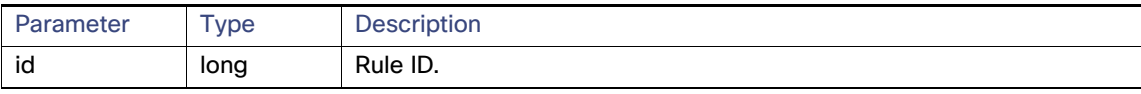

#### **Results**

This call returns the rule object if deactivation is successful.

#### **Table 6 deactivateRule Results**

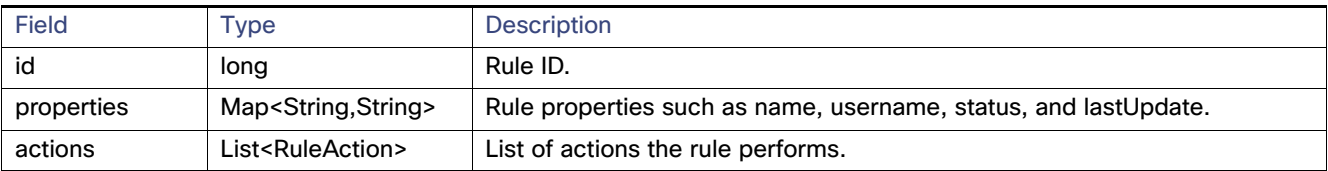

#### **deactivateRule SOAP XML Request Format**

```
<soapenv:Envelope xmlns:soapenv="http://schemas.xmlsoap.org/soap/envelope/" 
xmlns:rul="http://rules.nbapi.cgms.cisco.com/">
    <soapenv:Header/>
    <soapenv:Body>
       <rul:createRule>
          <!--Optional:-->
          <name>?</name>
          <!--Optional:-->
          <username>?</username>
          <!--Optional:-->
          <literal>?</literal>
          <!--Zero or more repetitions:-->
          <actions>
             <!--Optional:-->
             <parameter>?</parameter>
             <!--Optional:-->
             <type>?</type>
          </actions>
       </rul:createRule>
    </soapenv:Body>
</soapenv:Envelope>
```
# <span id="page-102-0"></span>dropRule

This call removes the rule specified in the *id* parameter.

#### **Prototype**

```
<rul:dropRule>
   <id>?</id>
</rul:dropRule>
```
#### **Parameters**

#### **Table 7 dropRule Parameters**

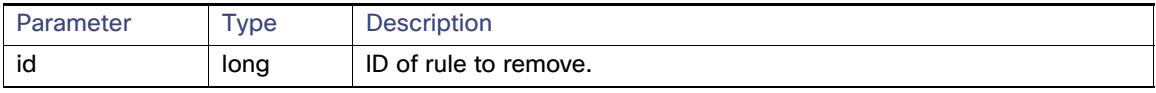

#### **Results**

#### **Table 8 dropRule Results**

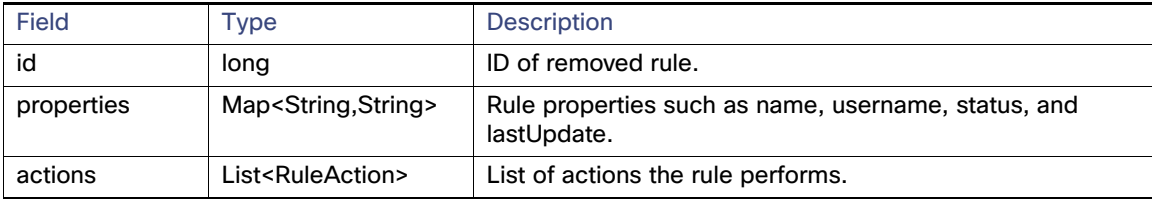

#### **dropRule SOAP XML Request Format**

```
<soapenv:Envelope xmlns:soapenv="http://schemas.xmlsoap.org/soap/envelope/" 
xmlns:rul="http://rules.nbapi.cgms.cisco.com/">
    <soapenv:Header/>
    <soapenv:Body>
       <rul:createRule>
          <!--Optional:-->
          <name>?</name>
          <!--Optional:-->
          <username>?</username>
          <!--Optional:-->
          <literal>?</literal>
          <!--Zero or more repetitions:-->
          <actions>
             <!--Optional:-->
             <parameter>?</parameter>
             <!--Optional:-->
             <type>?</type>
          </actions>
       </rul:createRule>
    </soapenv:Body>
</soapenv:Envelope>
?
dropRule SOAP XML request format
<soapenv:Envelope xmlns:soapenv="http://schemas.xmlsoap.org/soap/envelope/" 
xmlns:rul="http://rules.nbapi.cgms.cisco.com/">
    <soapenv:Header/>
    <soapenv:Body>
       <rul:dropRule>
          <!--Optional:-->
         <id>?</id>
```
 </rul:dropRule> </soapenv:Body> </soapenv:Envelope>

# <span id="page-104-0"></span>findRulesByName

This call returns all rules specified in the name parameter.

#### **Prototype**

<rul:**findRulesByName**> <**name**>?</name> </rul:findRulesByName>

#### **Parameters**

#### **Table 9 findRulesByName Parameters**

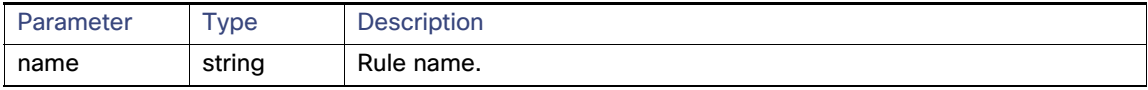

#### **Results**

This call returns a list of rules matching the name string.

#### **Table 10 findRulesByName Results**

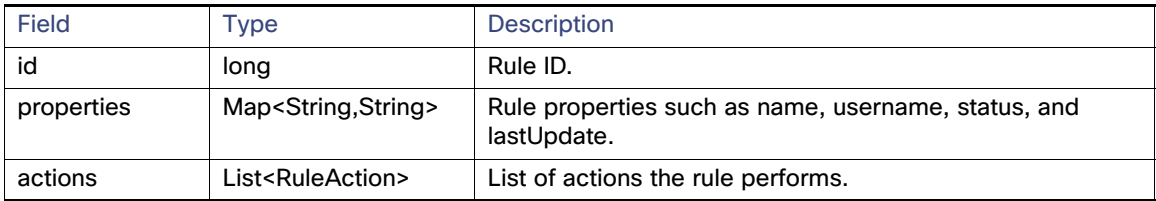

#### **findRulesByName SOAP XML Request Format**

```
<soapenv:Envelope xmlns:soapenv="http://schemas.xmlsoap.org/soap/envelope/" 
xmlns:rul="http://rules.nbapi.cgms.cisco.com/">
    <soapenv:Header/>
    <soapenv:Body>
       <rul:findRulesByName>
          <!--Optional:-->
          <name>?</name>
       </rul:findRulesByName>
    </soapenv:Body>
</soapenv:Envelope>
```
# <span id="page-105-0"></span>findRulesByUsername

This call returns a list of rules created by the user defined in username.

#### **Prototype**

```
<rul:findRulesByUsername>
   <username>?</username>
```
</rul:findRulesByUsername>

#### **Parameters**

#### **Table 11 findRulesByUsername Parameters**

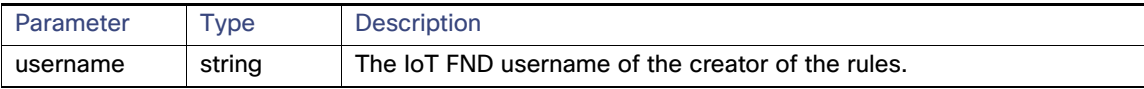

#### **Results**

#### **Table 12 findRulesByUsername Results**

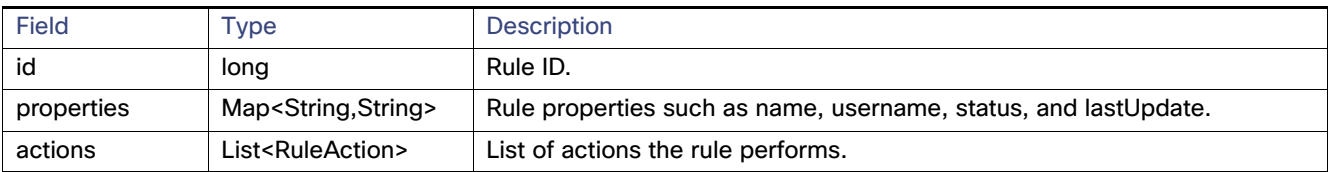

#### **findRulesByUsername SOAP XML Request Format**

```
<soapenv:Envelope xmlns:soapenv="http://schemas.xmlsoap.org/soap/envelope/" 
xmlns:rul="http://rules.nbapi.cgms.cisco.com/">
    <soapenv:Header/>
    <soapenv:Body>
       <rul:findRulesByUsername>
          <!--Optional:-->
          <username>?</username>
       </rul:findRulesByUsername>
    </soapenv:Body>
</soapenv:Envelope>
```
# **CISCO**

# Search API

This chapter describes the Search API:

- [Overview, page 105](#page-106-0)
- [Using the Search API, page 105](#page-106-1)
- **[Using the search-client Script, page 110](#page-111-0)**
- [Search API Method Calls, page 111](#page-112-0)

# <span id="page-106-0"></span>**Overview**

All search interfaces return a queryStatus, in addition to the actual search results. Search interfaces with count and offset arguments also return a queryId. The queryId is useful for retrieving more results from the same search. The queryStatus contains an integer status code and a string message about the code.

The search API provides the following interfaces:

- DeviceDetailQueryResult getDeviceDetails(string query, list<string> deviceIds, string queryId, long count, long offset)
- DeletedDeviceQueryResult getDeletedDevices(string deviceType, date startTime, date endTime)
- DeviceQueryResult searchDevices(string query, list<string> fieldNames, string queryId, long count, long offset)
- EidsForIpAddressesResult findEidsForIpAddressesByDeviceType(string deviceType, list<string> ipAddresses)
- EidsForIpAddressesResult findEidsForIpAddresses(list<string> ipAddresses)
- GroupQueryResult getGroups(string groupType)
- MetricHistoryQueryResult getMetricHistory(string query, list<string> deviceIds, date startTime, date endTime, List<string> metricIds, string rollupInterval, string rollupFunction, string queryId, long count, long offset)
- UpdatedDeviceDetailQueryResult getUpdatedDeviceDetails(string query, date startTime, date endTime, string queryId, long count, long offset)

# <span id="page-106-1"></span>Using the Search API

Use this IoT FND server URL to access the Search API WSDL:

http://<server\_address>/nbapi/search?wsdl

Provided are these examples of client applications using the Search API:

- [Example 1 \(Python-SUDS Client\), page 106](#page-107-0)
- [Example 2 \(Python-SUDS Client\), page 106](#page-107-1)
- [Example 3 \(Python-SUDS Client\), page 107](#page-108-0)

**Cisco Systems, Inc.** www.cisco.com

Using the Search API

### <span id="page-107-0"></span>Example 1 (Python-SUDS Client)

```
from suds.client import Client
import logging
logging.basicConfig(level=logging.INFO)
logging.getLogger('suds.client').setLevel(logging.INFO)
url = "http://localhost/nbapi/search?wsdl"
cl = Client(url, username='root', password='Tree123!')
globalMetrics = ['uptime']
cgmeshMetrics = 
['meshHops','meshLinkCost','meshPathCost','meshRssi','meshReverseRssi','meshRxSpeed','meshTxSpeed']
cgr1kStatus = 
['doorStatus','numBBU','battery0Level','battery0Runtime','battery1Level','battery1Runtime','battery2Lev
el','battery2Runtime']
cgr1kMetrics = ['chassisTemp','ethernetTxDrops','ethernetRxSpeed','ethernetTxSpeed']
cgr1kCellIfMetrics = ['cellularRSSI','cellularRxSpeed','cellularTxSpeed']
cgr1kWiMAXIfMetrics = ['wimaxRSSI','wimaxRxSpeed','wimaxTxSpeed']
cgr1kMeshIfMetrics = ['meshEndpointCount','meshRxSpeed','meshTxSpeed']
# search FAN router devices
devices = []
result = cl.service.searchDevices('deviceType:cgr1000 status:down',['lng','lat','ip'],'',1000,0)
#print result
if result.queryStatus == "SUCCEEDED":
  print "eid,lng,lat,ip,"
   for d in result.devices:
     devices.append(d.eid)
    print str(d.eid)+",",
     for f in d.fields.entry:
      print str(f.value)+",",
     print ""
```
#### <span id="page-107-1"></span>Example 2 (Python-SUDS Client)

```
from suds.client import Client
import logging
logging.basicConfig(level=logging.INFO)
logging.getLogger('suds.client').setLevel(logging.INFO)
url = "http://localhost/nbapi/search?wsdl"
cl = Client(url, username='root', password='Tree123!')
#print cl
# search mesh end devices
devices = []
result = cl.service.searchDevices('deviceType:cgmesh',['lng','lat','ip'],'',10,0)
#print result
if result.queryStatus == "SUCCEEDED":
  print "eid,lng,lat,ip,"
   for d in result.devices:
    devices.append(d.eid)
     print str(d.eid)+",",
     for f in d.fields.entry:
      print str(f.value)+",",
     print ""
globalMetrics = ['uptime']
cgmeshMetrics = 
['meshHops','meshLinkCost','meshPathCost','meshRssi','meshReverseRssi','meshRxSpeed','meshTxSpeed']
cgr1kStatus = 
['doorStatus','numBBU','battery0Level','battery0Runtime','battery1Level','battery1Runtime','battery2Lev
el','battery2Runtime']
cgr1kMetrics = ['chassisTemp','ethernetTxDrops','ethernetRxSpeed','ethernetTxSpeed']
cgr1kCellIfMetrics = ['cellularRSSI','cellularRxSpeed','cellularTxSpeed']
```
Using the Search API

```
cgr1kWiMAXIfMetrics = ['wimaxRSSI','wimaxRxSpeed','wimaxTxSpeed']
cgr1kMeshIfMetrics = ['meshEndpointCount','meshRxSpeed','meshTxSpeed']
# get device metric history
result = 
cl.service.getMetricHistory('status:up',[str(devices[0]),str(devices[1]),str(devices[2])],'2012-04-01 
00:00:00','2012-04-01 23:59:59',cgmeshMetrics,'day','avg','',2,0)
#print result
if (result.queryStatus == "SUCCEEDED"): 
   try: 
     result.metricValues 
   except:
    print "no metrics returned"
   else:
    print "eid, metric, value, timestamp, '
     for m in result.metricValues:
        print str(m.eid), ",", str(m.metricId), ",", str(m.value), ",", str(m.timestamp)
# search FAN router devices
devices = []
result = cl.service.searchDevices('deviceType:cgr1000',['lng','lat','ip'],'',10,0)
#print result
if result.queryStatus == "SUCCEEDED":
  print "eid,lng,lat,ip,"
   for d in result.devices:
     devices.append(d.eid)
     print str(d.eid)+",",
     for f in d.fields.entry:
       print str(f.value)+",",
    print ""
# get device metric history
for f in devices:
   result = cl.service.getMetricHistory('status:up',f,'2012-04-01 00:00:00','2012-04-01 
23:59:59',cgr1kMetrics+cgr1kCellIfMetrics+cgr1kWiMAXIfMetrics+cgr1kMeshIfMetrics,'day','avg','',0,0)
   #print result
   if (result.queryStatus == "SUCCEEDED"):
     try: 
       result.metricValues 
     except:
       print "no metrics returned"
     else:
      print "eid, metric, value, timestamp, "
       for m in result.metricValues:
        print str(m.eid), ",", str(m.metricId),",", str(m.value),",", str(m.timestamp)
```
# Example 3 (Python-SUDS Client)

```
import sys
from suds.client import Client
import logging
logging.basicConfig(level=logging.INFO)
logging.getLogger('suds.client').setLevel(logging.DEBUG)
url = "http://localhost/nbapi/search?wsdl"
cl = Client(url, username='root', password='Tree123!')
# get config groups
groups = ['DeviceType','Status','ConfigGroup','FirmwareGroup','TunnelProvisioningGroup','Label']
for g in groups:
  result = cl.service.getGroups(g)
   #print result
```
Using the Search API

```
 if result.queryStatus == "SUCCEEDED":
     print g
     for r in result.groups:
       print r.name,
       if (r.properties != None and r.properties != ""):
         for p in r.properties.entry:
           if (p.key == "description" or p.key == "deviceType"):
         print p.value,
       if r.memberCount != None:
         print "x " + str(r.memberCount) + ",",
       print ""
     print ""
# search devices
devices = []
result = cl.service.searchDevices('status:up',['lng','lat','ip'],'',10,0)
#print result
if result.queryStatus == "SUCCEEDED":
   print "eid,lng,lat,ip,"
   for d in result.devices:
     devices.append(d.eid)
     print str(d.eid)+",",
     for f in d.fields.entry:
       print str(f.value)+",",
     print ""
# fetch mesh endpoint node device details
metrics = 
("uptime","nodeLocalTime","meshHops","meshRssi","meshReverseRssi","meshLinkCost","meshPathCost","meshRx
Speed","meshTxSpeed","meshTxDrops")
properties = 
("sn","deviceType","pid","lng","lat","alt","geoHash","mapLevel","lastHeard","status","configInSync","ru
nningFirmwareVersion","hardwareId","vid","certSN","certL","certO","certCN","certST","certOU","certC")
devices = []
result = cl.service.searchDevices('deviceType:cgmesh','','',10,0)
if result.queryStatus == "SUCCEEDED":
   for d in result.devices:
     devices.append(d.eid)
  print devices
if len(devices) != 0:
   fn = "./cgmeshDevDetails.csv"
  f = open(fn, 'w') #fetch device details 
   print >>f, "eid,configGroup,firmwareGroup,",
   for p in properties:
    print >>f, p+",",
   for m in metrics:
    print >>f, m+",",
   print >>f, "interfaces"
   for d in devices:
     result = cl.service.getDeviceDetails('',d,'',0,0)
     #print result
     if result.queryStatus == "SUCCEEDED":
       print >>f, 
d+","+result.deviceDetails[0].configGroup+","+result.deviceDetails[0].firmwareGroup+",",
       for p in properties:
         for j in result.deviceDetails[0].properties.entry:
       if j.key == p: 
         try:
           j.value
         except:
           pass
         else:
           if j.value != "null":
             print >>f, j.value,
```
Using the Search API

```
 print >>f, ",",
       for m in metrics:
         for j in result.deviceDetails[0].metrics.entry:
      if j.key == m:
        print >>f, j.value,
         print >>f, ",",
       for i in result.deviceDetails[0].interfaces:
         print >>f, i.name,
       print >>f, ""
# fetch FAN router details
metrics = 
["uptime","chassisTemp","ethernetTxSpeed","ethernetRxSpeed","ethernetTxDrops","meshEndpointCount","mesh
RxSpeed","meshTxSpeed"]
properties = 
["sn","deviceType","pid","lng","lat","alt","geoHash","mapLevel","lastHeard","status","doorStatus","bbuP
resent","numBBU","configInSync","runningFirmwareVersion","hardwareId","vid","certSN","certL","certO","c
ertCN","certST","certOU","certC","meshPanidConfig","meshLinkKeyRefresh","meshLinkKeyExpiration","meshPr
efixConfig","powerSource","ip","hostname","domainName","meshPrefixLengthConfig","meshPrefix","meshPrefi
xLength","meshAddressConfig","meshAddress"]
devices = []
result = cl.service.searchDevices('deviceType:cgr1000','','',10,0)
#print result
if result.queryStatus == "SUCCEEDED":
   for d in result.devices:
     devices.append(d.eid)
   print devices
if len(devices) != 0:
   fn = "./cgr1kDevDetails.csv"
  f = open(fn, 'w') #fetch device details 
  print >>f, "eid,configGroup,firmwareGroup,",
   for p in properties:
    print >>f, p+",",
   for m in metrics:
     print >>f, m+",",
   print >>f, "interfaces"
   for d in devices:
     result = cl.service.getDeviceDetails('',d,'',0,0)
     #print result
     if result.queryStatus == "SUCCEEDED":
      print >>f, 
d+","+result.deviceDetails[0].configGroup+","+result.deviceDetails[0].firmwareGroup+",",
       for p in properties:
         for j in result.deviceDetails[0].properties.entry:
       if j.key == p: 
         try:
           j.value
         except:
           pass
         else:
          if j.value != "null":
             print >>f, j.value,
         print >>f, ",",
       for m in metrics:
         for j in result.deviceDetails[0].metrics.entry:
       if j.key == m:
        print >>f, j.value,
         print >>f, ",",
       for i in result.deviceDetails[0].interfaces:
         print >>f, i.name,
       print >>f, ""
```
# Using the search-client Script

The IoT FND distribution provides a Search API client (search-client script) in the cgms-tools-version.x86\_64.rpm package. The client is wrapped by a shell script (/opt/cgms-tools/bin/search-client) for communicating with the IoT FND API.

```
[root@localhost bin]# ./search-client
usage:
./search-client device <endpoint URL> <query> <field names> <count> <offset>
     ./search-client device <endpoint URL> <query Id> <field names>
     ./search-client deviceDetail <endpoint URL> <query> <count> <offset>
     ./search-client deviceDetail <endpoint URL> <query Id>
     ./search-client deviceDetail <endpoint URL> <device eid list>
     ./search-client updatedDeviceDetail <endpoint URL> <query> <startTime> <endTime> <count> <offset>
     ./search-client updatedDeviceDetail <endpoint URL> <queryId>
     ./search-client deletedDevice <endpoint URL> <deviceType> <startTime> <endTime>
     ./search-client group <endpoint URL> <group type>
             <group type> can be deviceType, label, status, configGroup, firmwareGroup, tunnelGroup or
            subnetGroup
     ./search-client metricHistory <endpoint URL> <query> <startTime> <endTime> <field names> 
                                  <rollupInterval> <rollupFunction> <count> <offset>
     ./search-client metricHistory <endpoint URL> <queryId>
     ./search-client metricHistory <endpoint URL> <device eid list> <startTime> <endTime> <field names>
                                  <rollupInterval> <rollupFunction>
     ./search-client eidByAddresses <endPoint URL> <deviceIps>
     ./search-client ReprovisionByEids <endPoint URL> <groupName> <deviceEids> <interfaceName> 
                                      <interfaceType>
```
#### [Table 1](#page-111-0) lists search-client script commands.

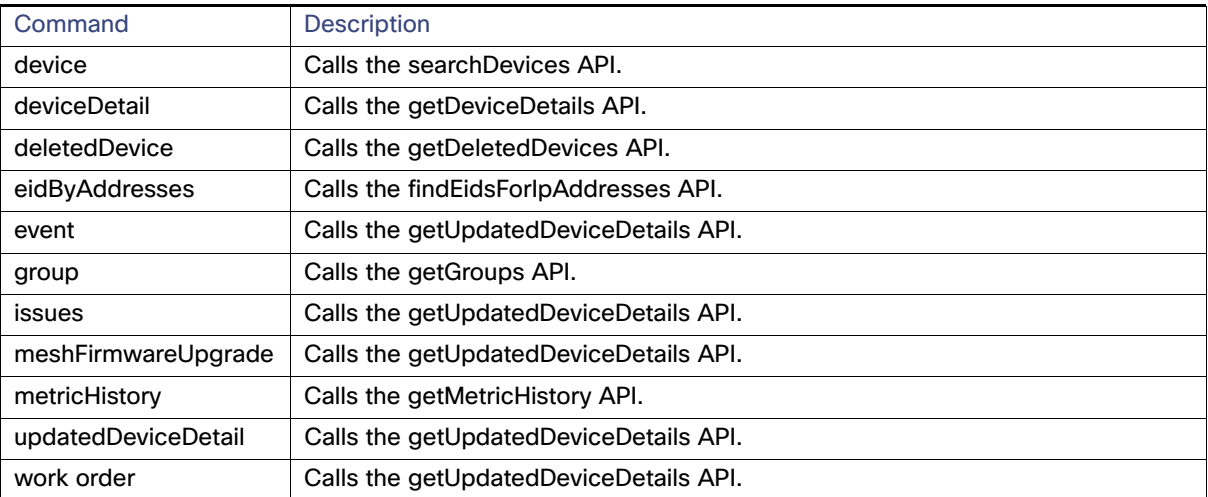

# <span id="page-111-0"></span>**Table 1 search-client Commands**

- [searchDevices, page 112](#page-113-0)
- [getGroups, page 113](#page-114-0)
- [getDeviceDetails, page 114](#page-115-0)
- [getDeletedDevices, page 118](#page-119-0)
- [getUpdatedDeviceDetails, page 121](#page-122-0)
- **[getMetricHistory, page 148](#page-149-0)**
- findEidsForlpAddresses, page 150
- [findEidsForIpAddressesByDeviceType, page 151](#page-152-0)

# <span id="page-113-0"></span>searchDevices

This call lets the client provide a search query string (using the query language) and returns a list of device details (properties or metrics).

## **Prototype**

```
DeviceQueryResult searchDevices(string query, list<string> fieldNames, string queryId, long count, 
                                long offset)
```
## **Parameters**

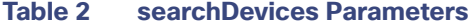

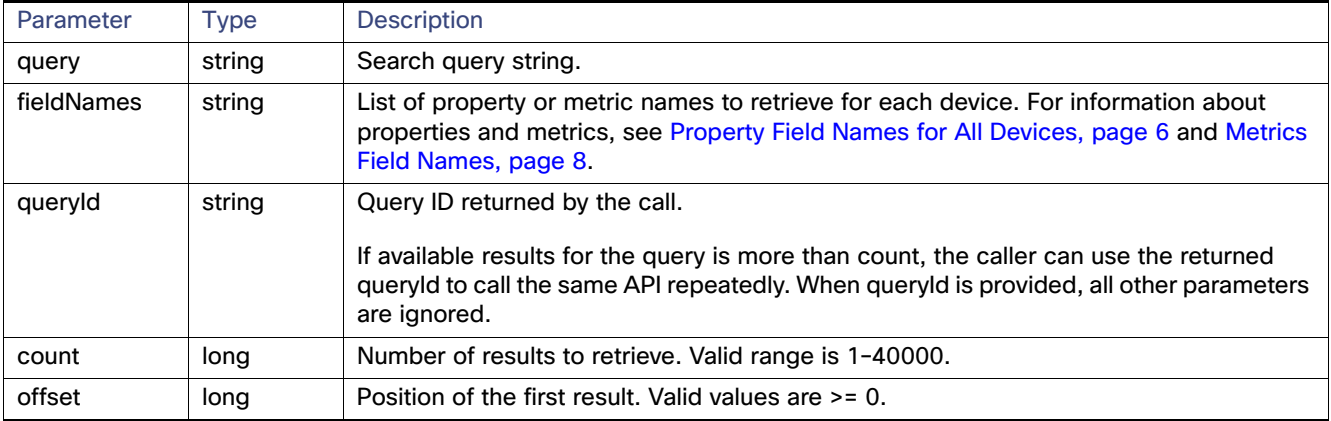

## **Results**

[Table 3](#page-113-1) lists device details returned by this call.

#### <span id="page-113-1"></span>**Table 3 searchDevices Results**

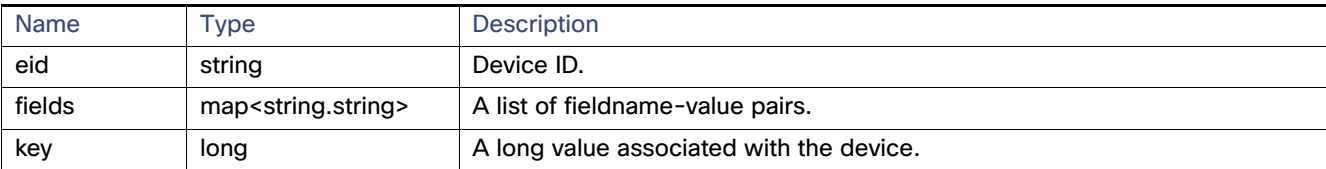

# **searchDevices SOAP XML Request Format**

<soapenv:Envelope xmlns:soapenv="http://schemas.xmlsoap.org/soap/envelope/" xmlns:sear="http://search.nbapi.cgms.cisco.com/">

```
<soapenv:Header/> 
<soapenv:Body>
```

```
<sear:searchDevices> 
        <!--Optional:--> 
         <query>deviceType:cgr1000</query> 
         <!--Zero or more repetitions:--> 
         <fieldNames></fieldNames> 
         <!--Optional:--> 
         <queryId></queryId> 
         <!--Optional:--> 
         <count>10</count> 
         <!--Optional:--> 
         <offset>0</offset>
  </sear:searchDevices> </soapenv:Body>
</soapenv:Envelope>
```
# <span id="page-114-0"></span>getGroups

This call lets the client retrieve the following:

- List of groups for a specific group type within the system
- Current number of members in each group
- **Properties assigned to the group**

Group types are any one of the following strings:

- **deviceType**
- $\blacksquare$  status
- label
- **E** configGroup
- **firmwareGroup**
- subnetGroup
- **unnelProvisioningGroup**

### **Prototype**

GroupQueryResult **getGroups**(string groupType)

# **Parameters**

# **Table 4 getGroups Parameters**

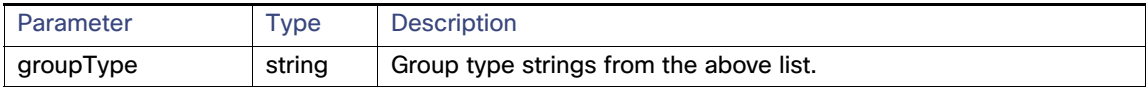

# **Results**

[Table 5](#page-114-1) lists groups returned by this call.

### <span id="page-114-1"></span>**Table 5 getGroups Results**

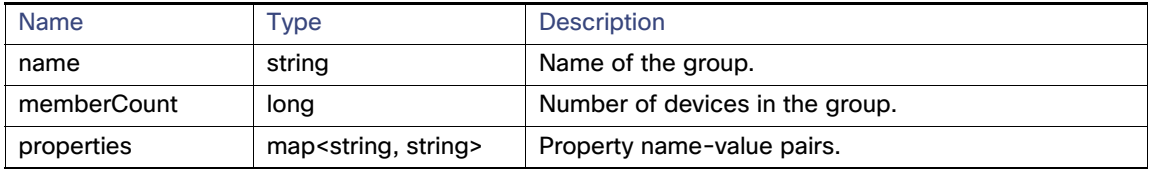

#### **getGroups SOAP XML Request Format**

```
<soapenv:Envelope xmlns:soapenv="http://schemas.xmlsoap.org/soap/envelope/" 
xmlns:sear="http://search.nbapi.cgms.cisco.com/">
    <soapenv:Header/>
   <soapenv:Body>
       <sear:getGroups>
          <!--Optional:-->
          <groupType>devicetype</groupType>
       </sear:getGroups>
    </soapenv:Body>
</soapenv:Envelope>
```
# <span id="page-115-0"></span>getDeviceDetails

This call lets the client retrieve the following information:

- Address list information:
	- **—** Address
	- **—** addressType
	- **—** Key
	- **—** prefixLength
- **Assets list information:** 
	- **—** Key
	- **—** Name
	- **—** Asset metrics
	- **—** Asset properties
- ConfigGroup as a string
- **EID** as a string
- **FirmwareGroup as a string**
- **I** Interface list information:
	- **—** Interface key
	- **—** Interface name
	- **—** Interface index
	- **—** Interface addresses list
	- **—** Interface metrics
	- **—** Interface properties
- $\blacksquare$  Key as a long integer
- **Labels list**
- **Metrics list**
- **Properties list**
- SubnetGroup as a string
- Route list information:
	- **—** Index
	- **—** Key
	- **—** Route metrics
	- **—** Route properties

Devices are retrieved by specifying a query or a list. For example, the Route properties key-value pair information retrieved is:

```
destAddressType:2
nextHopAddressType:4
nextHopAddress : fe80:0:0:0:207:8108:3c:270b
destAddress:0:0:0:0:0:0:0:0
prefixLength:0
```
### **Prototype**

```
DeviceDetailQueryResult getDeviceDetails(string query, list<string> deviceIds, string queryId,
                                         long count, long offset)
```
### **Parameters**

## **Table 6 getDeviceDetails Parameters**

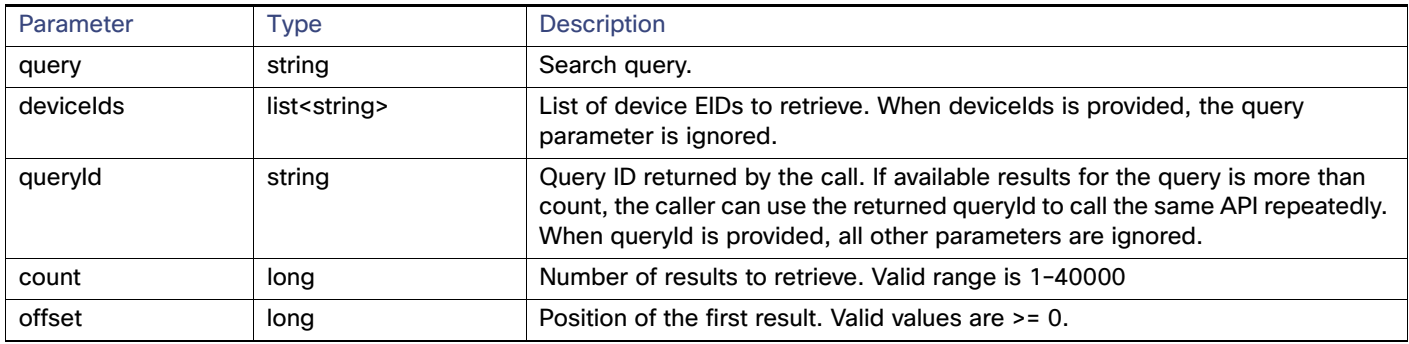

# **Results**

Parameters returned by this call are listed in [Table 7.](#page-116-0)

# <span id="page-116-0"></span>**Table 7 getDeviceDetails Results**

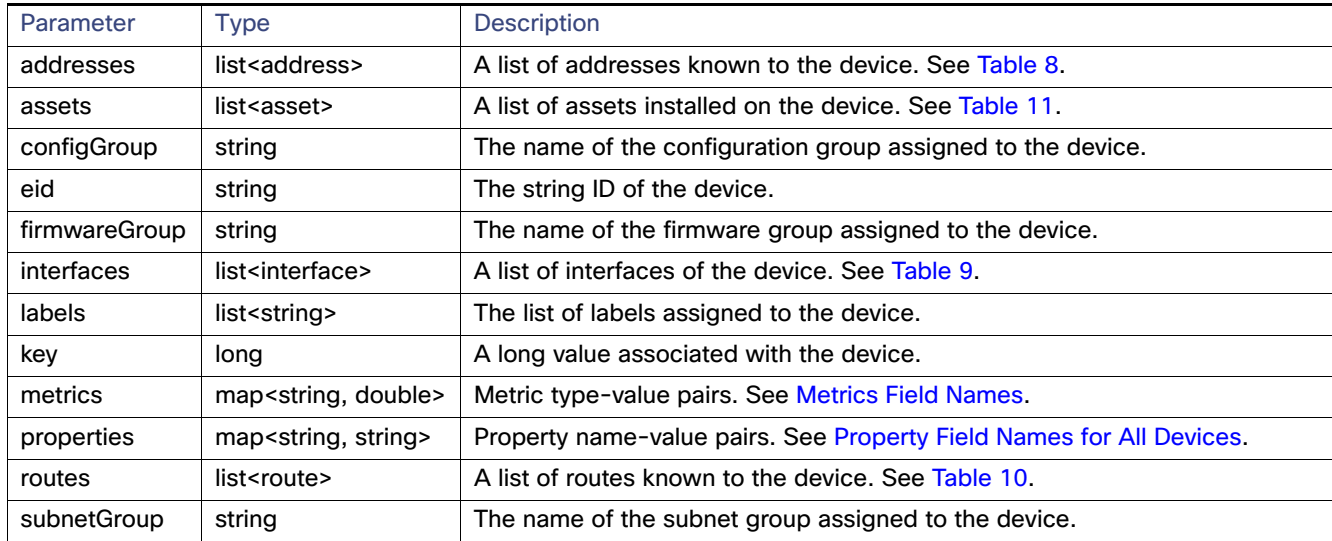

[Table 8](#page-117-0) describes the Address attributes.

# <span id="page-117-0"></span>**Table 8 Address Attributes**

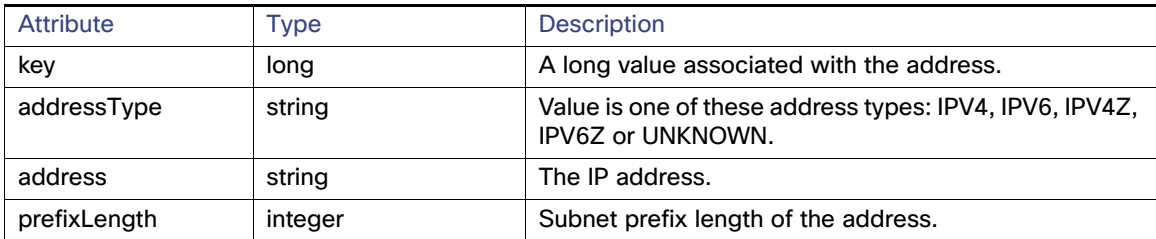

[Table 9](#page-117-2) describes the Interface attributes.

# <span id="page-117-2"></span>**Table 9 Interface Attributes**

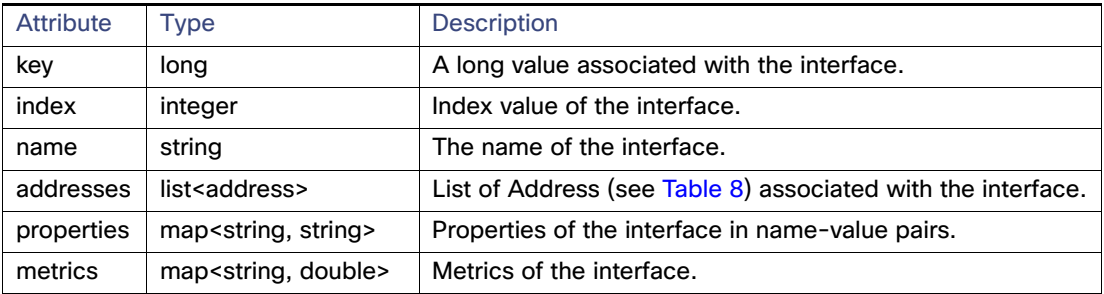

[Table 10](#page-117-3) describes the Route attributes.

# <span id="page-117-3"></span>**Table 10 Route Attributes**

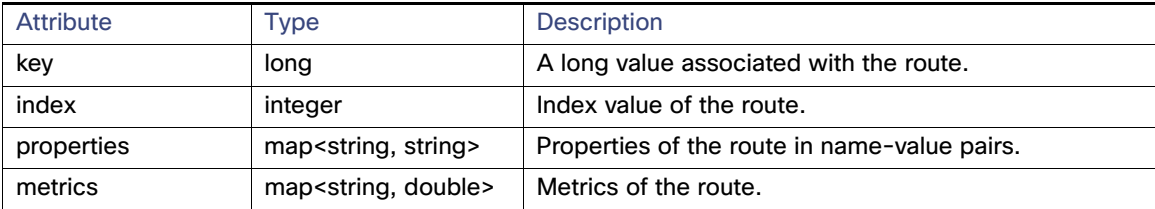

[Table 11](#page-117-1) describes the Asset attribute parameters.

# <span id="page-117-1"></span>**Table 11 Asset Attributes**

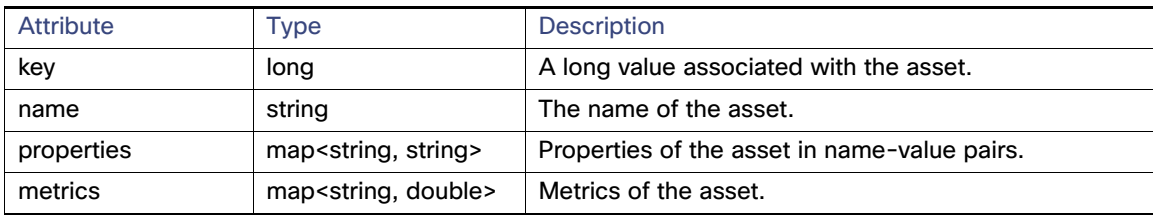

# **getDeviceDetails SOAP XML Request Format for a FAR**

```
<soapenv:Envelope xmlns:soapenv="http://schemas.xmlsoap.org/soap/envelope/" 
xmlns:sear="http://search.nbapi.cgms.cisco.com/">
    <soapenv:Header/>
    <soapenv:Body>
       <sear:getDeviceDetails>
          <!--Optional:-->
          <query>far_test2</query>
          <!--Zero or more repetitions:-->
          <deviceIds>+JSJ1522003G</deviceIds>
          <!--Optional:-->
          <queryId></queryId>
          <!--Optional:-->
          <count>5</count>
          <!--Optional:-->
          <offset>0</offset>
       </sear:getDeviceDetails>
    </soapenv:Body>
</soapenv:Envelope>
```
# **getDeviceDetails SOAP XML Request Format for a Mesh Device**

```
<soapenv:Envelope xmlns:soapenv="http://schemas.xmlsoap.org/soap/envelope/" 
xmlns:sear="http://search.nbapi.cgms.cisco.com/">
    <soapenv:Header/>
    <soapenv:Body>
       <sear:getDeviceDetails>
          <!--Optional:-->
          <query>deviceType:cgmesh status:up</query>
          <!--Zero or more repetitions:-->
          <deviceIds></deviceIds>
          <!--Optional:-->
          <queryId></queryId>
          <!--Optional:-->
          <count>10</count>
          <!--Optional:-->
          <offset>0</offset>
       </sear:getDeviceDetails>
    </soapenv:Body>
</soapenv:Envelope>
```
### **Response**

```
<env:Envelope xmlns:env="http://schemas.xmlsoap.org/soap/envelope/">
    <env:Header>
       <seam:conversationId xmlns:seam="http://www.jboss.org/seam/webservice">1125</seam:conversationId>
    </env:Header>
    <env:Body>
       <ns2:getDeviceDetailsResponse xmlns:ns2="http://search.nbapi.cgms.cisco.com/">
          <deviceDetailQueryResult>
             <queryId>E6FDA0F0D3E0ADFFF69E334462D1EF6A</queryId>
             <queryStatus>SUCCEEDED</queryStatus>
          </deviceDetailQueryResult>
       </ns2:getDeviceDetailsResponse>
    </env:Body>
</env:Envelope>
```
# <span id="page-119-0"></span>getDeletedDevices

This call retrieves information of devices deleted within a time period.

#### **Prototype**

DeletedDeviceQueryResult **getDeletedDevices**(string deviceType, date startTime, date endTime)

#### **Parameters**

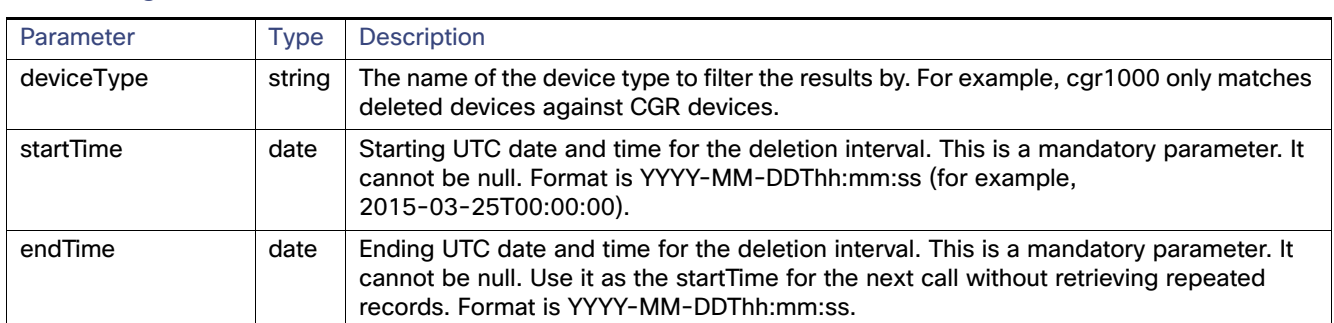

## **Table 12 getDeletedDevices Parameters**

### **Results**

[Table 3](#page-113-1) lists device details returned by this call.

#### **Table 13 getDeletedDevices Results**

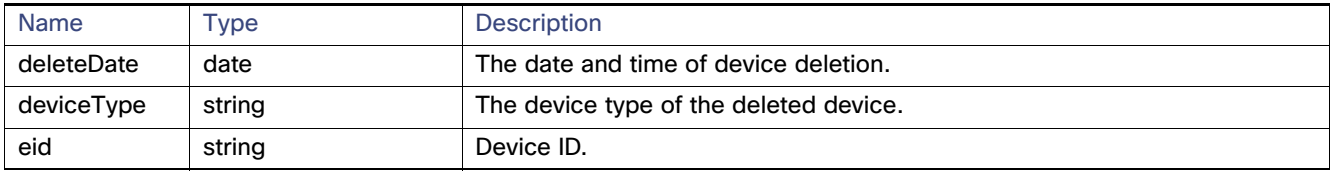

#### **search-client Script Example**

search-client deletedDevice https://kml-lnx2/nbapi/search?wsdl "cgr1000" "2015-03-25 12:00:00" "2015-03-26 12:00:00"

#### **search-client Script Results**

URL: https://kml-lnx2/nbapi/search?wsdl Mar 25, 2015 5:16:43 PM org.apache.cxf.service.factory.ReflectionServiceFactoryBean buildServiceFromWSDL INFO: Creating Service {http://search.nbapi.cgms.cisco.com/}SearchWebService from WSDL: https://kml-lnx2/nbapi/search?wsdl Mar 25, 2015 5:16:44 PM org.apache.cxf.service.factory.ReflectionServiceFactoryBean buildServiceFromWSDL INFO: Creating Service {http://search.nbapi.cgms.cisco.com/}SearchWebService from WSDL: https://kml-lnx2/nbapi/search?wsdl {"deleteDate":"Wed Mar 25 16:00:44 PDT 2015","deviceType":"cgr1000","eid":"CGR1240/K9+JSJ200201"} {"deleteDate":"Wed Mar 25 16:00:44 PDT 2015","deviceType":"cgr1000","eid":"CGR1240/K9+JSJ200202"}

Elapsed Time: [169] ms Status: Query succeeded Rows: 2

#### **SOAP XML Request Format**

<soapenv:Envelope xmlns:soapenv="http://schemas.xmlsoap.org/soap/envelope/" xmlns:sear="http://search.nbapi.cgms.cisco.com/"> <soapenv:Header/>

```
 <soapenv:Body>
       <sear:getDeletedDevices>
          <deviceType>cgr1000</deviceType>
          <startTime>2015-03-25T00:00:00</startTime>
          <endTime>2015-03-26T00:00:00</endTime>
       </sear:getDeletedDevices>
    </soapenv:Body>
</soapenv:Envelope>
```
#### **Response**

```
<soap:Envelope xmlns:soap="http://schemas.xmlsoap.org/soap/envelope/">
    <SOAP-ENV:Header xmlns:SOAP-ENV="http://schemas.xmlsoap.org/soap/envelope/"/>
    <soap:Body>
       <ns2:getDeletedDevicesResponse xmlns:ns2="http://search.nbapi.cgms.cisco.com/">
          <deletedDeviceQueryResult>
             <queryStatus>SUCCEEDED</queryStatus>
             <deletedDevices>
                <deleteDate>2015-03-25T23:00:44Z</deleteDate>
                <deviceType>cgr1000</deviceType>
                <eid>CGR1240/K9+JSJ200201</eid>
             </deletedDevices>
             <deletedDevices>
                <deleteDate>2015-03-25T23:00:44Z</deleteDate>
                <deviceType>cgr1000</deviceType>
                <eid>CGR1240/K9+JSJ200202</eid>
             </deletedDevices>
          </deletedDeviceQueryResult>
       </ns2:getDeletedDevicesResponse>
    </soap:Body>
</soap:Envelope>
```
#### **Example Python Request**

```
#!/usr/local/bin/python
from suds.transport.https import HttpAuthenticated
from suds.client import Client
import logging
from datetime import timedelta, date, datetime, tzinfo
import requests
from requests.auth import HTTPBasicAuth
import datetime
#transport = HttpAuthenticated(username='root',password='PeterChen123!')
```

```
transport = HttpAuthenticated(username='root',password='Private123!')
#WSDL_URL= "https://172.27.126.110/nbapi/search/?wsdl"
WSDL_URL= "https://kml-lnx2/nbapi/search/?wsdl"
client = Client(WSDL_URL, faults=False,cachingpolicy=1,location=WSDL_URL,transport=transport)
```

```
print(client) 
deviceType="cgr1000"
string_start_date = "2015-03-25 12:00:00.78200"
string_end_date = "2016-03-26 12:00:00.78200"
startTime = datetime.datetime.strptime(string start date, "%Y-%m-%d %H:%M:%S.%f")
endTime= datetime.datetime.strptime(string_end_date, "%Y-%m-%d %H:%M:%S.%f")
count=5
offest = 0searchthis = client.service.getDeletedDevices(deviceType,startTime,endTime)
print(searchthis)
```
#### **Results**

```
Suds ( https://fedorahosted.org/suds/ ) version: 0.6
```

```
Service ( SearchWebService ) tns="http://search.nbapi.cgms.cisco.com/"
    Prefixes (1)
      ns0 = "http://search.nbapi.cgms.cisco.com/"
    Ports (1):
       (SearchWebServicePort)
          Methods (8):
             findEidsForIpAddresses(xs:string[] ipAddresses)
             findEidsForIpAddressesByDeviceType(xs:string deviceType, xs:string[] ipAddresses)
             getDeletedDevices(xs:string deviceType, xs:dateTime startTime, xs:dateTime endTime)
             getDeviceDetails(xs:string query, xs:string[] deviceIds, xs:string queryId, xs:long count, 
xs:long offset)
             getGroups(xs:string groupType)
             getMetricHistory(xs:string query, xs:string[] deviceIds, xs:dateTime startTime, xs:dateTime 
endTime, xs:string[] metricIds, xs:string rollupInterval, xs:string rollupFunction, xs:string queryId, 
xs:long count, xs:long offset)
             getUpdatedDeviceDetails(xs:string query, xs:dateTime startTime, xs:dateTime endTime, 
xs:string queryId, xs:long count, xs:long offset)
             searchDevices(xs:string query, xs:string[] fieldNames, xs:string queryId, xs:long count, 
xs:long offset)
          Types (36):
             Exception
             address
             asset
             deletedDevice
             deletedDeviceQueryResult
             device
             deviceDetail
             deviceDetailQueryResult
             deviceQueryResult
             eidsForIpAddressesResult
             findEidsForIpAddresses
             findEidsForIpAddressesByDeviceType
             findEidsForIpAddressesByDeviceTypeResponse
             findEidsForIpAddressesResponse
             getDeletedDevices
             getDeletedDevicesResponse
             getDeviceDetails
             getDeviceDetailsResponse
             getGroups
             getGroupsResponse
             getMetricHistory
             getMetricHistoryResponse
             getUpdatedDeviceDetails
             getUpdatedDeviceDetailsResponse
             group
             groupQueryResult
             interface
             metricHistoryQueryResult
             metricValue
             queryResult
             queryStatus
             route
             searchDevices
             searchDevicesResponse
             updatedDeviceDetail
             updatedDeviceDetailQueryResult
(200, (deletedDeviceQueryResult){
    queryStatus = "SUCCEEDED"
    deletedDevices[] = 
       (deletedDevice){
          deleteDate = 2015-03-25 23:00:44+00:00
          deviceType = "cgr1000"
         e^{i\theta} = "CGR1240/K9+.JSJ200201'
```

```
 },
       (deletedDevice){
         deleteDate = 2015-03-25 23:00:44+00:00
          deviceType = "cgr1000"
          eid = "CGR1240/K9+JSJ200202"
       },
})
```
# <span id="page-122-0"></span>getUpdatedDeviceDetails

This call lets the client retrieve the following information of devices updated within a specified time period:

- $\blacksquare$  key
- eid
- configGroup
- $\blacksquare$  event
- **FirmwareGroup**
- $\blacksquare$  issues
- **Labels list**
- meshDeviceOps
- workorder
- **Updated Properties list**
- **Updated Metrics list**
- **Updated Interfaces list**
- **Updated Routes list**
- **Updated Addresses list**
- Deleted Interfaces list
- Deleted Routes list
- Deleted Addresses list

#### **Prototype**

UpdatedDeviceDetailQueryResult **getUpdatedDeviceDetails**(string query, date startTime, date endTime, string queryId, long count, long offset)

# **Parameters**

# **Table 14 getUpdatedDeviceDetails Parameters**

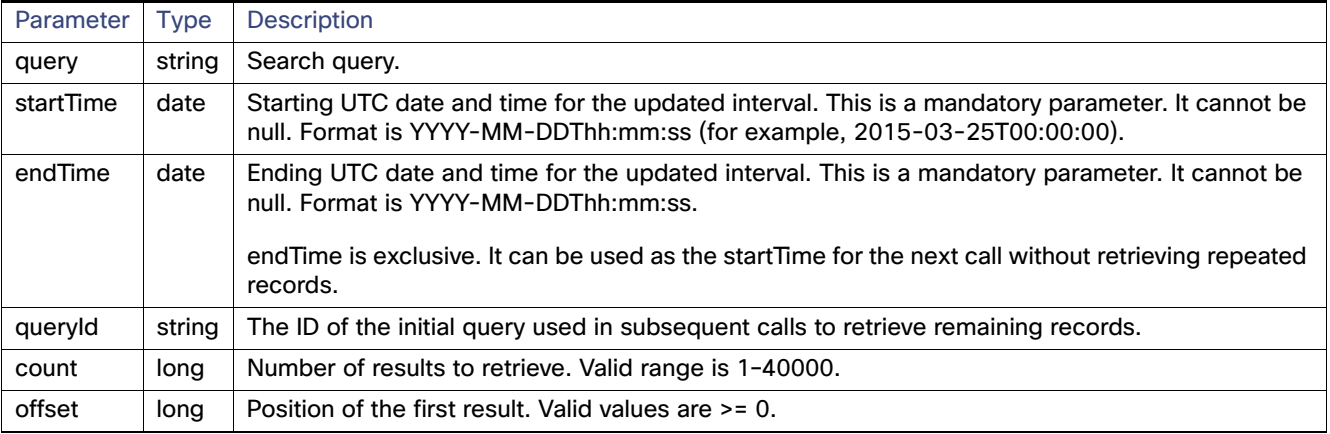

This call returns the records of devices that match the specified deviceType and have delete time >= startTime and < endTime.

# **Results**

[Table 15](#page-124-0) lists the device details returned by this call. The return message, UpdatedDeviceDetailQueryResult, is a list of UpdatedDeviceDetail records.

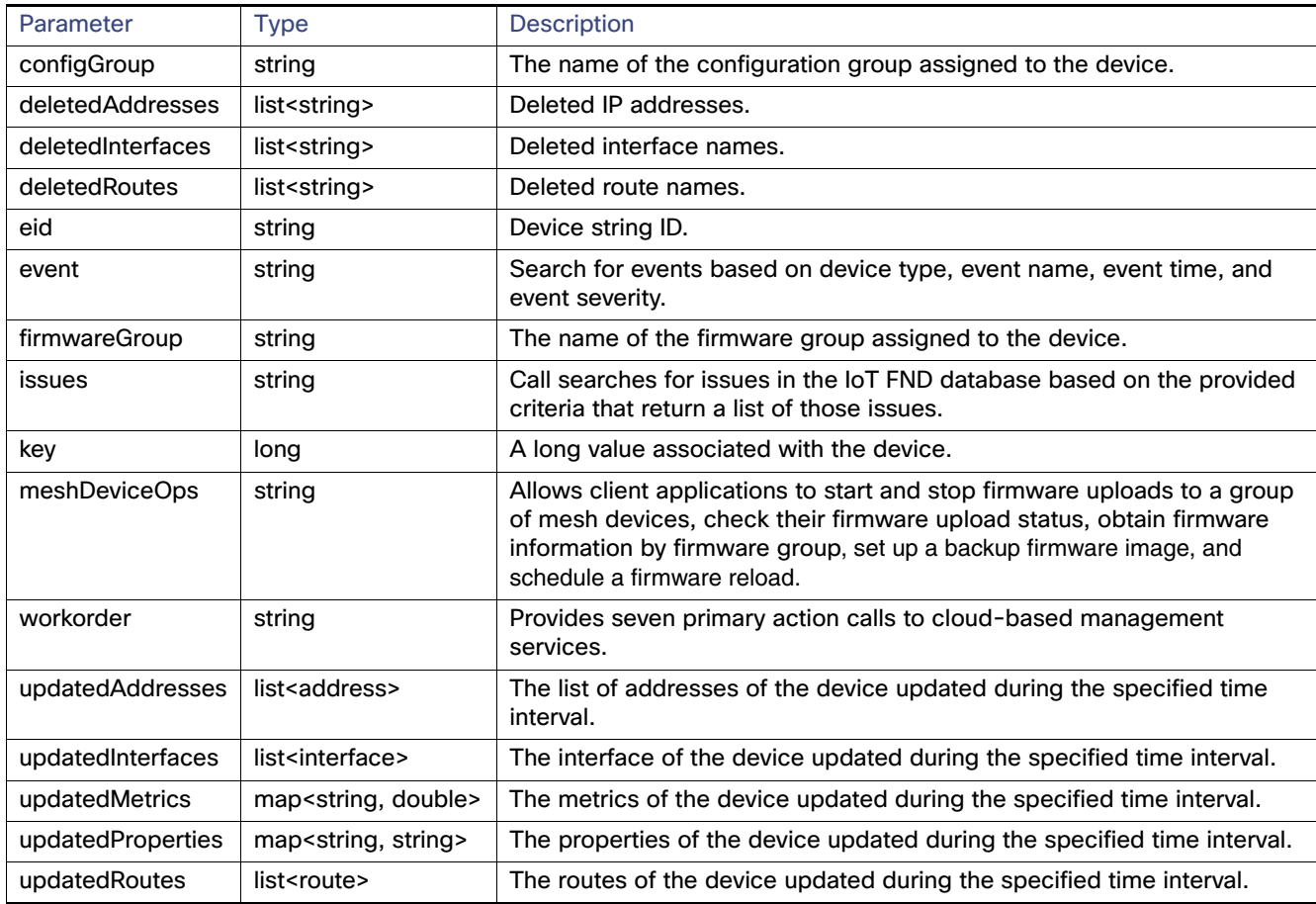

# <span id="page-124-0"></span>**Table 15 getUpdatedDeviceDetails Results**

See [Table 8,](#page-117-0) [Table 9,](#page-117-2) and [Table 10](#page-117-3) for information on the Address, Interface, and Route attributes.

#### **Example**

search-client updatedDeviceDetails https://kml-lnx2/nbapi/search?wsdl "deviceCategory=router" "2015-03-25 12:00:00" "2015-03-26 12:00:00" 5 0 search-client updatedDeviceDetails https://kml-lnx2/nbapi/search?wsdl "deviceCategory=router" "2015-03-26 00:00:00" "2015-03-26 00:20:00" 2 0

#### **Example SOAP Request**

```
<soapenv:Envelope xmlns:soapenv="http://schemas.xmlsoap.org/soap/envelope/" 
xmlns:sear="http://search.nbapi.cgms.cisco.com/">
    <soapenv:Header/>
    <soapenv:Body>
       <sear:getUpdatedDeviceDetails>
          <query>deviceCategory=router</query>
          <startTime>2015-03-25T23:00:00</startTime>
          <endTime>2015-03-26T00:00:00</endTime>
          <count>1</count>
          <offset>0</offset>
       </sear:getUpdatedDeviceDetails>
    </soapenv:Body>
</soapenv:Envelope>
```
#### **Response**

```
<soap:Envelope xmlns:soap="http://schemas.xmlsoap.org/soap/envelope/">
    <SOAP-ENV:Header xmlns:SOAP-ENV="http://schemas.xmlsoap.org/soap/envelope/"/>
    <soap:Body>
       <ns2:getUpdatedDeviceDetailsResponse xmlns:ns2="http://search.nbapi.cgms.cisco.com/">
          <updatedDeviceDetailQueryResult>
             <queryId>E1EA07CE9BE5536A883469707FCA602E</queryId>
             <queryStatus>SUCCEEDED</queryStatus>
             <updatedDeviceDetails>
                <configGroup>default-c800</configGroup>
                <eid>C819HGW-S-A-K9+FTX174685VB</eid>
                <firmwareGroup>default-c800</firmwareGroup>
                <key>270000</key>
                <updatedInterfaces>
                   <index>1</index>
                  <key>290009</key>
                   <metrics>
                      <entry>
                         <key>rxSpeed</key>
                          <value>3790.8790113658024</value>
                      </entry>
                      <entry>
                         <key>utilBytes</key>
                          <value>8.40631367E8</value>
                      </entry>
                       <entry>
                         <key>inBytes</key>
                          <value>7.97480016E8</value>
                       </entry>
                       <entry>
                         <key>txSpeed</key>
                          <value>210.51087003645023</value>
                       </entry>
                       <entry>
                          <key>outBytes</key>
                          <value>4.3151351E7</value>
                       </entry>
                      <entry>
                          <key>txDrops</key>
                          <value>0.0</value>
                      </entry>
                   </metrics>
                   <name>GigabitEthernet0</name>
                   <properties>
                      <entry>
                          <key>physAddress</key>
                          <value>c025.5c08.e3f5</value>
                       </entry>
                   </properties>
                </updatedInterfaces>
. The contract of the contract of the contract of
 .
 .
                <updatedMetrics>
                   <entry>
                     <key>cellularBandwidth</key>
                      <value>0.0</value>
                   </entry>
                   <entry>
                      <key>cellularTxSpeed</key>
                       <value>0.0</value>
                   </entry>
                   <entry>
```

```
 <key>ethernetTxSpeed</key>
       <value>516.6779073252414</value>
    </entry>
    <entry>
       <key>cellularBwPerCycle</key>
       <value>0.0</value>
    </entry>
    <entry>
       <key>ethernetTxDrops</key>
       <value>0.0</value>
    </entry>
    <entry>
       <key>uptime</key>
       <value>1650960.0</value>
    </entry>
    <entry>
       <key>cellularRxSpeed</key>
       <value>0.0</value>
    </entry>
    <entry>
       <key>cellularEcio</key>
      <value>-11.0</value>
    </entry>
    <entry>
      <key>ethernetRxSpeed</key>
       <value>3790.8790113658024</value>
    </entry>
    <entry>
      <key>cellConnectTime</key>
       <value>93.0</value>
    </entry>
    <entry>
       <key>cellularRssi</key>
       <value>-117.0</value>
    </entry>
 </updatedMetrics>
 <updatedProperties>
    <entry>
       <key>runningFirmwareImageId</key>
      <value>null</value>
    </entry>
    <entry>
      <key>lastUpdate</key>
      <value>2015-03-25 23:29:19.0</value>
    </entry>
    <entry>
      <key>lng</key>
       <value>-26.9007</value>
    </entry>
    <entry>
       <key>reloadFirmwareVersion</key>
      <value>null</value>
    </entry>
    <entry>
       <key>reloadDate</key>
      <value>null</value>
    </entry>
    <entry>
       <key>backupFirmwareVersion</key>
      <value>null</value>
    </entry>
    <entry>
       <key>slot4FirmwareImageId</key>
```

```
<value>null</value>
 </entry>
 <entry>
    <key>deviceType</key>
    <value>c800</value>
 </entry>
<entry>
   <key>alt</key>
   <value>21</value>
 </entry>
 <entry>
   <key>name</key>
    <value>C819HGW-S-A-K9+FTX174685VB</value>
 </entry>
 <entry>
    <key>configInSync</key>
    <value>false</value>
 </entry>
 <entry>
    <key>runningFirmwareVersion</key>
   \langle \text{value} \rangle15.5(0.23)T</value>
 </entry>
 <entry>
   <key>hardwareId</key>
   <value>null</value>
 </entry>
 <entry>
    <key>vid</key>
   <value>null</value>
 </entry>
 <entry>
  <key>lat</key>
    <value>26.0197</value>
 </entry>
 <entry>
    <key>slot5FirmwareImageId</key>
   <value>null</value>
 </entry>
 <entry>
   <key>sn</key>
    <value>FTX174685VB</value>
\alpha / entry > <entry>
   <key>backupFirmwareImageId</key>
   <value>null</value>
 </entry>
 <entry>
   <key>status</key>
   <value>up</value>
 </entry>
 <entry>
   <key>hostname</key>
    <value>kit-819</value>
 </entry>
 <entry>
    <key>pid</key>
    <value>C819HGW-S-A-K9</value>
 </entry>
 <entry>
    <key>lastHeard</key>
   <value>2015-03-25 23:34:18.0</value>
 </entry>
 <entry>
    <key>mapLevel</key>
    <value>1</value>
```

```
 </entry>
                    <entry>
                       <key>ip</key>
                      <value>172.27.161.82</value>
                    </entry>
                    <entry>
                       <key>downloadFirmwareVersion</key>
                      <value>null</value>
                    </entry>
                    <entry>
                       <key>slot6FirmwareImageId</key>
                      <value>null</value>
                    </entry>
                    <entry>
                       <key>geoHash</key>
                       <value>eksu5bex8r8hrfk9942g4</value>
                    </entry>
                    <entry>
                       <key>downloadFirmwareImageId</key>
                      <value>null</value>
                    </entry>
                 </updatedProperties>
             </updatedDeviceDetails>
          </updatedDeviceDetailQueryResult>
       </ns2:getUpdatedDeviceDetailsResponse>
    </soap:Body>
</soap:Envelope>
```
### **Example SOAP Request using event**

```
<soapenv:Envelope 
xmlns:soapenv="http://schemas.xmlsoap.org/soap/envelope/"xmlns:even="http://event.nbapi.cgms.cisco.com/
">
<soapenv:Header/>
<soapenv:Body>
  <even:searchEvents>
  <!--Optional:-->
  <query>?</query>
  <!--Optional:-->
  <count>?</count>
  <!--Optional:-->
   <offset>?</offset>
  </even:searchEvents>
 </soapenv:Body>
</soapenv:Envelope>
```
# **Example SOAP Request using issues**

```
<soapenv:Envelope 
xmlns:soapenv="http://schemas.xmlsoap.org/soap/envelope/"xmlns:iss="http://issues.nbapi.cgms.cisco.com/
">
 <soapenv:Header/>
 <soapenv:Body>
  <iss:searchIssues>
   <!--Optional:-->?
   <query>deviceType:cgr1000 issueStatus:open</query>
   <!--Optional:-->
   <count>2</count>
   <!--Optional:-->
   <offset>0</offset>
  </iss:searchIssues>
 </soapenv:Body>
</soapenv:Envelope>
```

```
Example SOAP Request using meshDeviceOps
<soapenv:Envelope xmlns:soapenv="http://schemas.xmlsoap.org/soap/envelope/" 
xmlns:mes="http://meshDeviceOps.nbapi.cgms.cisco.com/">
 <soapenv:Header/>
 <soapenv:Body>
  <mes:getFirmwareImageInfoList>
   <!--Optional:-->
   <firmwareGroup>?</firmwareGroup>
  </mes:getFirmwareImageInfoList>
 </soapenv:Body>
</soapenv:Envelope>
<soapenv:Envelope xmlns:soapenv="http://schemas.xmlsoap.org/soap/envelope/" 
xmlns:mes="http://meshDeviceOps.nbapi.cgms.cisco.com/">
 <soapenv:Header/>
 <soapenv:Body>
 <mes:getFirmwareUploadStatus>
  <!--Optional:-->
  <firmwareGroup>?</firmwareGroup>
  </mes:getFirmwareUploadStatus>
 </soapenv:Body>
</soapenv:Envelope>
<soapenv:Envelope xmlns:soapenv="http://schemas.xmlsoap.org/soap/envelope/" 
xmlns:mes="http://meshDeviceOps.nbapi.cgms.cisco.com/">
 <soapenv:Header/>
 <soapenv:Body>
  <mes:scheduleReload>
  <!--Optional:-->
  <firmwareGroup>?</firmwareGroup>
   <!--Optional:-->
   <firmwareImageName>?</firmwareImageName>
   <!--Optional:-->
   <reloadGmtTime>?</reloadGmtTime>
  </mes:scheduleReload>? 
 </soapenv:Body>
</soapenv:Envelope>
<soapenv:Envelope xmlns:soapenv="http://schemas.xmlsoap.org/soap/envelope/" 
xmlns:mes="http://meshDeviceOps.nbapi.cgms.cisco.com/">
 <soapenv:Header/>
 <soapenv:Body>
  <mes:setBackupFirmwareImage>
   <!--Optional:-->
  <firmwareGroup>?</firmwareGroup>
   <!--Optional:-->
   <firmwareImageName>?</firmwareImageName>
  </mes:setBackupFirmwareImage>
 </soapenv:Body>
</soapenv:Envelope>
<soapenv:Envelope xmlns:soapenv="http://schemas.xmlsoap.org/soap/envelope/" 
xmlns:mes="http://meshDeviceOps.nbapi.cgms.cisco.com/">
 <soapenv:Header/>
 <soapenv:Body>
 <mes:startUpload>
  <!--Optional:-->
  <firmwareGroup>?</firmwareGroup>
   <!--Optional:-->
   <firmwareImageName>?</firmwareImageName>
  </mes:startUpload>
 </soapenv:Body>
</soapenv:Envelope>
```

```
<soapenv:Envelope xmlns:soapenv="http://schemas.xmlsoap.org/soap/envelope/" 
xmlns:mes="http://meshDeviceOps.nbapi.cgms.cisco.com/">
 <soapenv:Header/>
 <soapenv:Body>
  <mes:stopUpload>
   <!--Optional:-->
   <firmwareGroup>?</firmwareGroup>
  </mes:stopUpload>
 </soapenv:Body>
</soapenv:Envelope>
```
#### **Example SOAP Request using queryId**

```
<soapenv:Envelope xmlns:soapenv="http://schemas.xmlsoap.org/soap/envelope/" 
xmlns:sear="http://search.nbapi.cgms.cisco.com/">
    <soapenv:Header/>
    <soapenv:Body>
       <sear:getUpdatedDeviceDetails>
          <queryId>E1EA07CE9BE5536A883469707FCA602E</queryId>
       </sear:getUpdatedDeviceDetails>
    </soapenv:Body>
</soapenv:Envelope>
```
#### **Example SOAP Request using workorder**

```
<soapenv:Envelope xmlns:soapenv="http://schemas.xmlsoap.org/soap/envelope/" 
xmlns:wor="http://workorder.nbapi.cgms.cisco.com/">
 <soapenv:Header/>
 <soapenv:Body>
 <wor:RequestSignedAuthorization>
  <!--Optional:-->
   <technicianUserName>?</technicianUserName>
   <!--Optional:-->
   <workOrderNumber>?</workOrderNumber>
   <!--Optional:-->
   <appVersion>?</appVersion>
  </wor:RequestSignedAuthorization>
 </soapenv:Body>
</soapenv:Envelope>
<soapenv:Envelope xmlns:soapenv="http://schemas.xmlsoap.org/soap/envelope/" 
xmlns:wor="http://workorder.nbapi.cgms.cisco.com/">
 <soapenv:Header/>
 <soapenv:Body>
  <wor:RequestSignedAuthorizationWithClientKey>
  <!--Optional:-->
   <technicianUserName>?</technicianUserName>
   <!--Optional:-->
   <workOrderNumber>?</workOrderNumber>
   <!--Optional:-->?
   <appVersion>?</appVersion>
   <!--Optional:-->
   <appKey>?</appKey>
  </wor:RequestSignedAuthorizationWithClientKey>
 </soapenv:Body>
</soapenv:Envelope>
<soapenv:Envelope xmlns:soapenv="http://schemas.xmlsoap.org/soap/envelope/" 
xmlns:wor="http://workorder.nbapi.cgms.cisco.com/">
 <soapenv:Header/>
 <soapenv:Body>
  <wor:RequestUserAuthentication>
```

```
<!--Optional:-->
   <userAuthInfo>
   <!--Optional:-->
   <appVersion>?</appVersion>
   <!--Optional:-->
   <scriptVersion>?</scriptVersion>
   </userAuthInfo>
  </wor:RequestUserAuthentication>
 </soapenv:Body>
</soapenv:Envelope>
<soapenv:Envelope xmlns:soapenv="http://schemas.xmlsoap.org/soap/envelope/" 
xmlns:wor="http://workorder.nbapi.cgms.cisco.com/">
<soapenv:Header/>
 <soapenv:Body>
  <wor:UploadServiceReport>
   <!--Zero or more repetitions:-->
   <serviceStatusReport>
   <!--Optional:-->
   <orderNumber>?</orderNumber>
   <!--Optional:-->
    <deviceId>?</deviceId>
    <!--Optional:-->
    <technicianUserName>?</technicianUserName>
   <!--Optional:-->
    <status>?</status>
   </serviceStatusReport>
  </wor:UploadServiceReport>
 </soapenv:Body>
</soapenv:Envelope>
```
#### **Example Python Request**

IoT FND 3.0 and NB API 3.0 work with both TLS1.0 and TLS1.2.

**Note:** If you use TLS1.2 with SUDS package, you must use the ActivePython package available at:

[http://www.activestate.com/blog/2015/11/activepython-vs-open-source-python-whats-difference]((http://www.activestate.com/blog/2015/11/activepython-vs-open-source-python-whats-difference). 
)

**Note:** If you use TLS1.0 with SUDS package, you must use the regular Python package available at:

#### <https://www.python.org/downloads/>

```
#!/usr/local/bin/python
from suds.transport.https import HttpAuthenticated
from suds.client import Client
import logging
from datetime import timedelta, date, datetime, tzinfo
import requests
from requests.auth import HTTPBasicAuth
import datetime
transport = HttpAuthenticated(username='root',password='PeterChen123!')
WSDL_URL= "https://172.27.126.110/nbapi/search/?wsdl"
client = Client(WSDL_URL, faults=False,cachingpolicy=1,location=WSDL_URL,transport=transport)
print(client) 
#query="deviceType:cgr1000"
query="deviceType:cgmesh"
#fieldNames = ["uptime","uplinkTxSpeed","uplinkTxDrops"]
string_start_date = "2014-09-28 20:30:55.78200"
string_end_date = "2015-03-25 20:30:55.78200"
startTime = datetime.datetime.strptime(string_start_date, "%Y-%m-%d %H:%M:%S.%f")
endTime= datetime.datetime.strptime(string_end_date, "%Y-%m-%d %H:%M:%S.%f")
```

```
#deviceId=["00173bab003c3500", "00173bab003c3501"]
count=5offset =0
searchthis = client.service.getUpdatedDeviceDetails(query,startTime,endTime, "",count, offset)
print(searchthis)
```
#### **Results**

```
Suds ( https://fedorahosted.org/suds/ ) version: 0.6
Service ( SearchWebService ) tns="http://search.nbapi.cgms.cisco.com/"
    Prefixes (1)
       ns0 = "http://search.nbapi.cgms.cisco.com/"
    Ports (1):
       (SearchWebServicePort)
          Methods (8):
             findEidsForIpAddresses(xs:string[] ipAddresses)
             findEidsForIpAddressesByDeviceType(xs:string deviceType, xs:string[] ipAddresses)
             getDeletedDevices(xs:string deviceType, xs:dateTime startTime, xs:dateTime endTime)
             getDeviceDetails(xs:string query, xs:string[] deviceIds, xs:string queryId, xs:long count, 
xs:long offset)
             getGroups(xs:string groupType)
             getMetricHistory(xs:string query, xs:string[] deviceIds, xs:dateTime startTime, xs:dateTime 
endTime, xs:string[] metricIds, xs:string rollupInterval, xs:string rollupFunction, xs:string queryId, 
xs:long count, xs:long offset)
             getUpdatedDeviceDetails(xs:string query, xs:dateTime startTime, xs:dateTime endTime, 
xs:string queryId, xs:long count, xs:long offset)
             searchDevices(xs:string query, xs:string[] fieldNames, xs:string queryId, xs:long count, 
xs:long offset)
          Types (36):
             Exception
             address
             asset
             deletedDevice
             deletedDeviceQueryResult
             device
             deviceDetail
             deviceDetailQueryResult
             deviceQueryResult
             eidsForIpAddressesResult
             findEidsForIpAddresses
             findEidsForIpAddressesByDeviceType
             findEidsForIpAddressesByDeviceTypeResponse
             findEidsForIpAddressesResponse
             getDeletedDevices
             getDeletedDevicesResponse
             getDeviceDetails
             getDeviceDetailsResponse
             getGroups
             getGroupsResponse
             getMetricHistory
             getMetricHistoryResponse
             getUpdatedDeviceDetails
             getUpdatedDeviceDetailsResponse
             group
             groupQueryResult
             interface
             metricHistoryQueryResult
             metricValue
             queryResult
             queryStatus
             route
             searchDevices
```

```
 searchDevicesResponse
             updatedDeviceDetail
             updatedDeviceDetailQueryResult
(200, (updatedDeviceDetailQueryResult){
    queryId = "60EF7F6ACFD8EE823AC2B8F83E545BC9"
   queryStatus = "SUCCEEDED"
   updatedDeviceDetails[] = 
       (updatedDeviceDetail){
          configGroup = "default-cgmesh"
          eid = "00000000001"
          firmwareGroup = "default-cgmesh"
          key = 261628
          updatedMetrics = ""
          updatedProperties = 
             (updatedProperties){
                entry[] = 
                    (entry){
                      key = "runningFirmwareImageId"
                       value = "null"
                    },
                    (entry){
                       key = "lastUpdate"
                       value = "2015-03-12 21:28:48.0"
                    },
                    (entry){
                      key = "lng"
                       value = "1000.0"
                    },
                    (entry){
                      key = "reloadFirmwareVersion"
                      value = "null"
                    },
                    (entry){
                      key = "reloadDate"
                       value = "null"
                    },
                    (entry){
                      key = "function"
                      value = "meter"
                    },
                    (entry){
                       key = "backupFirmwareVersion"
                       value = "null"
                    },
                    (entry){
                      key = "slot4FirmwareImageId"
                       value = "null"
                    },
                    (entry){
                      key = "deviceType"
                       value = "cgmesh"
                    },
                    (entry){
                      key = "alt"
                       value = "null"
                    },
                    (entry){
                      key = "name"
                       value = "00000000001"
 },
                    (entry){
                       key = "configInSync"
                       value = "false"
```

```
 },
 (entry){
    key = "runningFirmwareVersion"
    value = "null"
 },
 (entry){
    key = "hardwareId"
    value = "null"
 },
 (entry){
   key = "vid"
   value = "null"
 },
 (entry){
   key = "lat"
    value = "1000.0"
 },
 (entry){
   key = "slot5FirmwareImageId"
   value = "null"
 },
 (entry){
   key = "sn"
   value = "null"
 },
 (entry){
   key = "backupFirmwareImageId"
  value = "null" },
 (entry){
   key = "status"
   value = "unheard"
 },
 (entry){
   key = "hostname"
    value = "null"
 },
 (entry){
   key = "pid"
    value = "null"
 },
 (entry){
   key = "lastHeard"
    value = "null"
 },
 (entry){
   key = "mapLevel"
  value = "16" },
 (entry){
   key = "ip"
   value = "2.2.2.11"
 },
 (entry){
   key = "downloadFirmwareVersion"
   value = "null"
 },
 (entry){
   key = "slot6FirmwareImageId"
   value = "null"
 },
 (entry){
   key = "geoHash"
```
},

```
 value = "null"
             },
              (entry){
                key = "downloadFirmwareImageId"
                value = "null"
             },
      }
 (updatedDeviceDetail){
   configGroup = "default-cgmesh"
   eid = "00000000002"
   firmwareGroup = "default-cgmesh"
   key = 261627
   updatedMetrics = ""
   updatedProperties = 
       (updatedProperties){
          entry[] = 
             (entry){
                key = "runningFirmwareImageId"
                value = "null"
             },
              (entry){
                key = "lastUpdate"
                value = "2015-03-12 21:28:48.0"
             },
              (entry){
               key = "lng" value = "1000.0"
             },
              (entry){
                key = "reloadFirmwareVersion"
                value = "null"
             },
              (entry){
                key = "reloadDate"
                value = "null"
             },
             (entry){
                key = "function"
                 value = "meter"
             },
              (entry){
                key = "backupFirmwareVersion"
                 value = "null"
             },
              (entry){
                key = "slot4FirmwareImageId"
                value = "null"
             },
              (entry){
                key = "deviceType"
                value = "cgmesh"
             },
              (entry){
                key = "alt"
                value = "null"
             },
             (entry){
                key = "name"
                value = "00000000002"
             },
             (entry){
                key = "configInSync"
                value = "false"
             },
```

```
 (entry){
   key = "runningFirmwareVersion"
   value = "null"
 },
 (entry){
    key = "hardwareId"
   value = "null"
 },
 (entry){
   key = "vid"
   value = "null"
 },
 (entry){
   key = "lat"
   value = "1000.0"
 },
 (entry){
   key = "slot5FirmwareImageId"
   value = "null"
 },
 (entry){
   key = "sn"
   value = "null"
 },
 (entry){
   key = "backupFirmwareImageId"
    value = "null"
 },
 (entry){
   key = "status"
   value = "unheard"
 },
 (entry){
   key = "hostname"
   value = "null"
 },
 (entry){
   key = "pid"
   value = "null"
 },
 (entry){
   key = "lastHeard"
   value = "null"
 },
 (entry){
   key = "mapLevel"
   value = "16"
 },
 (entry){
   key = "ip"
   value = "2.2.2.12"
 },
 (entry){
   key = "downloadFirmwareVersion"
    value = "null"
 },
 (entry){
   key = "slot6FirmwareImageId"
    value = "null"
 },
 (entry){
    key = "geoHash"
    value = "null"
```

```
 },
                    (entry){
                      key = "downloadFirmwareImageId"
                       value = "null"
                   },
 }
       },
       (updatedDeviceDetail){
          configGroup = "default-cgmesh"
          eid = "0007810800a80bfe"
          firmwareGroup = "default-cgmesh"
          key = 20127
          updatedAddresses[] = 
             (address){
                address = "fe80:0:0:0:0:0:0:1"
                addressType = "IPV6"
                key = 20001004
                prefixLength = 64
             },
             (address){
                address = "2010:dead:beef:cafe:0:8108:a8:bfe"
                addressType = "IPV6"
                key = 20001005
                prefixLength = 64
             },
             (address){
                address = "fe80:0:0:0:207:8108:a8:bfe"
                addressType = "IPV6"
               key = 20001006 prefixLength = 64
             },
             (address){
                address = "0:0:0:0:0:0:0:1"
                addressType = "IPV6"
                key = 20001007
                prefixLength = 128
             },
          updatedInterfaces[] = 
             (interface){
                addresses[] = 
                    (address){
                       address = "0:0:0:0:0:0:0:1"
                       addressType = "IPV6"
                       key = 20001007
                      prefixLength = 128
                   },
                index = 1
                key = 50004
                metrics = ""
                name = "lo"
                properties = ""
             },
             (interface){
                addresses[] = 
                    (address){
                       address = "2010:dead:beef:cafe:0:8108:a8:bfe"
                       addressType = "IPV6"
                       key = 20001005
                      prefixLength = 64
                   },
                    (address){
                       address = "fe80:0:0:0:207:8108:a8:bfe"
                       addressType = "IPV6"
                       key = 20001006
                       prefixLength = 64
```

```
 },
               index = 2
               key = 50005
               metrics = ""
               name = "lowpan"
               properties = 
                  (properties){
                     entry[] = 
                        (entry){
                           key = "physAddress"
                           value = "0007810800a80bfe"
\},
 }
            },
            (interface){
               addresses[] = 
                  (address){
                     address = "fe80:0:0:0:0:0:0:1"
                     addressType = "IPV6"
                     key = 20001004
                    prefixLength = 64
                  },
               index = 3
              key = 50006 metrics = ""
               name = "ppp"
               properties = 
                  (properties){
                     entry[] = 
                        (entry){
                         key = "physAddress"
                           value = "0007810800a80bfe"
                        },
 }
            },
         updatedMetrics = ""
         updatedProperties = 
            (updatedProperties){
               entry[] = 
                  (entry){
                     key = "runningFirmwareImageId"
                     value = "null"
                  },
                  (entry){
                     key = "lastUpdate"
                     value = "2015-03-12 21:28:48.0"
 },
                  (entry){
                     key = "meshPanid"
                     value = "26930"
                  },
                  (entry){
                     key = "lng"
                     value = "-88.66548868"
                  },
                  (entry){
                     key = "reloadFirmwareVersion"
                     value = "null"
                  },
                  (entry){
                     key = "activeLinkType"
                     value = "RF"
                  },
```

```
 (entry){
   key = "reloadDate"
    value = "1970-01-01 00:00:00.0"
 },
 (entry){
    key = "backupFirmwareVersion"
    value = "null"
 },
 (entry){
    key = "slot4FirmwareImageId"
    value = "null"
 },
 (entry){
   key = "deviceType"
   value = "cgmesh"
 },
 (entry){
   key = "alt"
    value = "null"
 },
 (entry){
   key = "name"
    value = "0007810800a80bfe"
 },
 (entry){
   key = "configInSync"
    value = "true"
 },
 (entry){
   key = "runningFirmwareVersion"
    value = "5.5.62"
 },
 (entry){
   key = "hardwareId"
    value = "null"
 },
 (entry){
   key = "vid"
   value = "3.1"
 },
 (entry){
   key = "lat"
    value = "43.56901132"
 },
 (entry){
    key = "slot5FirmwareImageId"
    value = "null"
 },
 (entry){
   key = "sn"
    value = "0007810800A80BFE"
 },
 (entry){
   key = "backupFirmwareImageId"
    value = "null"
 },
 (entry){
   key = "status"
    value = "outage"
 },
 (entry){
    key = "hostname"
    value = "null"
 },
 (entry){
```

```
 key = "pid"
                    value = "OWCM"
                  },
                  (entry){
                    key = "lastHeard"
                    value = "2015-02-24 18:59:52.0"
                  },
                  (entry){
                    key = "mapLevel"
                   value = "16" },
                  (entry){
                    key = "ip"
                    value = "2010:dead:beef:cafe:0:8108:a8:bfe"
                  },
                  (entry){
                    key = "downloadFirmwareVersion"
                    value = "null"
                 },
                 (entry){
                    key = "slot6FirmwareImageId"
                    value = "null"
                  },
                  (entry){
                    key = "geoHash"
                    value = "dp8zy77zbk7u02v6jxzgn"
                  },
                  (entry){
                    key = "downloadFirmwareImageId"
                    value = "null"
                  },
                  (entry){
                    key = "previousMeshPanid"
                    value = "2015"
                  },
            }
         updatedRoutes[] = 
            (route){
               index = 1
              key = 100005
              metrics = ""
               properties = 
                  (properties){
                     entry[] = 
                        (entry){
                          key = "destAddressType"
                          value = "2"
\},
                        (entry){
                          key = "nextHopAddressType"
                          value = "4"
\},
                        (entry){
                          key = "nextHopAddress"
                          value = "fe80:0:0:0:207:8108:bf:a053"
\},
                        (entry){
                          key = "destAddress"
                         value = "0:0:0:0:0:0:0:0"
\},
                        (entry){
                          key = "prefixLength"
                          value = "0"
```

```
\},
 }
            },
      },
       (updatedDeviceDetail){
         configGroup = "default-cgmesh"
          eid = "0007810800a80d40"
         firmwareGroup = "default-cgmesh"
         key = 20126
         updatedAddresses[] = 
             (address){
               address = "2010:dead:beef:cafe:0:8108:a8:d40"
               addressType = "IPV6"
              key = 20001009 prefixLength = 64
             },
             (address){
               address = "fe80:0:0:0:0:0:0:1"
               addressType = "IPV6"
              key = 20001010 prefixLength = 64
             },
             (address){
               address = "0:0:0:0:0:0:0:1"
                addressType = "IPV6"
               key = 20001011
               prefixLength = 128
             },
             (address){
               address = "fe80:0:0:0:207:8108:a8:d40"
               addressType = "IPV6"
               key = 20001008
               prefixLength = 64
             },
          updatedInterfaces[] = 
             (interface){
               addresses[] = 
                   (address){
                      address = "0:0:0:0:0:0:0:1"
                      addressType = "IPV6"
                     key = 20001011
                      prefixLength = 128
                   },
                index = 1
                key = 50007
               metrics = ""
              name = "lo" properties = ""
             },
             (interface){
               addresses[] = 
                   (address){
                      address = "2010:dead:beef:cafe:0:8108:a8:d40"
                      addressType = "IPV6"
                      key = 20001009
                      prefixLength = 64
                   },
                   (address){
                      address = "fe80:0:0:0:207:8108:a8:d40"
                      addressType = "IPV6"
                      key = 20001008
                      prefixLength = 64
                   },
                index = 2
                key = 50008
```

```
 metrics = ""
               name = "lowpan"
               properties = 
                  (properties){
                     entry[] = 
                        (entry){
                           key = "physAddress"
                          value = "0007810800a80d40"
\},
 }
            },
            (interface){
               addresses[] = 
                  (address){
                     address = "fe80:0:0:0:0:0:0:1"
                     addressType = "IPV6"
                     key = 20001010
                     prefixLength = 64
                  },
              index = 3 key = 50009
               metrics = ""
               name = "ppp"
               properties = 
                  (properties){
                     entry[] = 
                        (entry){
                           key = "physAddress"
                           value = "0007810800a80d40"
 },
 }
            },
         updatedMetrics = ""
         updatedProperties = 
            (updatedProperties){
               entry[] = 
                  (entry){
                     key = "runningFirmwareImageId"
                     value = "null"
                  },
                  (entry){
                     key = "lastUpdate"
                     value = "2015-03-12 21:28:48.0"
                  },
                  (entry){
                     key = "meshPanid"
                     value = "26930"
                  },
                  (entry){
                     key = "lng"
                     value = "-88.96548868"
                  },
                  (entry){
                     key = "reloadFirmwareVersion"
                     value = "null"
                  },
                  (entry){
                     key = "activeLinkType"
                     value = "RF"
                  },
                  (entry){
                     key = "reloadDate"
                     value = "1970-01-01 00:00:00.0"
```
},

```
 (entry){
   key = "backupFirmwareVersion"
    value = "null"
 },
 (entry){
    key = "slot4FirmwareImageId"
    value = "null"
 },
 (entry){
   key = "deviceType"
   value = "cgmesh"
 },
 (entry){
   key = "alt"
    value = "null"
 },
 (entry){
   key = "name"
    value = "0007810800a80d40"
 },
 (entry){
   key = "configInSync"
   value = "true"
 },
 (entry){
    key = "runningFirmwareVersion"
   value = "5.5.42" },
 (entry){
   key = "hardwareId"
   value = "null"
 },
 (entry){
   key = "vid"
    value = "3.1"
 },
 (entry){
   key = "lat"
    value = "43.46901132"
 },
 (entry){
   key = "slot5FirmwareImageId"
    value = "null"
 },
 (entry){
   key = "sn"
   value = "0007810800A80D40"
 },
 (entry){
   key = "backupFirmwareImageId"
   value = "null"
 },
 (entry){
   key = "status"
    value = "outage"
 },
 (entry){
   key = "hostname"
   value = "null"
 },
 (entry){
    key = "pid"
    value = "OWCM"
 },
```
```
 (entry){
                    key = "lastHeard"
                    value = "2015-02-23 23:27:00.0"
                 },
                 (entry){
                    key = "mapLevel"
                    value = "16"
                 },
                 (entry){
                    key = "ip"
                    value = "2010:dead:beef:cafe:0:8108:a8:d40"
                 },
                 (entry){
                   key = "downloadFirmwareVersion"
                   value = "5.5.59"
                 },
                 (entry){
                   key = "slot6FirmwareImageId"
                    value = "null"
                 },
                 (entry){
                    key = "geoHash"
                    value = "dp8xr9333g58c96cp1ptr"
                 },
                 (entry){
                   key = "downloadFirmwareImageId"
                    value = "null"
                 },
                 (entry){
                   key = "previousMeshPanid"
                    value = "2015"
                 },
           }
        updatedRoutes[] = 
           (route){
              index = 1
              key = 100006
              metrics = ""
              properties = 
                 (properties){
                    entry[] = 
                       (entry){
                         key = "destAddressType"
                        value = "2" },
                       (entry){
                         key = "nextHopAddressType"
                         value = "4"
 },
                       (entry){
                         key = "nextHopAddress"
                         value = "fe80:0:0:0:207:8108:cc:e50b"
\},
                       (entry){
                         key = "destAddress"
                        value = "0:0:0:0:0:0:0:0"
 },
                       (entry){
                         key = "prefixLength"
                         value = "0"
 },
 }
           },
```

```
 },
 (updatedDeviceDetail){
    configGroup = "default-cgmesh"
    eid = "0007810800bf38e7"
    firmwareGroup = "default-cgmesh"
   key = 20130 updatedAddresses[] = 
       (address){
          address = "fe80:0:0:0:207:8108:bf:38e7"
          addressType = "IPV6"
          key = 104001023
          prefixLength = 64
       },
       (address){
          address = "fe80:0:0:0:0:0:0:1"
          addressType = "IPV6"
          key = 104001024
          prefixLength = 64
       },
       (address){
          address = "2011:dead:beef:cafe:0:8108:bf:38e7"
          addressType = "IPV6"
          key = 104001025
          prefixLength = 64
       },
       (address){
          address = "0:0:0:0:0:0:0:1"
          addressType = "IPV6"
          key = 104001026
          prefixLength = 128
       },
    updatedInterfaces[] = 
       (interface){
          addresses[] = 
             (address){
                address = "0:0:0:0:0:0:0:1"
                 addressType = "IPV6"
                key = 104001026
                prefixLength = 128
             },
          index = 1
          key = 250016
          metrics = ""
         name = "lo" properties = ""
       },
       (interface){
          addresses[] = 
             (address){
                address = "fe80:0:0:0:207:8108:bf:38e7"
                 addressType = "IPV6"
                key = 104001023
                prefixLength = 64
             },
              (address){
                 address = "2011:dead:beef:cafe:0:8108:bf:38e7"
                 addressType = "IPV6"
                key = 104001025
                prefixLength = 64
             },
          index = 2
         key = 250017 metrics = ""
          name = "lowpan"
          properties =
```

```
 (properties){
                     entry[] = 
                        (entry){
                          key = "physAddress"
                           value = "0007810800bf38e7"
\},
 }
            },
            (interface){
               addresses[] = 
                  (address){
                    address = "fe80:0:0:0:0:0:0:1"
                     addressType = "IPV6"
                    key = 104001024
                    prefixLength = 64
                  },
               index = 3
               key = 250018
               metrics = ""
               name = "ppp"
               properties = 
                  (properties){
                     entry[] = 
                        (entry){
                           key = "physAddress"
                           value = "0007810800bf38e7"
\},
 }
            },
         updatedMetrics = 
            (updatedMetrics){
               entry[] = 
                  (entry){
                    key = "nodeLocalTime"
                     value = 1427113644.0
                  },
            }
         updatedProperties = 
            (updatedProperties){
               entry[] = 
                  (entry){
                    key = "runningFirmwareImageId"
                     value = "null"
                  },
                  (entry){
                     key = "lastUpdate"
                     value = "2015-03-23 12:27:24.0"
                  },
                  (entry){
                    key = "meshPanid"
                     value = "118"
                  },
                  (entry){
                    key = "lng"
                     value = "-87.71548868"
                  },
                  (entry){
                     key = "reloadFirmwareVersion"
                     value = "null"
                  },
                  (entry){
                     key = "reloadDate"
                     value = "null"
```
},

```
 (entry){
   key = "backupFirmwareVersion"
    value = "null"
 },
 (entry){
    key = "slot4FirmwareImageId"
    value = "null"
 },
 (entry){
   key = "deviceType"
   value = "cgmesh"
 },
 (entry){
   key = "alt"
    value = "null"
 },
 (entry){
   key = "name"
    value = "0007810800bf38e7"
 },
 (entry){
   key = "configInSync"
   value = "false"
 },
 (entry){
    key = "runningFirmwareVersion"
   value = "5.5.42" },
 (entry){
   key = "hardwareId"
   value = "null"
 },
 (entry){
   key = "vid"
    value = "3.1"
 },
 (entry){
   key = "lat"
    value = "42.16901532"
 },
 (entry){
   key = "slot5FirmwareImageId"
    value = "null"
 },
 (entry){
   key = "sn"
   value = "0007810800BF38E7"
 },
 (entry){
   key = "backupFirmwareImageId"
   value = "null"
 },
 (entry){
   key = "status"
    value = "down"
 },
 (entry){
   key = "hostname"
   value = "null"
 },
 (entry){
    key = "pid"
    value = "OWCM"
 },
```

```
 (entry){
           key = "lastHeard"
           value = "2015-03-23 12:26:00.0"
         },
         (entry){
            key = "mapLevel"
            value = "16"
         },
         (entry){
            key = "ip"
           value = "2011:dead:beef:cafe:0:8108:bf:38e7"
         },
         (entry){
           key = "downloadFirmwareVersion"
           value = "null"
         },
         (entry){
           key = "meshSsid"
           value = "sjklin-internal"
         },
         (entry){
           key = "slot6FirmwareImageId"
           value = "null"
         },
         (entry){
           key = "meterCert"
            value = "host/smartmeter"
         },
         (entry){
           key = "geoHash"
           value = "dp3xguxs2fpne6gfgtjyw"
         },
         (entry){
           key = "downloadFirmwareImageId"
           value = "null"
         },
         (entry){
           key = "meshTxPower"
           value = "-34"
         },
         (entry){
           key = "previousMeshPanid"
           value = "null"
         },
         (entry){
           key = "meshSecMode"
           value = "1"
        },
 }
```
})

},

# getMetricHistory

This call lets the client retrieve the historical metric values saved in the IoT FND database by specifying the following:

- Single device
- **List of devices**
- **Query that returns devices**

You can also specify a rollup interval from the following:

- **none**
- **n** hour
- a day

And a rollup function from the following:

- avg
- **n** max
- min

# **Prototype**

```
MetricHistoryQueryResult getMetricHistory(string query, list<string> deviceIds, date startTime, 
                                           date endTime, list<string> metricIds, string rollupInterval,
                                           string rollupFunction, string queryId, long count, 
                                           long offset)
```
# **Parameters**

#### **Table 16 getMetricHistory Parameters**

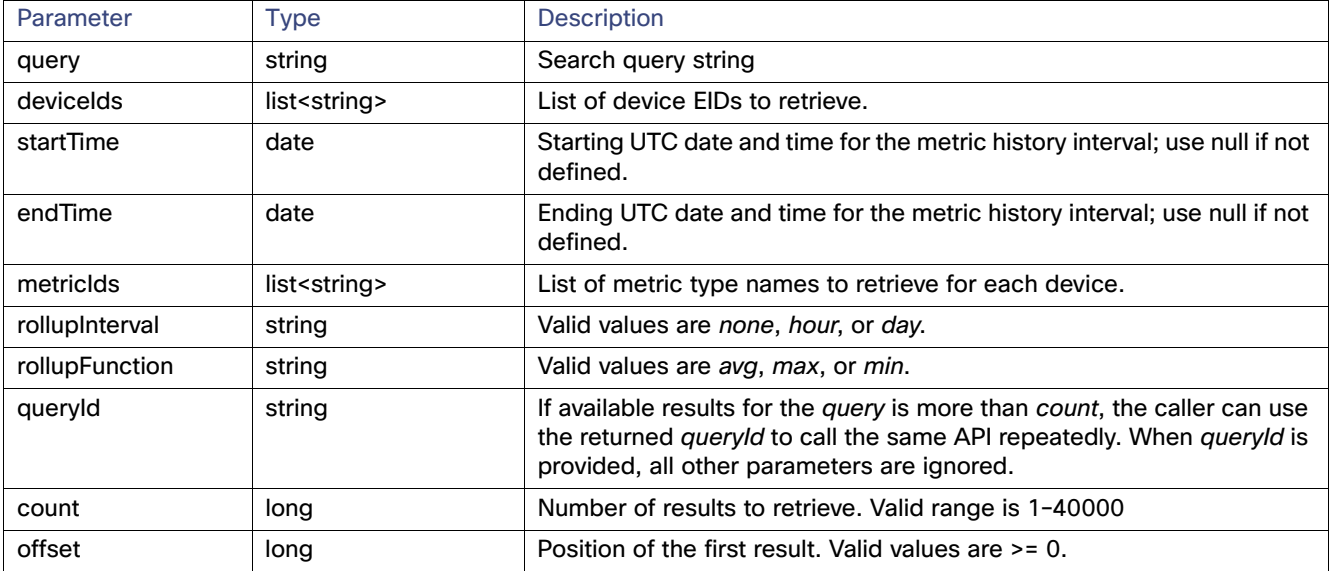

## **Results**

This interface returns a list of metric values, as defined in [Table 17.](#page-150-0)

#### <span id="page-150-0"></span>**Table 17 getMetricHistory Results**

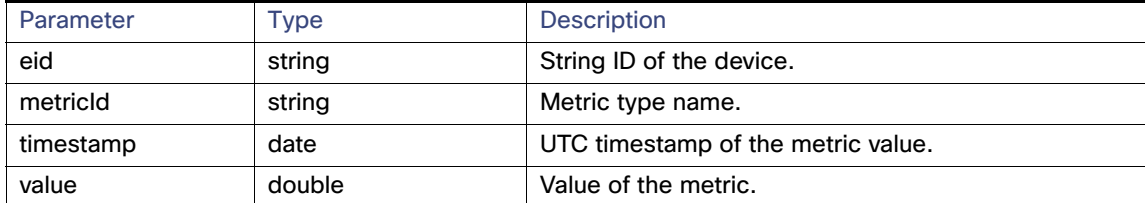

#### **getMetricHistory SOAP XML Request Format**

```
<soapenv:Envelope xmlns:soapenv="http://schemas.xmlsoap.org/soap/envelope/" 
xmlns:sear="http://search.nbapi.cgms.cisco.com/">
    <soapenv:Header/>
    <soapenv:Body>
       <sear:getMetricHistory>
          <!--Optional:-->
          <query>deviceType:cgr1000</query>
          <!--Zero or more repetitions:-->
         <deviceIds>far_test3</deviceIds>
          <!--Optional:-->
          <startTime>null</startTime>
          <!--Optional:-->
          <endTime>null</endTime>
          <!--Zero or more repetitions:-->
          <metricIds>1</metricIds>
          <!--Optional:-->
          <rollupInterval>none</rollupInterval>
          <!--Optional:-->
         <rollupFunction>min</rollupFunction>
          <!--Optional:-->
          <queryId></queryId>
          <!--Optional:-->
          <count>5</count>
          <!--Optional:-->
          <offset>1</offset>
       </sear:getMetricHistory>
    </soapenv:Body>
</soapenv:Envelope>
```
# findEidsForIpAddresses

This call retrieves the EID of devices based on the IP address, and allows the Collection Engine to communicate to IoT FND which devices to migrate.

# **Prototype**

EidsForIpAddressesResult **findEidsForIpAddresses**(list<string> ipAddresses)

# **Parameters**

# **Table 18 findEidsForIpAddresses Parameters**

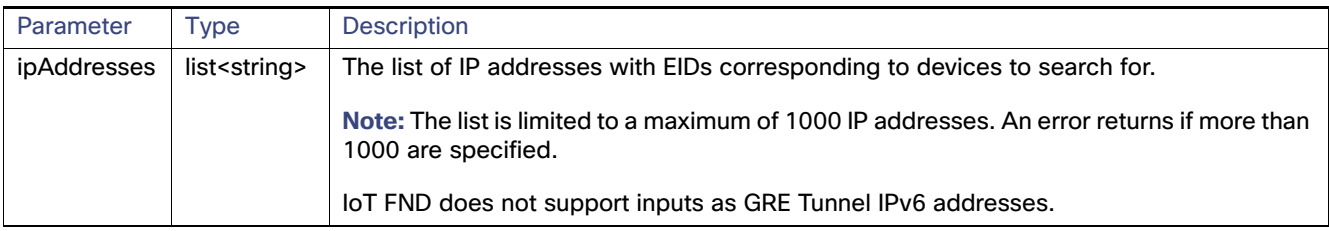

#### **Results**

This call always returns a response of type EidsForIpAddressesResult. The queryStatus value defines any errors.

On success, the eidMap contains correlations between the IP address and the EID of the device with that IP address. If an IP address is not mapped to a device, those IP addresses are included in the invalidMappings value.

[Table 19](#page-151-0) describes the parameters in the response.

#### <span id="page-151-0"></span>**Table 19 findEidsForIpAddresses Results**

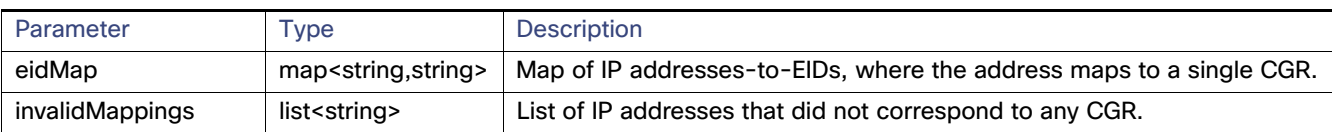

# findEidsForIpAddressesByDeviceType

This call retrieves the EID of devices based on the device type, and allows the Collection Engine to communicate to IoT FND which devices to migrate.

# **Prototype**

EidsForIpAddressesResult **findEidsForIpAddressesByDeviceType**(string deviceType, list<string> ipAddresses)

# **Parameters**

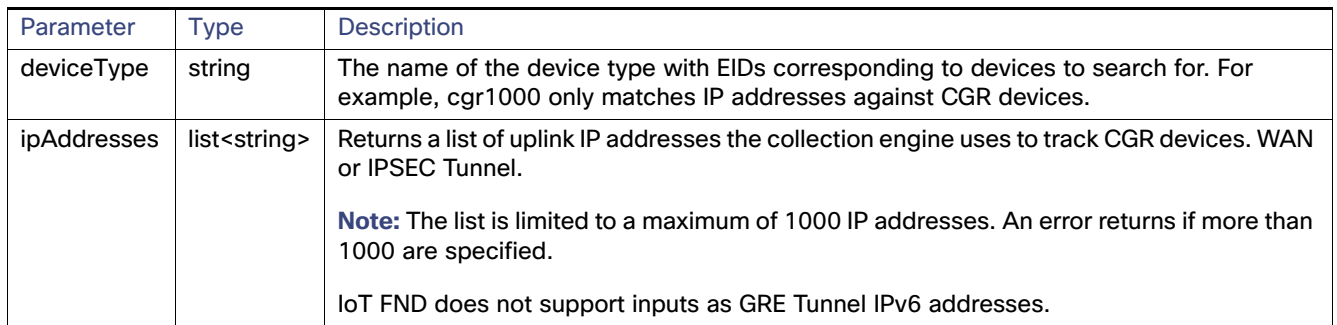

# **Table 20 findEidsForIpAddressesByDeviceType Parameters**

#### **Results**

This call always returns a response of type EidsForIpAddressesResult. The queryStatus value defines any errors.

On success, the eidMap contains correlations between the IP address and the EID of the device with that IP address. If an IP address is not mapped to a device of the specified deviceType, those IP addresses are included in the invalidMappings value.

[Table 21](#page-152-0) describes the parameters in the response.

# <span id="page-152-0"></span>**Table 21 findEidsForIpAddressesByDeviceType Results**

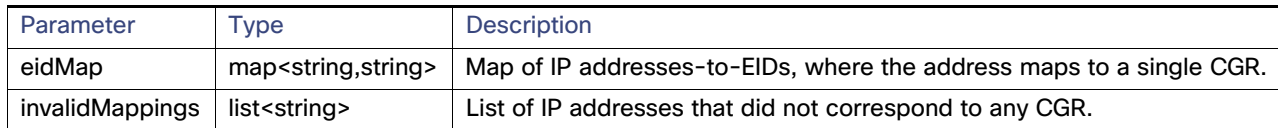